# **UNIVERSIDAD TÉCNICA DE AMBATO**

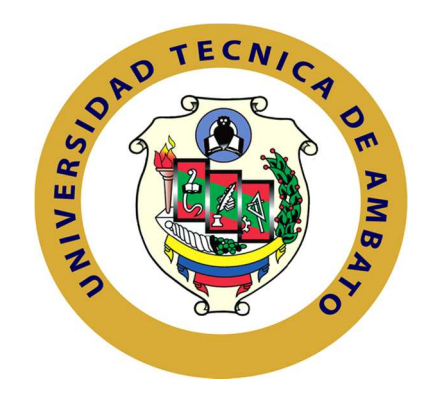

# **FACULTAD DE INGENIERÍA EN SISTEMAS ELECTRÓNICA E INDUSTRIAL**

# **MAESTRÍA EN GESTIÓN DE BASES DE DATOS III VERSIÓN**

"EVALUACIÓN DEL IMPACTO DE LOS SISTEMAS DE GESTIÓN NOSQL EN LOS TIEMPOS DE RESPUESTA DE CONSULTA DE CAUSAS EN LA FUNCIÓN JUDICIAL DEL ECUADOR." **Tema:**

> Trabajo de Titulación Previo a la obtención del Grado Académico de Magíster en Gestión de Bases de Datos

**Autora:** Ing. Ana Virginia Flores Pimbo

**Director:** Ing. Mg. Klever Renato Urvina Barrionuevo.

Ambato – Ecuador

2017

A la Unidad Académica de Titulación de la Facultad de Ingeniería en Sistemas, Electrónica e Industrial.

El Tribunal receptor del Trabajo de Investigación presidido por la Ingeniera Elsa Pilar Urrutia Urrutia Magíster, e integrado por los señores Ingeniero Franklin Mayorga Mayorga Magister, Ingeniero Edison Alvarez Mayorga Magister, Ingeniero Carlos Nuñez Miranda Magister, designados por la Unidad Académica de Titulación de la Universidad Técnica de Ambato, para receptar el Trabajo de Investigación con el tema: "EVALUACIÓN DEL IMPACTO DE LOS SISTEMAS DE GESTIÓN NoSQL EN LOS TIEMPOS DE RESPUESTA DE CONSULTA DE CAUSAS EN LA FUNCIÓN JUDICIAL DEL ECUADOR", elaborado y presentado por la señorita Ingeniera Ana Virginia Flores Pimbo, para optar por el Grado Académico de Magister en Gestión de Bases de Datos; una vez escuchada la defensa oral del Trabajo de Investigación el Tribunal aprueba y remite el trabajo para uso y custodia en las bibliotecas de la UTA.

Ing. Elsa Pilar Urrutia Urrutia, Mg. Presidenta del Tribunal

Ing. Franklin Mayorga Mayorga, Mg. Miembro del Tribunal

Ing. Edison Alvarez Mayorga, Mg. Miembro del Tribunal

Carlos Nuñez Miranda, Mg. Ing. Miembro del Tribunal

## **AUTORÍA**

La responsabilidad de las opiniones, comentarios y críticas emitidas en el Trabajo de Investigación presentado con el tema: "EVALUACIÓN DEL IMPACTO DE LOS SISTEMAS DE GESTIÓN NoSQL EN LOS TIEMPOS DE RESPUESTA DE CONSULTA DE CAUSAS EN LA FUNCIÓN JUDICIAL DEL ECUADOR", le corresponde exclusivamente a: Ingeniera Ana Virginia Flores Pimbo, Autora bajo la Dirección del Ingeniero Kléver Renato Urvina Barrionuevo Magister, Director del Trabajo de Investigación; y el patrimonio intelectual a la Universidad Técnica de Ambato

Ing Ana Virginia Flores Pimbo

CC: 1804192837 **AUTORA** 

Ing. Kléver Renato Urvina Barrionuevo, Mg. CC: 1802667970 **DIRECTOR** 

#### **DERECHOS DEL AUTOR**

Autorizo a la Universidad Técnica de Ambato, para que el Trabajo de Investigación, sirva como documento disponible para su lectura, consulta y procesos de investigación, según las normas de la Institución.

Cedo los Derechos de mi trabajo, con fines de difusión pública, además apruebo la reproducción de este, dentro de las regulaciones de la Universidad.

**Virginia Flores Pimbo** Ing

CC: 1804192837

# **ÍNDICE**

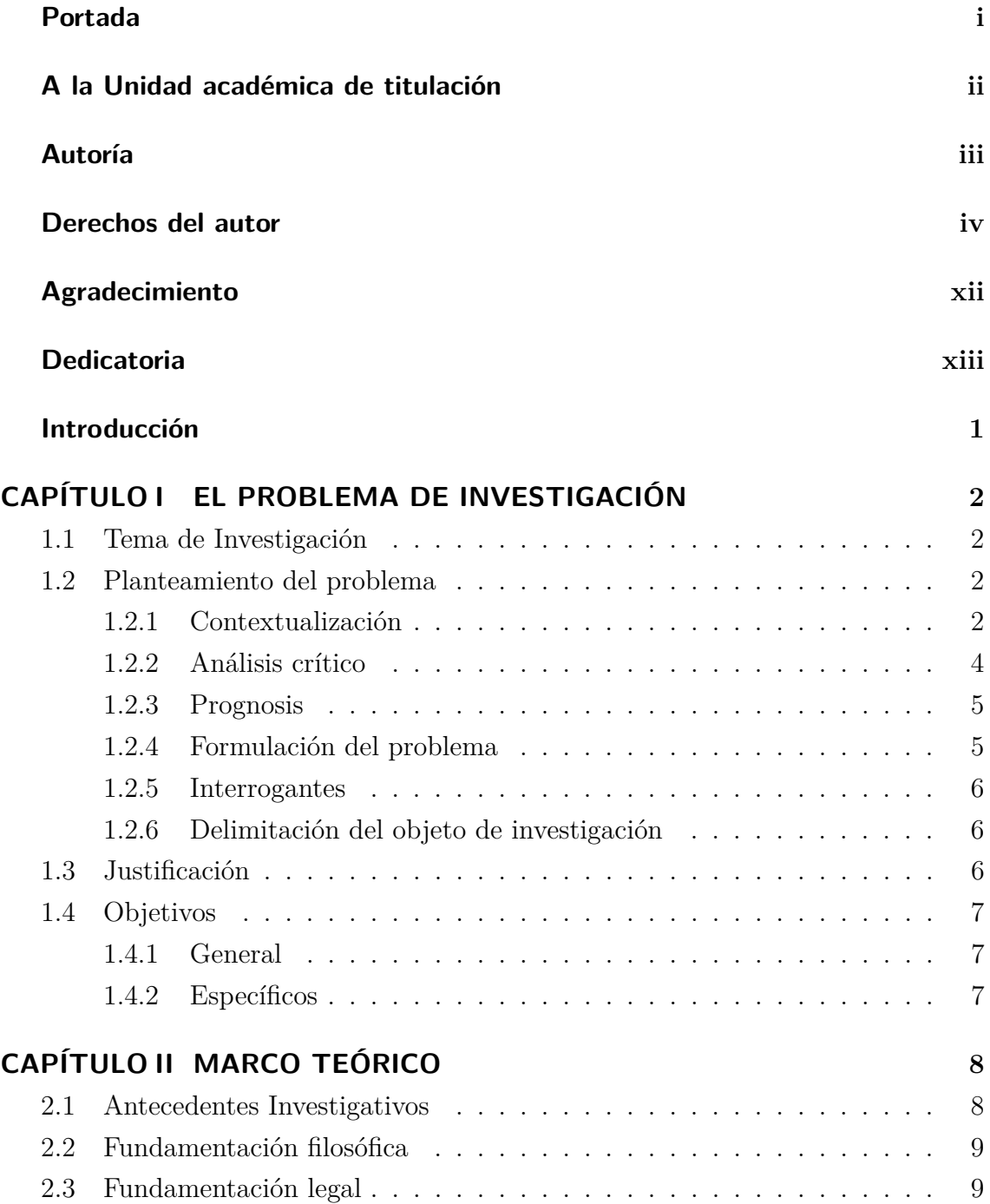

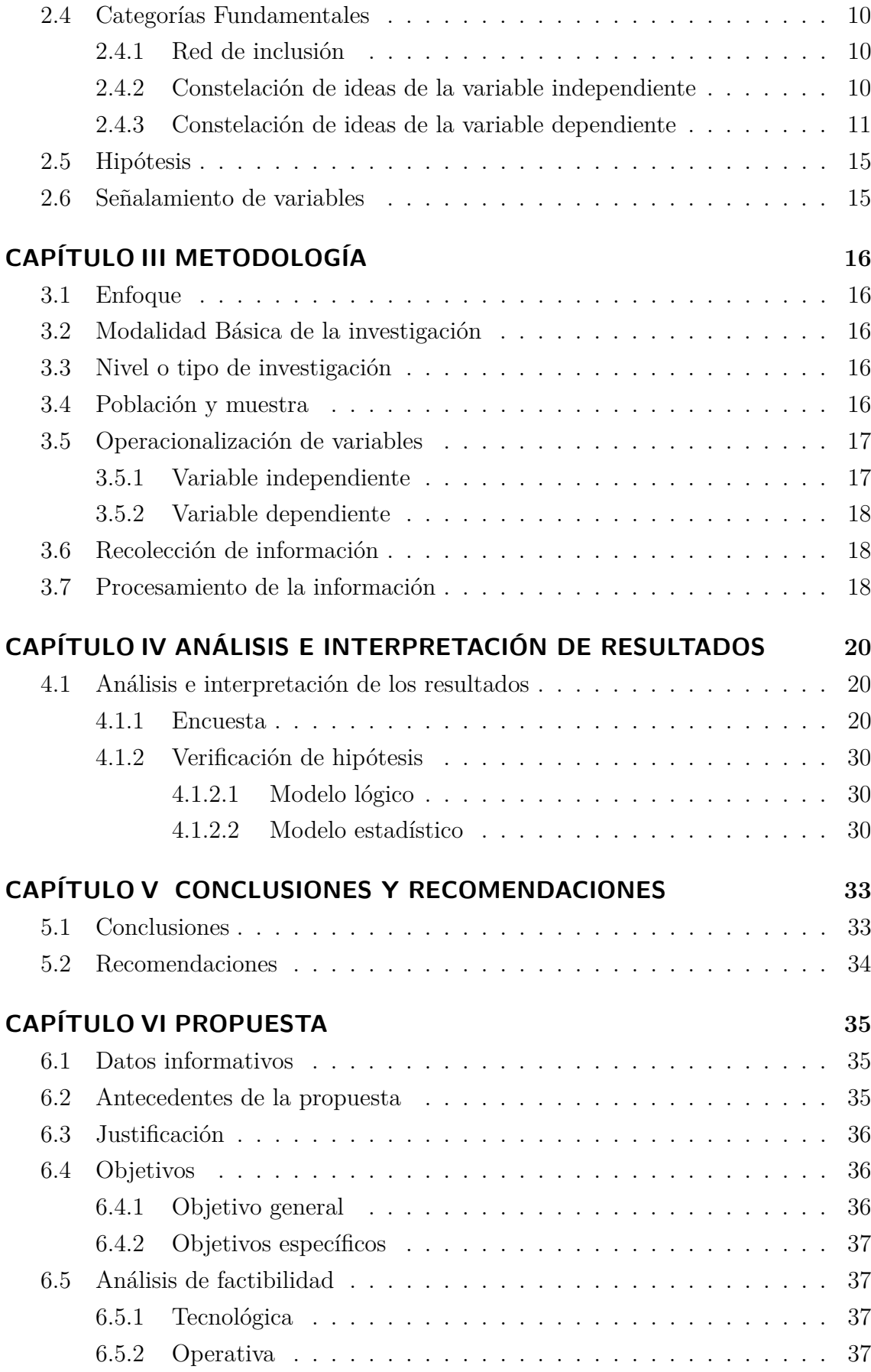

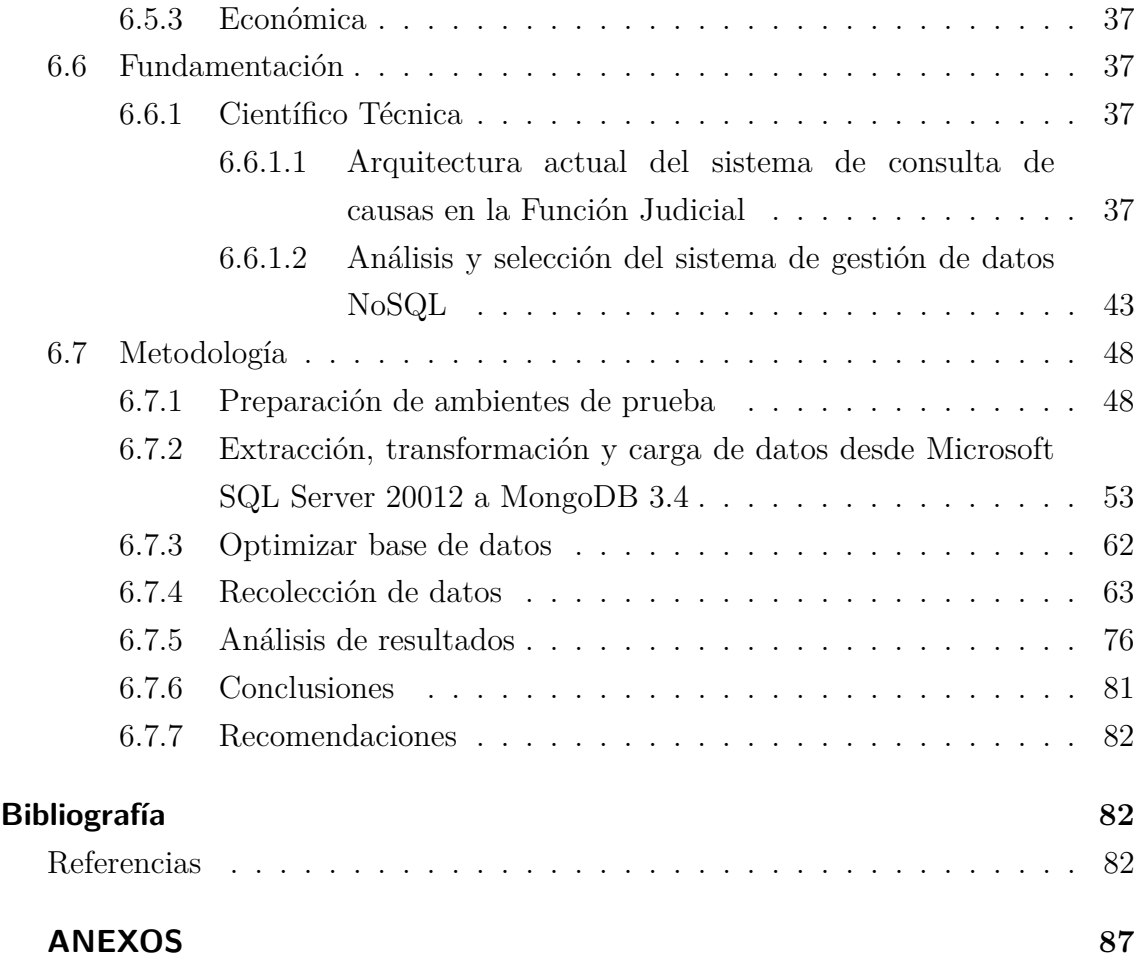

# **ÍNDICE DE TABLAS**

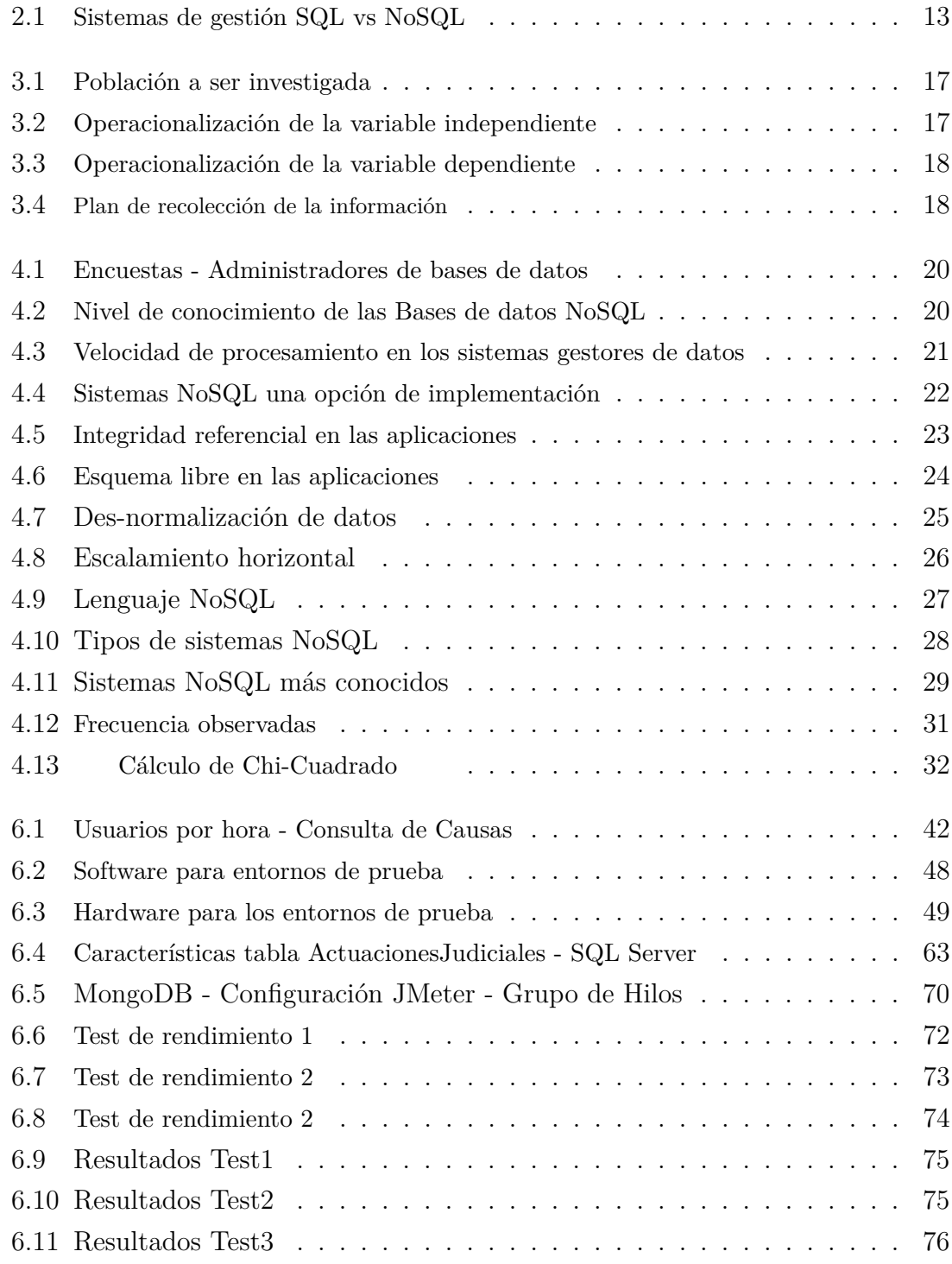

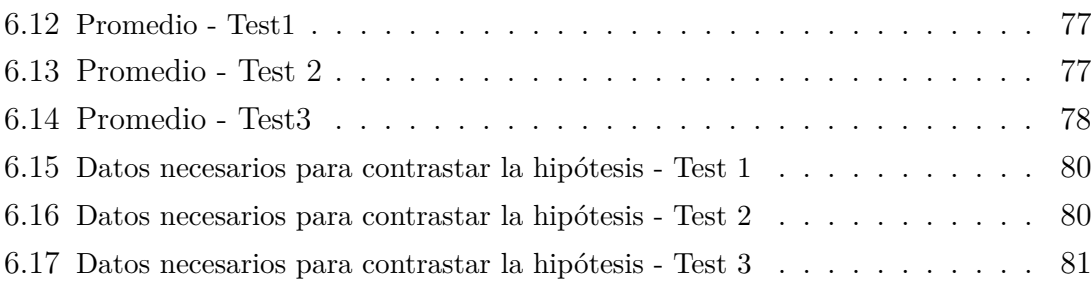

## **ÍNDICE DE FIGURAS**

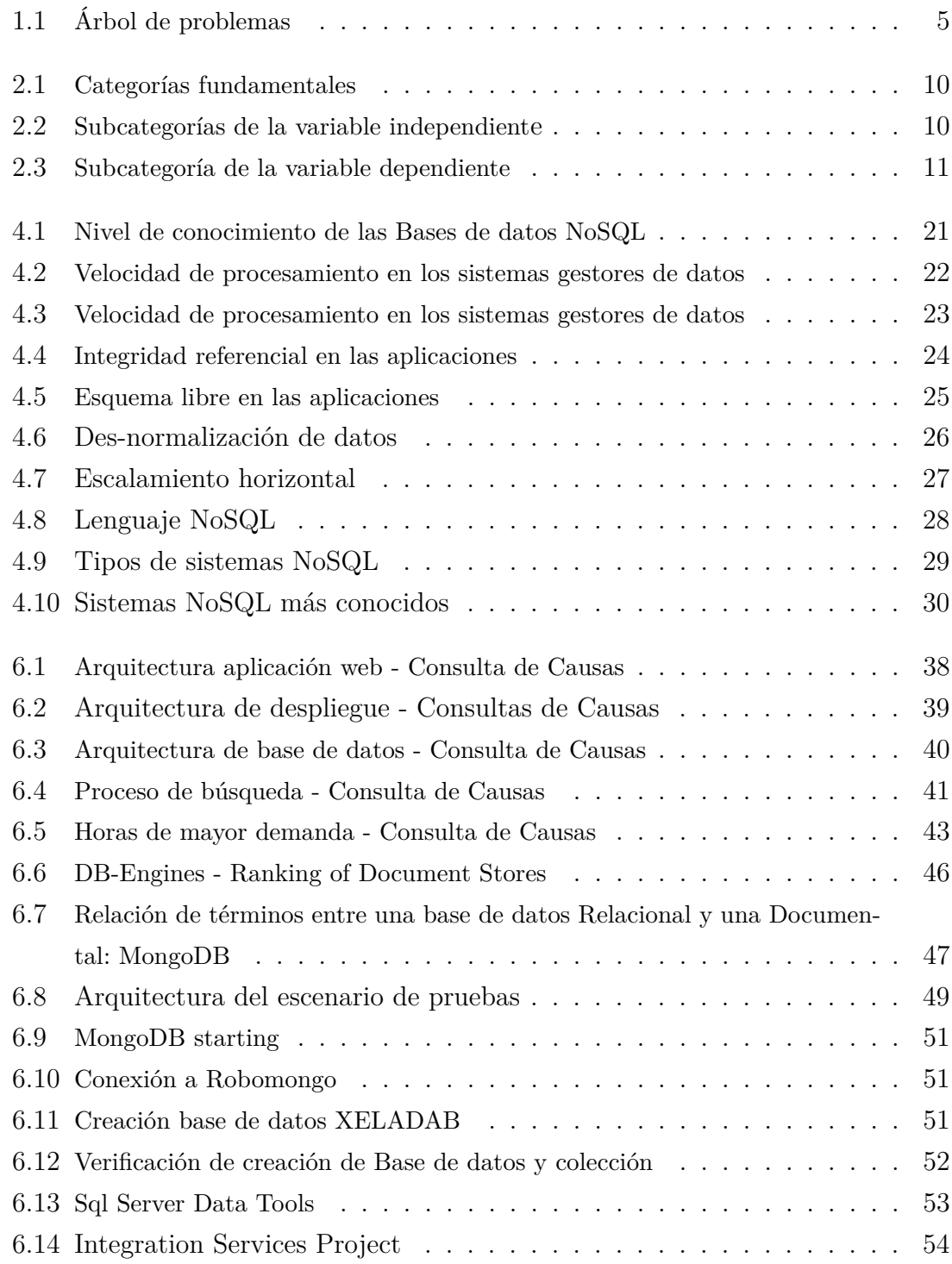

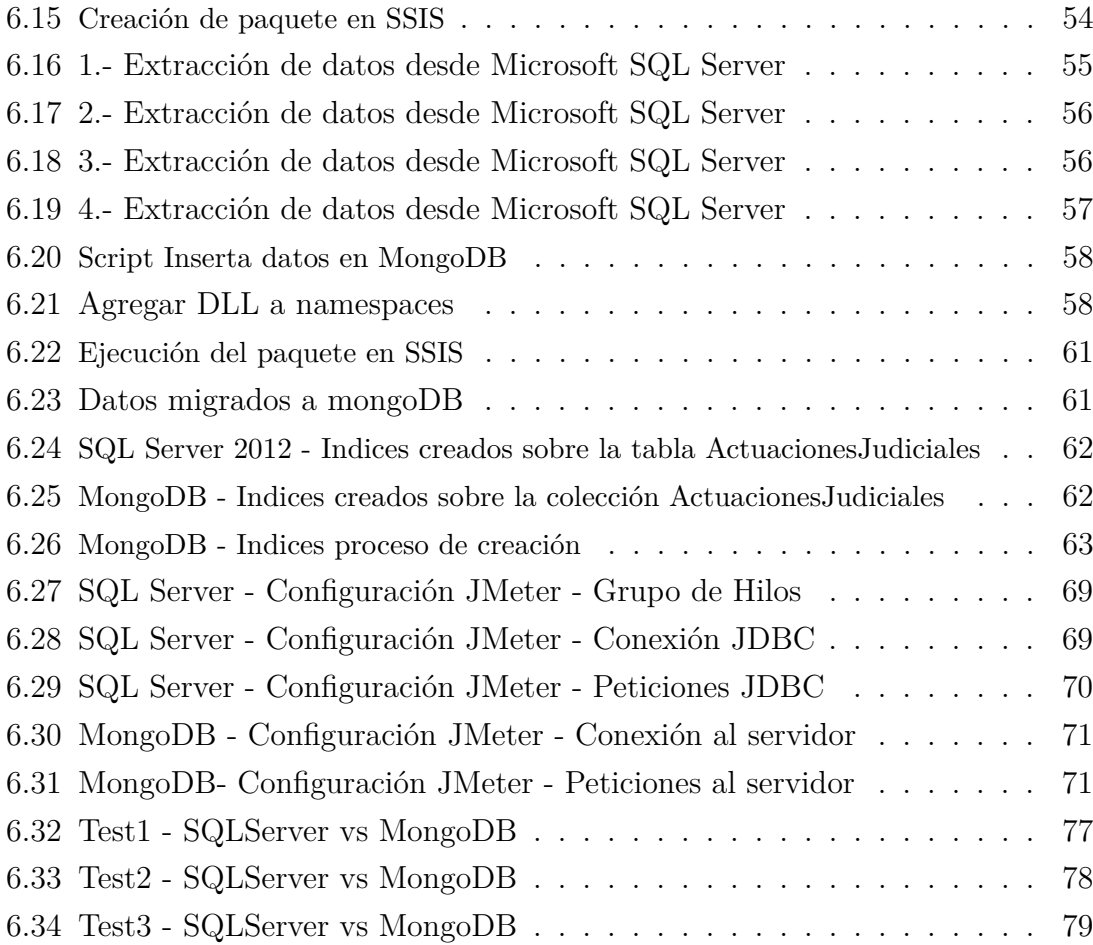

## **AGRADECIMIENTO**

Rey de majestad tremenda a quienes salves será por tu gracia, ¡sálvame, fuente de piedad!

Piadoso no permitas que mi alma sufra hay un agujero enorme en ella. Ven y dame la mano, ¡sálvame, fuente de piedad!

Divina gracia, llevo demasiada vida corriendo por mis venas, pensando que el amor parará el dolor, diciendo que el amor matará al miedo, ¿lo creo? ¿debo creerlo?, ¡sálvame, fuente de piedad!

Dueño de nuestras almas, juzgador de nuestros pecados, no permitas que este cuerpo se desanime en la lucha y búsqueda del sentido de su existencia, ¿sobreviviré? debo sobrevivir, me levantaré y caminaré hacia la luz, ¡sálvame, fuente de piedad!

## **DEDICATORIA**

Para tí madre, gracias por ser nuestra guía. Para tí abuelita, gracias por todo tu cariño. Para ustedes hermanos y sobrinos por su apoyo y amor constante. Para mi padre.

Ana Virginia Flores Pimbo

## **UNIVERSIDAD TÉCNICA DE AMBATO FACULTAD DE INGENIERÍA EN SISTEMAS, ELECTRÓNICA E INDUSTRIAL**

## **DIRECCIÓN DE POSGRADO MAESTRÍA EN GESTIÓN DE BASE DE DATOS**

**TEMA:** "EVALUACIÓN DEL IMPACTO DE LOS SISTEMAS DE GESTIÓN NoSQL EN LOS TIEMPOS DE RESPUESTA DE CONSULTA DE CAUSAS EN LA FUNCIÓN JUDICIAL DEL ECUADOR."

**AUTORA:** Ing. Ana Virginia Flores Pimbo **DIRECTOR:** Ing. Kléver Renato Urvina Barrionuevo **FECHA:** 07 de Junio del 2017

#### **RESUMEN**

La presente investigación busca comprobar cuan eficientes son los sistemas NoSQL con respecto a los relacionales. El caso de estudio es la evaluación de tiempos de respuesta en las consultas utilizando el sistema MongoDB y Microsoft SQL Server, para observar cual es el comportamiento de cada uno en un entorno de prueba.

La evaluación de tiempos se realizó sobre los datos de las actuaciones judiciales de los procesos judiciales que maneja la Función Judicial del Ecuador. Para esto, ha sido necesario ejecutar varios pasos, de entre ellos se puede destacar la migración de datos desde Microsoft SQL Server a MongoDB. Para luego proceder con las pruebas basados en una muestra.

De esta manera, se recopiló información generada por cada uno de los sistemas de gestión de datos. Posteriormente se generó un análisis de la información obtenida, para finalmente emitir las conclusiones y recomendaciones.

Palabras clave: NoSQL, MongoDB, Microsoft SQL Server, Tiempos de respuesta, Base de datos, No estructuradas, Gestión de datos, ETL, Escalabilidad, Jmeter.

## **UNIVERSIDAD TÉCNICA DE AMBATO FACULTAD DE INGENIERÍA EN SISTEMAS, ELECTRÓNICA E INDUSTRIAL**

## **DIRECCIÓN DE POSGRADO MAESTRÍA EN GESTIÓN DE BASE DE DATOS**

**THEME:** "EVALUATION OF THE IMPACT CONCERNING NOSQL AND QUERY RESPONSE TIME OF THE CAUSES IN THE ECUADORIAN JUDI-CIARY FUNCTION"

**AUTHOR:** Ing. Ana Virginia Flores Pimbo **DIRECTED BY:** Ing. Kléver Renato Urvina Barrionuevo **DATE:** 07 de Junio del 2017

#### **ABSTRACT**

The present research seeks to verify how efficient could be NoSQL systems respect to relationals. The case study is the comparison and evaluation of the behaviors between MongoDB system and Microsoft SQL Server system in a test environment.

The evaluation and comparison of times was made on the data of the judicial trials handle by the Judicial Function of the government of the Republic of Ecuador. For this reason, it was necessary to carry out several steps since the migration of data from Microsoft SQL Server to MongoDB. Later, both systems were check in tests with a random sample.

So, the information generated in test by each system was stock up. At last, the researcher make an analysis of the results, giving conclusions and suggestions.

Keyboard: NoSQL, MongoDB, SQL Server, Response times, Data Base, Unstructured, Data management, Scalability, ETL, Jmeter.

## **INTRODUCCIÓN**

Si bien los avances tecnológicos en cuanto a Sistemas de Gestión de Bases de Datos (SGBD) traen consigo múltiples beneficios en diferente aspectos como velocidad de procesamiento, escalabilidad y otros, no significa que reemplacen en su totalidad a los sistemas que han venido funcionando hasta ahora. Pero es necesario conocer que tan ventajosas son estas nuevas tecnologías para con nuestro entorno de trabajo.

Es por ello que el presente trabajo denominado "EVALUACIÓN DEL IMPACTO DE LOS SISTEMAS DE GESTIÓN NoSQL EN LOS TIEMPOS DE RESPUESTA DE CONSULTA DE CAUSAS EN LA FUNCIÓN JUDICIAL DEL ECUADOR.", se orienta a evidenciar la importancia de considerar nuevas herramientas para la gestión de datos.

La investigación contempla un análisis sobre los tiempos de respuesta en las consultas entre un sistema NoSQL y otro relacional, demostrando la superioridad de los sistemas NoSQL cuando de procesar grandes cantidades de datos se trata.

Este documento es una guía de fácil interpretación que consolida información del proceso que se llevó a cabo para demostrar cuan ventajoso es un sistema con respecto al otro. Analizando cada uno de los resultados arrojados en las pruebas, referencia que ha permitido y ha sido base fundamental para emitir conclusiones y recomendaciones.

## **CAPÍTULO I**

### <span id="page-16-0"></span>**EL PROBLEMA DE INVESTIGACIÓN**

#### <span id="page-16-1"></span>**1.1. Tema de Investigación**

Evaluación de impacto de los sistemas de gestión NoSQL en los tiempos de respuesta de consulta de causas en la Función Judicial del Ecuador.

#### <span id="page-16-2"></span>**1.2. Planteamiento del problema**

#### <span id="page-16-3"></span>**1.2.1. Contextualización**

Las exigencias de la sociedad por lograr gobiernos democráticos y transparentes, ha llevado a que los Estados establezcan políticas públicas, planes estratégicos y operativos que otorguen a los ciudadanos el derecho del acceso a la Información Pública. Si bien, no todos cuentan con una Política de Acceso a la Información Pública; es oportuno destacar algunos casos tales como: Chile, Colombia, Uruguay, Perú entre otros en América Latina.

Chile con la Ley 20.285<sup>[1](#page-16-4)</sup> y Colombia con la Ley 171[2](#page-16-5)<sup>2</sup>, regularizan el derecho de Acceso a la Información Pública. Dichas leyes convergen en el punto de transparentar la función pública. Chile ha desarrollado el sitio web denominado Portal de Transparencia[3](#page-16-6) como cumplimiento de la ley. En cuanto a Colombia en el Artículo 17, señala que se debe garantizar que los sistemas de información electrónica sean una herramienta para promover el acceso a la información pública, por tanto deben estar alineados con la estrategia de gobierno en línea. Colombia, "busca construir un Estado más eficiente, más transparente y más participativo por medio de las Tecnologías de Información y Comunicación (TIC)." (Ministerio de Tecnologías de

<span id="page-16-4"></span><sup>1</sup>Ley 20285, Sobre Acceso a la Información Pública. Publicada el 20 Agosto de 2008. Vigente desde el 05 de Enero de 2016.

<span id="page-16-5"></span><sup>2</sup>Ley 1721, Ley de Transparencia y del Derecho de Acceso a la Información Pública Nacional. Publicada el 6 de Marzo de 2014"

<span id="page-16-6"></span><sup>3</sup>Ver en: Portal Transparencia Chile. URL. https://www.portaltransparencia.cl/PortalPdT/

la Información y las Comunicaciones de la República de Colombia, s.f.)

Al igual que Chile y Colombia, Ecuador forma parte de los países que fomentan el derecho al acceso a la información pública. Dispuesto así en la Ley Orgánica de Transparencia y Acceso a la Información Pública (LOTAIP). En este contexto, Ecuador ha desarrollado el Plan Nacional de Gobierno Electrónico.

El plan antes mencionado cuenta con varios principios entre ellos el, "**Principio de interrelación por medios digitales:** Garantiza que no sea obligatorio que una persona asista a una dependencia gubernamental para realizar un trámite, salvo lo dispuesto en la normativa vigente, y que siempre habrá la opción de usar medios digitales y acciones en línea para realizar cualquier trámite." (Secretaría Nacional de la Administración Pública de la República del Ecuador. 2014)

El Plan de Gobierno Electrónico contempla tres objetivos que son: "Gobierno Cercano, Gobierno Abierto y Gobierno Eficiente y Eficaz. Los objetivos referidos están asociados con incrementar la provisión y calidad de servicios en línea; incrementar el acceso y la transparencia a la información pública como medio para fomentar la participación y colaboración ciudadana en el quehacer del gobierno; incrementar la eficiencia, eficacia y desempeño de las entidades públicas." (Secretaría Nacional de la Administración Pública de la República del Ecuador. 2014)

En el caso particular de la Función Judicial del Ecuador, han sido implementados diferentes servicios alineados con los objetivos del Plan de Gobiernos Electrónico entre los cuales tenemos: el Sistema Automatizado de Trámites Judiciales del Ecuador (SATJE), el Sistema Único de Pensiones Alimenticias (SUPA), el Sistema Informático de Remates Judiciales, Consulta de Causas Web entre otros. Cada uno de estos servicios benefician a la ciudadanía ahorrando tiempo y dinero ya que se encuentran en línea, facilitando el acceso y transparentado la información.

El enfoque orientado hacia la excelencia en la atención a la ciudadanía promulgado en el Plan de Gobierno Electrónico ha llevado a la Función Judicial a consolidar una gran infraestructura tecnológica que es el pilar fundamental y soporte de los sistemas antes mencionados con la intención de mejorar los servicios del ciudadano.

El presente estudio se enfoca directamente al sistema de Consulta de Causas Web, sistema que permite la consulta de actuaciones o diligencias judiciales, dando cumplimiento así a lo establecido en la Constitución de la República del Ecuador. Capítulo segundo, sección tercera, artículo 18 (...) 2 sobre "Acceder libremente a la información generada en entidades públicas ..." (Asamblea Constituyente de la República del Ecuador, 2008), al Código Orgánico General de Procesos. Libro I, título I, artículo 8 sobre la, "Transparencia y publicidad de los procesos judiciales" (Asamblea Nacional de la República del Ecuador, 2015) y al Código Orgánico de la Función Judicial, capítulo II, artículo 13 del "Principio de publicidad." (Función Judicial de la República del Ecuador, 2009)

El sistema de Consulta de Causas Web, se ha convertido en la piedra angular entre la Función Judicial y la ciudadanía, el uso de Internet es común entre la sociedad y por ende el servicio del sistema ya mencionado debe responder con rapidez a las consultas del ciudadano.

El sistema de consulta tiene un retardo de una hora en la actualización de los datos para la visualización al público cuando son procesos nuevos, esto, en vista de la gran cantidad de datos que se manejan en la Función Judicial, una vez que los procesos judiciales son visibles al público sobre estos se puede realizar consultas sobre sus litigantes, dependencias jurisdiccionales donde se encuentra y actuaciones judiciales. El retardo que se ha detectado actualmente es al momento de obtener la respuesta de las actuaciones judiciales, el texto de la actuación judicial que se realizan sobre algunos procesos superan las cinco páginas esto sumado al número de actuaciones registradas, al creciente número de usuarios que hacen uso del sistema y las diferentes fuentes de datos que se utilizan para visualizar el reporte en el sistema, ha provocado que en ciertas ocasiones se presenten problemas de lentitud.

#### <span id="page-18-0"></span>**1.2.2. Análisis crítico**

La Figura [1.1](#page-19-2) refleja las causas y los posibles efectos del problema. El sistemas de consultas web tiene como propósito la visualización de información referente a la procesos judiciales y su historia. Los datos presentados provienen de otros subsistemas que operan en la intranet de la Función Judicial tales sorteos, escritos y trámite. La integración de toda esta información incide directamente en los tiempos de respuesta que se tiene al realizar consultas especialmente al consultar las actuaciones judiciales.

Adicionalmente se debe indicar que al encontrarse el servicio disponible en Internet la concurrencia de usuarios es alta pues se estima que diariamente más de 2000

usuarios acceden al servicio de tal manera que presentar la información en el tiempo adecuado conlleva un tratamiento especial de los datos por parte de la Función Judicial.

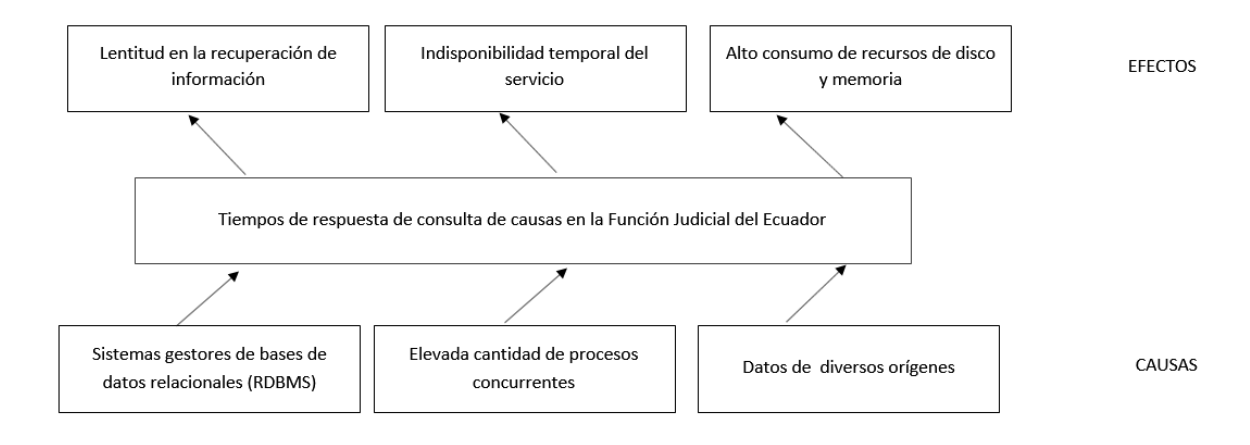

<span id="page-19-2"></span>Figura 1.1: Árbol de problemas

#### <span id="page-19-0"></span>**1.2.3. Prognosis**

El explosivo incremento de información a obligado a la institución a buscar métodos, técnicas y herramientas que permitan la correcta administración de los datos.

Si no se establece un sistema adecuado para mejorar los tiempos de respuesta y rendimiento del servicio, se puede llegar a provocar la no disponibilidad total dificultando el acceso a la aplicación.

En el caso de no aplicar un proceso óptimo para el sistema de consulta, cada vez más se dificultará su administración.

De continuar con el proceso actual en un corto periodo de tiempo sería necesario re-potenciar la infraestructura que soporta el servicio, incrementando los gastos y tiempo del personal técnico.

#### <span id="page-19-1"></span>**1.2.4. Formulación del problema**

¿Incide los sistemas de gestión NoSQL en los tiempos de respuesta de consulta de causas en la Función Judicial del Ecuador?

#### <span id="page-20-0"></span>**1.2.5. Interrogantes**

¿Cuál es el proceso utilizado actualmente para extracción y presentación de la información ?

¿Qué tipos de Gestores de Base de Datos (SGBD) existen en la actualidad y cuáles son los más utilizados por las aplicaciones web?

¿Qué características debe poseer la herramienta para lograr que las consultas se ejecuten en menor tiempo?

¿Qué técnicas y diseños de datos son utilizados para el almacenamiento y análisis de grandes cantidades de información?

#### <span id="page-20-1"></span>**1.2.6. Delimitación del objeto de investigación**

Delimitación del contenido:

- Campo: Base de Datos.

- Área: Sistemas gestores de bases de datos.

- Aspecto: Bases de datos documentales para la recuperación y acceso a la información.

Delimitación espacial:

- Empresa: Funcion Judicial del Ecuador departamento de Tecnologías de la Información y Comunicación planta central.

Delimitación temporal:

- La investigación se efectuará desde marzo 2017 a junio 2017.

#### <span id="page-20-2"></span>**1.3. Justificación**

El uso de medios digitales es inminente respecto a la prestación de servicios públicos y privados. Y garantizar la disponibilidad de estos obliga a desarrollar herramientas basadas en tecnologías y estándares actualizados.

Sin duda los servicios electrónicos generan gran cantidad de datos, lo cual ha llevado a buscar nuevas formas de almacenamiento y tratamiento de la información. La tendencia hacia el uso de base de datos no estructuradas o el uso de nuevos tipos de datos en base de datos relacionales (RDBMS) ofrece una serie de beneficios en cuanto a rendimiento y almacenamiento, estos beneficios pueden ser utilizados por la Función Judicial del Ecuador, para mejorar los tiempos de respuesta en su servicio de consulta de causas.

La presente investigación se encuentra ligada con los artículos establecidos en el

Decreto 149[4](#page-21-3) sobre la implementación del Gobierno Electrónico en la Administración Pública, específicamente con los Artículos 1, 4 y 5.

Desde luego la presente investigación es factible y viable, se cuenta con un amplio marco teórico para su aplicación en la Función Judicial, siendo posible plantear una solución al problema a investigar.

#### <span id="page-21-0"></span>**1.4. Objetivos**

#### <span id="page-21-1"></span>**1.4.1. General**

Determinar la incidencia de los sistemas de gestión NoSQL en los tiempos de consulta de causas en la Función Judicial del Ecuador.

#### <span id="page-21-2"></span>**1.4.2. Específicos**

- Analizar el proceso actual establecido por la Función Judicial para extraer y presentar la información a través del sistema de Consulta de Causas.
- Determinar los tiempos de respuesta promedio de las consultas a la base de datos realizadas por el sistema de Consultas de Causas para obtener las actuaciones judiciales.
- Determinar una solución factible y viable aplicando métodos, técnicas y herramientas que permitan mejorar los tiempos de respuesta al obtener las actuaciones judiciales en el sistema de Consultas de Causas.

<span id="page-21-3"></span><sup>4</sup>Decreto 149, Implementación del Gobierno Electrónico en la Administración Publica. Registro Oficial Suplemento 146 de 18-dic.-2013"

## **CAPÍTULO II**

### <span id="page-22-0"></span>**MARCO TEÓRICO**

#### <span id="page-22-1"></span>**2.1. Antecedentes Investigativos**

Luego de realizada la búsqueda en los repositorios de la Facultad de Ingeniería en Sistemas Electrónica e Industrial de la Universidad Técnica de Ambato, no se ha encontrado trabajos con temáticas similares a la planteada.

Sin embargo luego de la búsqueda en repositorios de universidades e institutos externos se ha encontrado temas como:

"Integración de búsquedas de texto completo en bases de datos NOSQL." En este trabajo se hace una investigación de diferentes bases de datos NoSQL y métodos de indexación. Concluyendo que: "Si pretendemos desarrollar una aplicación que requiera la lectura/escritura de cantidades de datos y pueda dar servicio a millones de usuarios sin perder rendimiento, entonces debemos plantearnos el uso de una base de datos NoSQL.

Se puede utilizar una base de datos NoSQL para almacenar toda la información de una aplicación, aunque en la mayoría de los casos se recurre a sistemas mixtos que combinan los clásicos sistemas relacionales (fácilmente manipulables e interrogables con el lenguaje SQL) con soluciones NoSQL para aquellas funcionalidades que requieren millones de consultas en tiempo real." (Valenzo et al, 2013)

"Grandes Datos y Algoritmos Eficientes para Búsquedas de Escala Web. El objetivo principal en este proyecto es estudiar el problema de las búsquedas a gran escala e incorporar el análisis de datos masivos para mejorar las prestaciones de los sistemas de búsqueda." (Tolosa et al, 2016)

"Rendimiento de tecnologías NoSQL sobre cantidades masivas de datos." En es-

ta investigación se evalúa las "características de carga de datos y consultas de los mismos, tanto en bases de datos tradicionales las cuales utilizan lenguaje de consulta SQL, como en bases de datos NoSQL, frente a distintas estructuras y tipos de datos, y propone una alternativa para realizar un diseño de una arquitectura de persistencia adaptada a las distintas necesidades." Concluyendo entre otras que "considerando las limitaciones de las bases de datos relacionales, el movimiento NoSQL que está surgiendo parece adecuado para resolver una gran cantidad de problemas adjudicados al fenómeno de Big Data, resultando tipos de datos poco influyentes, en este caso, con la performance de los motores. "(Florencia et al, 2014)

"Búsquedas en grandes volúmenes de datos. El presente trajo de investigación se enfoca al diseño de índices eficientes que sirvan de apoyo a sistemas de recuperación de información orientados a conjuntos masivos de datos multimedia". (Britos et al, 2016)

Una vez revisado diferentes investigaciones de distintas universidades y artículos científicos de varias revistas que se relacionan con el tema de investigación se ha llegado a concluir que, es de vital importancia realizar un estudio sobre las características de los sistemas gestores de base de datos, las fortalezas y debilidades que presentan cada uno de ellos en cuanto a las aplicaciones que las utilizan. Las pruebas de rendimiento no se quedan de lado, esto permitirá comparar la situación actual del procesos que se utiliza para la extracción de la información con la alternativa que se pretende proponer.

#### <span id="page-23-0"></span>**2.2. Fundamentación filosófica**

La presente investigación se enmarca en el paradigma Critico Propositivo, es crítico porque realiza un Análisis Crítico del Problema, y es Propositivo porque busca proponer una solución factible al problema.

#### <span id="page-23-1"></span>**2.3. Fundamentación legal**

El presente estudio se basa en documentación publicada en Internet bajo la licencia Creative Commons (CC) y software distribuido bajo la Licencia Pública General de GNU.

El Código Orgánico General de Procesos. Libro I, título I, artículo 8 sobre la, "Transparencia y publicidad de los procesos judiciales" (Asamblea Nacional de la República del Ecuador, 2015) y al Código Orgánico de la Función Judicial, capítulo II, artículo 13 del "Principio de publicidad." (Función Judicial de la República del Ecuador, 2009)

#### <span id="page-24-0"></span>**2.4. Categorías Fundamentales**

#### <span id="page-24-1"></span>**2.4.1. Red de inclusión**

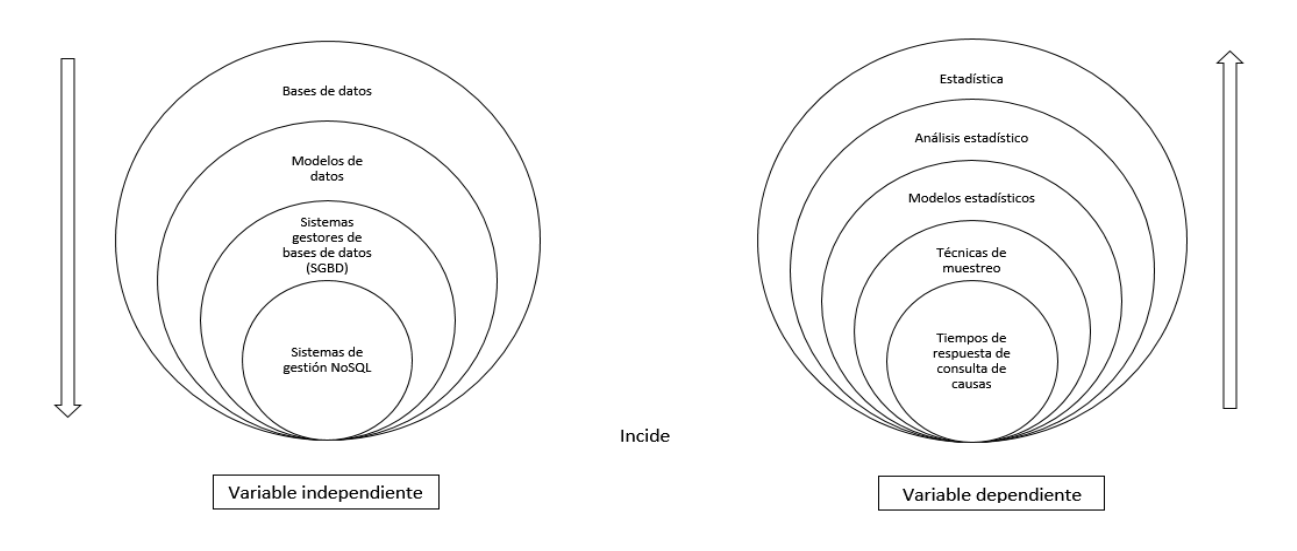

<span id="page-24-3"></span>Figura 2.1: Categorías fundamentales

### <span id="page-24-2"></span>**2.4.2. Constelación de ideas de la variable independiente**

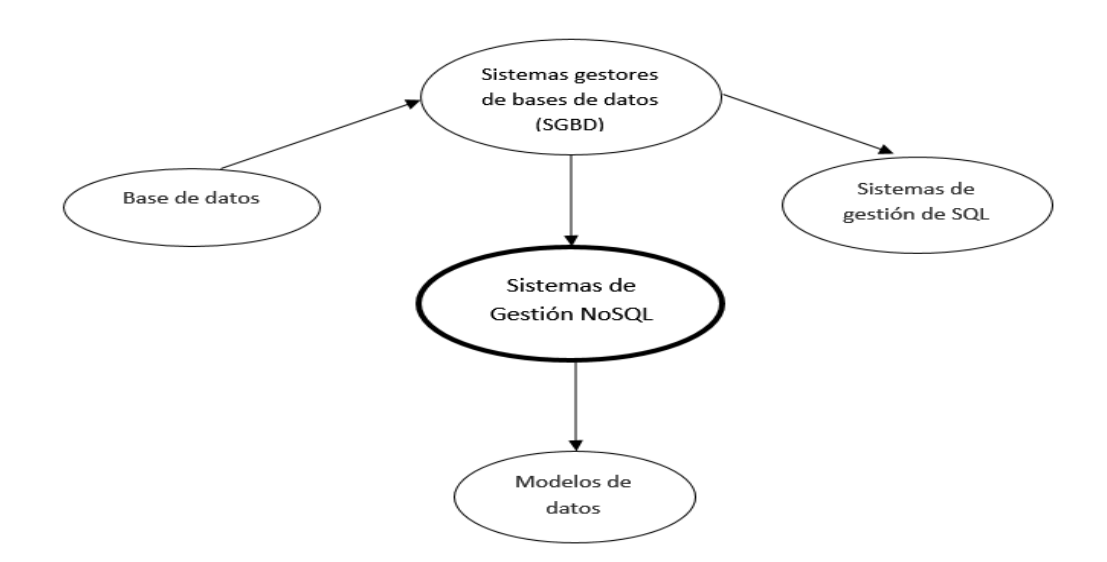

<span id="page-24-4"></span>Figura 2.2: Subcategorías de la variable independiente

#### <span id="page-25-0"></span>**2.4.3. Constelación de ideas de la variable dependiente**

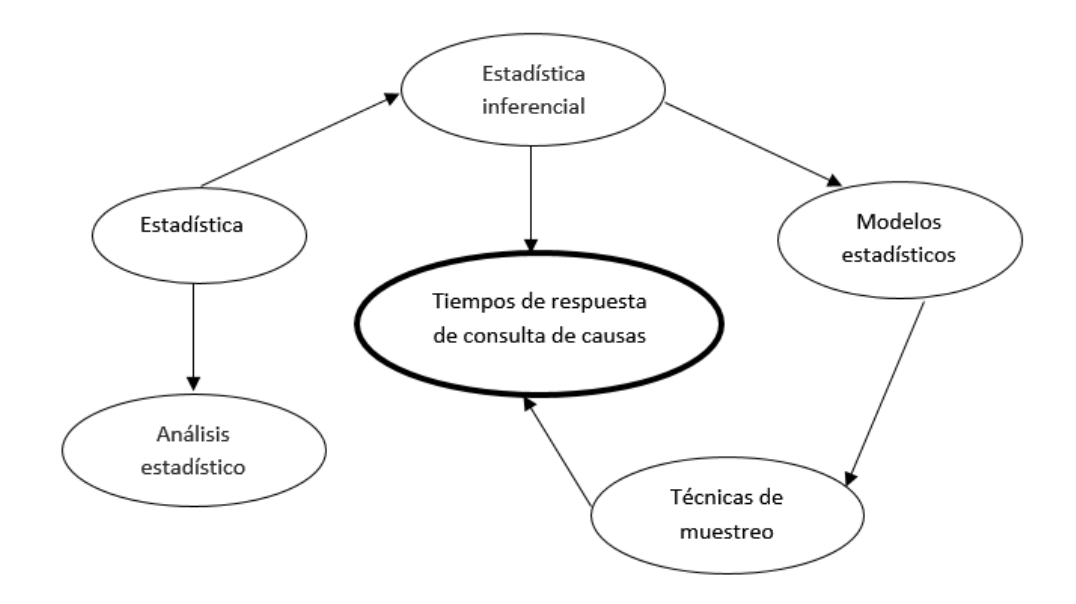

<span id="page-25-1"></span>Figura 2.3: Subcategoría de la variable dependiente

#### **Base de datos**

"Conjunto de datos no redundantes, almacenados en un soporte informático, organizado de forma independiente de su utilización y accesible simultáneamente por distintos usuarios y aplicaciones. Los datos deben estar estructurados y almacenados de forma totalmente independiente de las aplicaciones que la utilizan" (Cobo, 2007). La diferencia de una Base de Datos respecto a otro sistema de almacenamiento de datos es que estos se almacenan de forma que no cumplan con tres requisitos básicos: no redundancia, independencia y concurrencia

#### **Sistemas gestores de base de datos (SGBD)**

"Un sistema de gestión de bases de datos es un software o conjunto de programas que permite crear y mantener una bases de datos. El SGDB actúa como interfaz entre los programas de aplicación (Usuarios) y el sistema operativo. El objetivo principal de un SGDB es proporcionar un entorno eficiente a la hora de almacenar y recuperar la información de la base de datos". (Cobo, 2007)

Un SGBD se compone de un lenguaje de definición de datos, un lenguaje de manipulación de datos y de un lenguaje de consulta.

Entre algunos de los sistemas de gestión de base de datos libres tenemos Post-

greSQL, MySQL, MongoDB y con licencias Oracle y Microsoft SQL Server como los más conocidos.

## **Sistemas de gestión SQL (Sistemas de gestión de bases de datos relacionales)**

Los sistemas de gestión de base de datos relacionales (RDBMS) se basan en una arquitectura relacional, utilizan SQL como lenguaje estándar para el modelado, la consulta y manipulación de los datos. Los datos se almacenan en tablas, las tablas se componen de filas y columnas. Cada columna almacena información sobre una propiedad determinada de la tabla o relación (representa un atributo) y cada fila (tupla) representa una ocurrencia de la relación. Las bases de datos relacionales poseen un esquema (estructura) relativamente estático ya que pocas veces se alteran (Alcalde, 2016). La normalización es un proceso característico del modelo relacional garantiza la integridad de los datos, eliminar la redundancia y las dependencias incoherentes, logrando una base de datos óptima (Microsoft, 2017). La mayor parte de los RDBMS cumplen con las características ACID para el manejo de transacciones. El lenguaje SQL (Lenguaje estructurado de consultas) se ha convertido en el estándar para las bases de datos relacionales. Sin embargo sobre esta base común se ha desarrollado diversas versiones como las de Oracle o la de Microsoft SQL Server. (Sarria, s.f.)

#### **Sistemas de gestión NoSQL**

NoSQL ("No Sólo SQL"), es una base de datos no relacional, maneja datos no estructurados, la información no se almacena en tablas como tal se almacenan de forma distinta, generalmente como clave-valor, posee un esquema dinámico por tanto se puede cambiar la estructura de la información sin tener que rediseñar todo nuevamente. NoSQL permite almacenar y recuperar gran cantidad de información en un mínimo de tiempo. No requiere operaciones join y tienen muy poco rendimiento en cuanto a la arquitectura ACID (Atomicity, Consistency, Isolation and Durability). NoSQL posee un esquema de datos dinámico la des-normalización de los datos evita el uso de operaciones join disminuyendo el costo de leer los datos. La normalización de los datos en el modelo relacional hace que las consultas avanzadas involucren unir varias tablas lo cual es costoso en términos de recursos de cómputo. Al poseer un esquema dinámico el rediseño de una base de datos NoSQL es mucho más fácil comparado con el modelo relacional. (Kollapur, 2012)

#### **Sistemas de gestión de datos SQL vs NoSql**

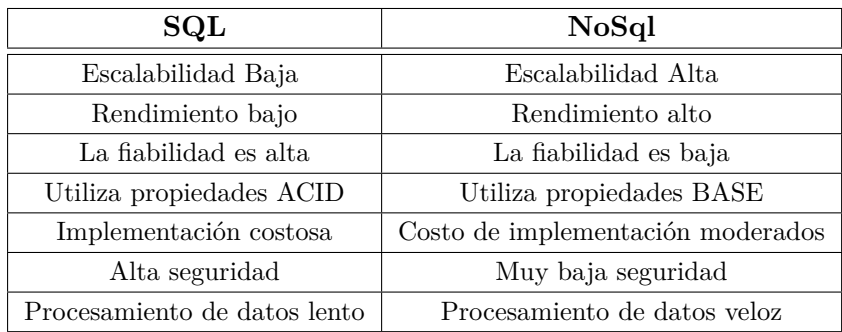

<span id="page-27-0"></span>Tabla 2.1: Sistemas de gestión SQL vs NoSQL

Fuente: http://www.kasperu.com/courses/BG011/II/default.htm y Salazar, J. (2014)

#### **Modelo de datos**

Un modelo de datos es un mecanismo formal que determina la estructura lógica de una base de datos para representar, almacenar, organizar y manipular los datos de manera general y sistemática.

Es una "colección de conceptos bien definidos matemáticamente que ayudan a expresar las propiedades estáticas y dinámicas de una aplicación con un uso de datos intensivo. Conceptualmente, una aplicación puede ser caracterizada por:

- Propiedades estáticas: entidades (u objetos), propiedades (o atributos) de esas entidades, y relaciones entre esas entidades.
- Propiedades dinámicas: operaciones sobre entidades, sobre propiedades o relaciones entre operaciones.
- Reglas de integridad sobre las entidades y las operaciones (por ejemplo, transacciones).

Así, un modelo de datos se distingue de otro por el tratamiento que da a estas tres categorías." (Moreno, 2013)

### **Estadística**

"La Estadística se ocupa de los métodos y procedimientos para recoger, clasificar, resumir, hallar regularidades y analizar los datos, siempre y cuando la variabilidad e incertidumbre sea una causa intrínseca de los mismos; así como de realizar inferencias a partir de ellos, con la finalidad de ayudar a la toma de decisiones y en su caso formular predicciones.

La estadística podemos clasificarla en estadística descriptiva y estadística inferencial." (Rodríguez, s.f. ).

#### **Estadística inferencial**

"La estadística inferencial está formada por procedimientos empleados para hacer inferencias acerca de características poblacionales, a partir de información contenida en una muestra sacada de esta población. El objetivo de la estadística inferencial es hacer inferencias (es decir, sacar conclusiones, hacer predicciones, tomar decisiones) acerca de las características de una población a partir de información contenida en una muestra." (Mendenhall et al, 2010)

- "Población: conjunto de personas, entidades u objetos del cual se quiere saber algo que nos interesa para tomar una determinación acertada.
- Muestra: conjunto de medidas u observaciones tomadas a partir de una población dada; es un subconjunto de la población."(García y Mateus, s.f.)

#### **Modelos estadísticos**

Un modelo estadístico es una ecuación matemática que reproduce los fenómenos que observamos de la forma más exacta posible. Para ello tiene en cuenta los datos suministrados y la influencia que el azar tiene en estas observaciones.

"Modelos discretos: Los modelos discretos, son modelos de probabilidad de variable aleatoria discreta. Los más importante son los modelos de BERNOUILLI (especialmente la distribución binomial y la distribución de Poisson).

Modelos continuos: Los modelos continuos, son modelos de probabilidad de variable aleatoria continua. Los más importante son , entre otros :

El modelo Uniforme. El modelo Exponencial . El modelo o distibución Normal." (Universidad de Valencia, s.f.)

#### **Técnicas de muestreo**

Para que se cumpla el principio de representatividad, debe prestarse atención al proceso de selección de los sujetos, utilizando una técnica de muestreo adecuada que aumente la probabilidad de obtener una muestra representativa.

"Muestreo aleatorio simple: Si una muestra de n elementos se selecciona de entre una población de N elementos, usando un plan muestral en el que cada una de las posibles muestras tiene la misma probabilidad de selección, entonces se dice que el muestreo es aleatorio y la muestra resultante es una muestra aleatoria simple

Muestra aleatoria estratificada: Un muestreo aleatorio estratificado comprende seleccionar una muestra aleatoria simple de cada uno de un número dado de subpoblaciones o estratos.

Muestra de conglomerados: es una simple muestra aleatoria tomada de los conglomerados disponibles en la población.

Muestra aleatoria sistemática 1 en k: Involucra la selección aleatoria de uno de los primeros k elementos de una población ordenada y luego la selección sistemática de cada k-ésimo elemento de ahí en adelante." (Mendenhall et al, 2010)

#### **Análisis estadístico**

El análisis de datos es un proceso de inspeccionar, limpiar y transformar datos con el objetivo de resaltar información útil, lo que sugiere conclusiones, y apoyo a la toma de decisiones. El análisis de datos tiene múltiples facetas y enfoques, que abarca diversas técnicas en una variedad de nombres, en diferentes negocios, la ciencia, y los dominios de las ciencias sociales. Se colecciona data y se analiza para preguntar cuestiones, probar conjeturas o probar la invalidez de teorías. (Judd y McCleland, 1989)

#### <span id="page-29-0"></span>**2.5. Hipótesis**

¿Los sistemas de gestión NoSQL inciden en los tiempos de respuesta de consulta de causas en la Función Judicial del Ecuador.?

#### <span id="page-29-1"></span>**2.6. Señalamiento de variables**

Variable Independiente: Sistemas de gestión NoSQL Variable Dependiente: Tiempos de respuesta de consulta de causas Conector: Incide

## **CAPÍTULO III**

## <span id="page-30-0"></span>**METODOLOGÍA**

#### <span id="page-30-1"></span>**3.1. Enfoque**

La presente investigación se enmarca en un enfoque cuantitativo, debido a que se valorará los tiempos de rendimiento en el procesamiento de datos.

#### <span id="page-30-2"></span>**3.2. Modalidad Básica de la investigación**

En esta investigación se utilizará las siguientes formas de investigación: bibliográfica y de campo. La primera permitirá la recolección de datos científicos que se encuentran en libros y documentos publicados en Internet, mientras que la investigación de campo permitirá obtener resultados sobre los tiempos de respuesta de los SGBD con procesamiento de consultas.

#### <span id="page-30-3"></span>**3.3. Nivel o tipo de investigación**

La presente investigación se encuentra en los siguientes niveles: experimental y explicativa(deductivo)

Experimental ya que se llevarán a cabo experimentos en el laboratorio sobre diferentes escenarios y condiciones para así obtener los datos necesarios que permitirán medir la relación entre las variables del problema.

Explicativa permitirá buscar el por que de los hechos mediante el establecimiento de relaciones causa-efecto con los resultados obtenidos del experimento.

#### <span id="page-30-4"></span>**3.4. Población y muestra**

#### **Población**

La población de la presente investigación estará formada por:

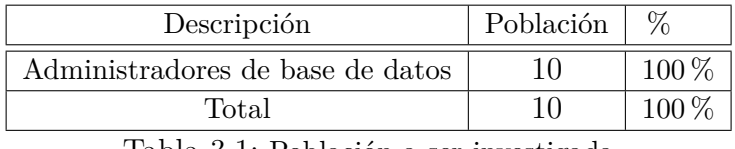

<span id="page-31-2"></span>Tabla 3.1: Población a ser investigada

#### **Muestra**

En virtud de que las población a ser investigada no pasa de los 100 elementos se trabajará con la totalidad del universo sin que sea necesario sacar muestras representativas.

## <span id="page-31-0"></span>**3.5. Operacionalización de variables**

## <span id="page-31-1"></span>**3.5.1. Variable independiente**

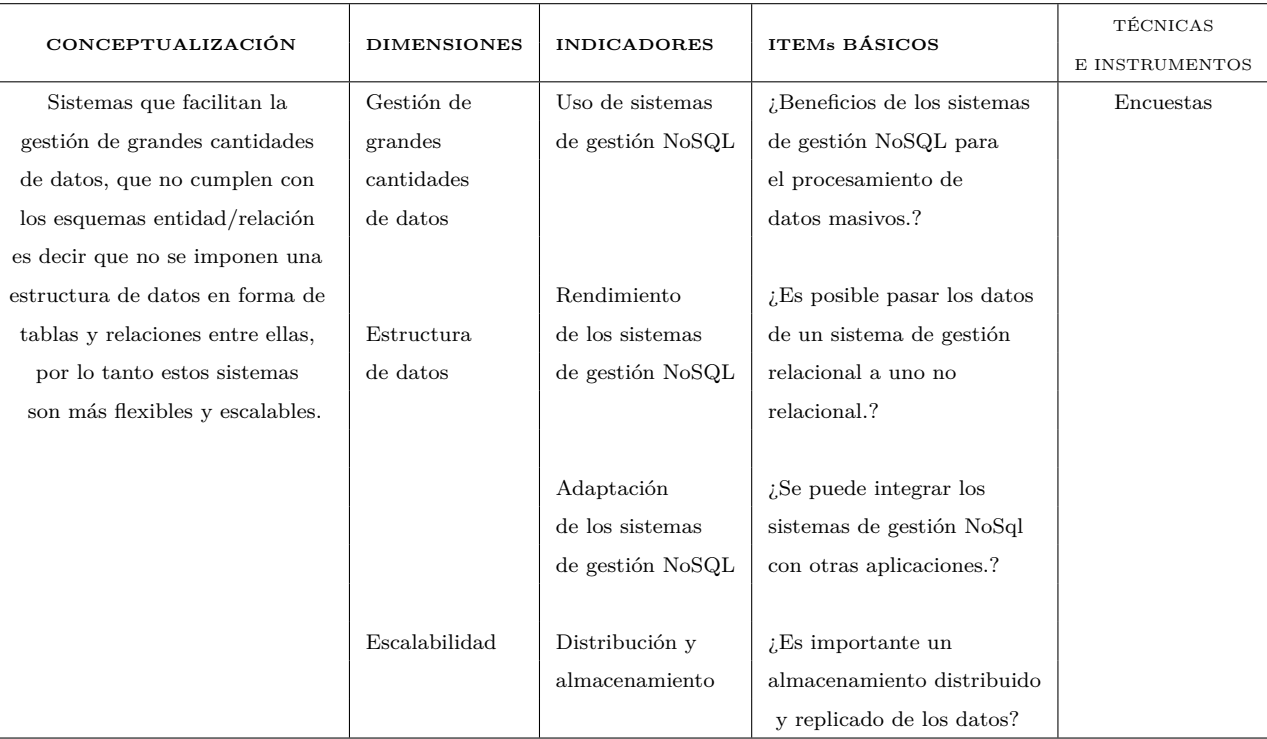

<span id="page-31-3"></span>Tabla 3.2: Operacionalización de la variable independiente

### <span id="page-32-0"></span>**3.5.2. Variable dependiente**

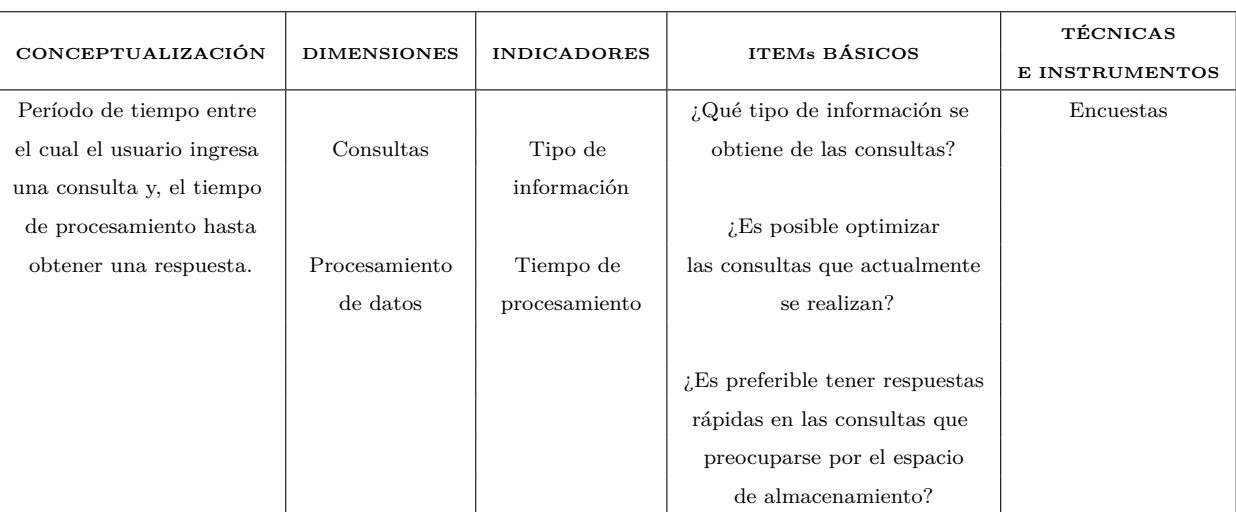

<span id="page-32-3"></span>Tabla 3.3: Operacionalización de la variable dependiente

## <span id="page-32-1"></span>**3.6. Recolección de información**

Para la presente investigación se utilizará el siguiente plan de recolección de información Cuadro[:3.4.](#page-32-4)

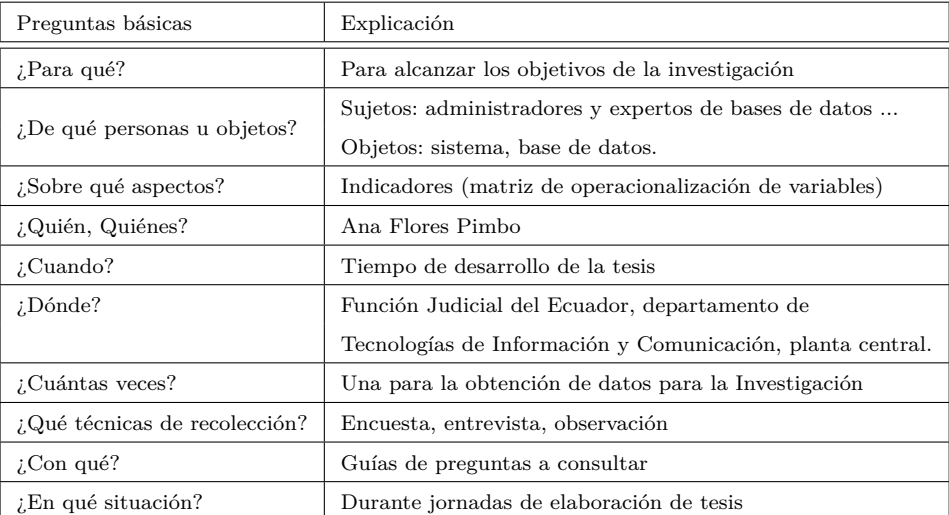

Tabla 3.4: Plan de recolección de la información

<span id="page-32-4"></span>Elaborado por: Investigadora.

### <span id="page-32-2"></span>**3.7. Procesamiento de la información**

Los datos recogidos se transforman siguiendo ciertos procedimientos.

- Revisión crítica de la información recogida; es decir, limpieza de la información contradictoria, incompleta, no pertinente.
- Clasificar los datos recolectados según sus indicadores.
- Procesamiento de los datos para su tabulación.

Análisis e Interpretación de Resultados

- Análisis de los resultados estadísticos, destacando tendencias o relaciones fundamentales de acuerdo con los objetivos e hipótesis.
- Interpretación de los resultados, con apoyo del marco teórico, en el aspecto pertinente.
- Comprobación de hipótesis para la verificación estadística.
- Establecimiento de conclusiones y recomendaciones

## **CAPÍTULO IV**

## <span id="page-34-0"></span>**ANÁLISIS E INTERPRETACIÓN DE RESULTADOS**

#### <span id="page-34-1"></span>**4.1. Análisis e interpretación de los resultados**

#### <span id="page-34-2"></span>**4.1.1. Encuesta**

Se encuestó a personal que ejerce las funciones de administradores de base de datos y funciones de desarrollo de software.

En la siguiente Tabla [4.1](#page-34-3) se muestra el número de encuestas realizadas.

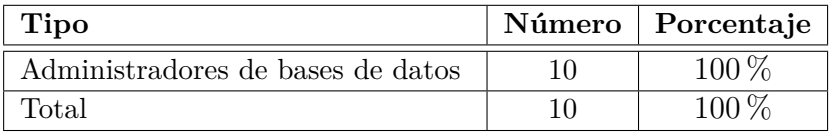

<span id="page-34-3"></span>Tabla 4.1: Encuestas - Administradores de bases de datos

A continuación, las preguntas de la encuesta y sus respectivas respuestas tabuladas, analizadas e interpretadas:

1. ¿Cuál es su nivel de conocimiento acerca de las Bases de datos NoSQL?

| Alternativo  | Frecuencia | Porcentaje |
|--------------|------------|------------|
| Excelente    |            | $0\%$      |
| <b>Bueno</b> | '2.        | $20\,\%$   |
| Normal       | $\dot{2}$  | 20%        |
| Regular      | '2         | 20%        |
| Malo         |            | 40%        |
| <b>TOTAL</b> | 10         | 100%       |

<span id="page-34-4"></span>Tabla 4.2: Nivel de conocimiento de las Bases de datos NoSQL

#### **Análisis e Interpretación**

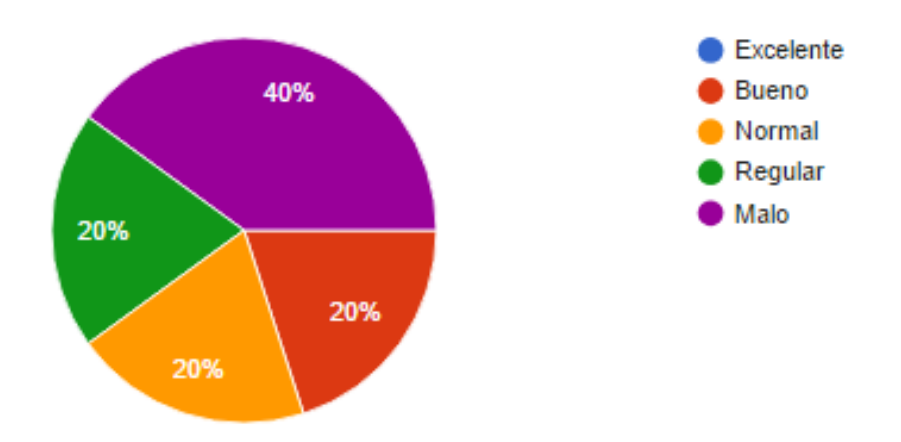

<span id="page-35-1"></span>Figura 4.1: Nivel de conocimiento de las Bases de datos NoSQL

Las encuestas realizadas demuestran que referente al nivel de conocimiento sobre las bases de datos NoSQL; el 40 % no tiene conocimiento; el 60 % restante divide su conocimiento entre normal, bueno y regular. Del resultado obtenido se puede constatar que la mayoría de los encuestados tiene un conocimiento mínimo sobre las bases NoSQL.

2. ¿Considera que la velocidad de procesamiento en los sistemas gestores de datos es una característica?

| Alternativo     | Frecuencia | Porcentaje |
|-----------------|------------|------------|
| Muy importante  |            | $90\%$     |
| Importante      |            | 10%        |
| Relevante       |            | $0\%$      |
| Indiferente     |            | $0\%$      |
| Sin importancia |            | $0\%$      |
| <b>TOTAL</b>    |            | 100%       |

<span id="page-35-0"></span>Tabla 4.3: Velocidad de procesamiento en los sistemas gestores de datos

#### **Análisis e Interpretación**
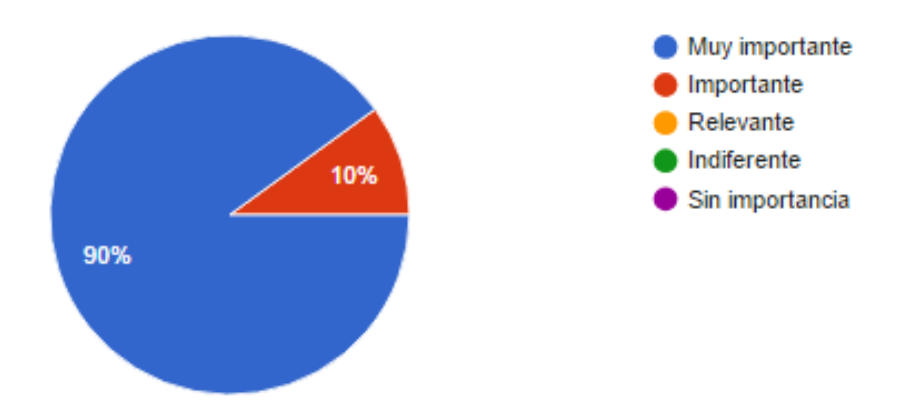

Figura 4.2: Velocidad de procesamiento en los sistemas gestores de datos

Las encuestas realizadas demuestran que referente a la velocidad de procesamiento de los sistemas gestores de datos; el 90 % lo define como muy importante; el 10 % lo considera importante. Del resultado obtenido se puede constatar que la mayoría de los encuestados ven esta característica como muy importante para el procesamiento de datos.

3. Se conoce que los sistemas NoSQL presentan un mejor rendimiento al procesar grandes cantidades de datos. Basados en este hecho. ¿Considera Usted que en su ámbito laboral los sistemas NoSQL son una opción?

| Alternativo     | Frecuencia | Porcentaje |
|-----------------|------------|------------|
| Muy importante  | 2          | 20%        |
| Importante      |            | 10%        |
| Relevante       |            | 40%        |
| Indiferente     | 3          | 30%        |
| Sin importancia |            | $0\%$      |
| <b>TOTAL</b>    | 11         | 100%       |

Tabla 4.4: Sistemas NoSQL una opción de implementación

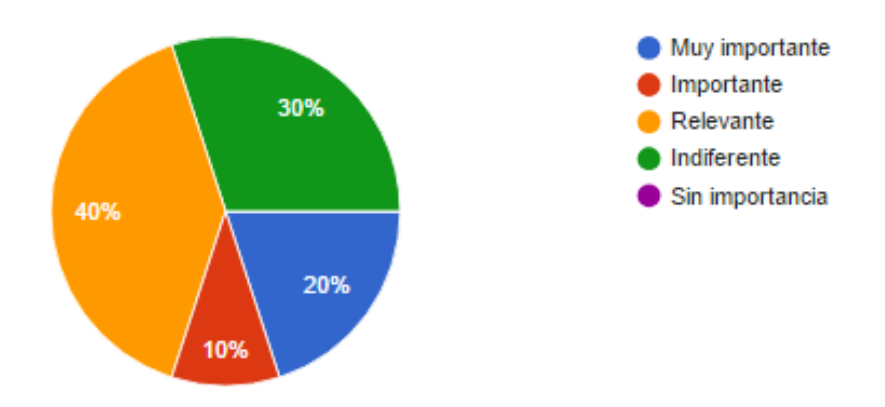

Figura 4.3: Velocidad de procesamiento en los sistemas gestores de datos

Las encuestas realizadas demuestran que referente a considerar a los sistemas NoSQL como una opción de implementación; el 40 % lo define como relevante; el 30 % indiferente; el 20 % muy importante; el 10 % como importante. Del resultado obtenido se puede constatar que la mayoría de los encuestados consideran la implementación de un sistemas NoSQL en su empresa.

4. Se conoce que los sistemas NoSQL no garantizan la integridad referencial de los datos. ¿Qué tan importante es este aspecto para las aplicaciones con las que usted trabaja?

| Alternativo     | Frecuencia | Porcentaje |
|-----------------|------------|------------|
| Muy importante  |            | $60\,\%$   |
| Importante      | 2          | 20%        |
| Relevante       | 2          | 20%        |
| Indiferente     |            | $0\%$      |
| Sin importancia |            | $0\%$      |
| <b>TOTAL</b>    | 10         | 100 %      |

Tabla 4.5: Integridad referencial en las aplicaciones

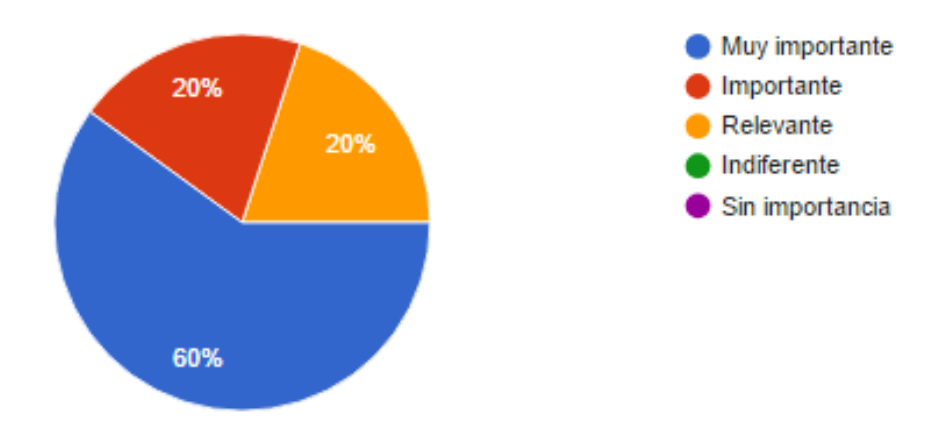

Figura 4.4: Integridad referencial en las aplicaciones

Las encuestas realizadas demuestran que referente a considerar a la integridad referencial como aspecto importante en las aplicaciones; el 60 % lo define como muy importante; el 20 % importante; el 20 % relevante. Del resultado obtenido se puede constatar que la mayoría de los encuestados consideran muy importante este aspecto en las aplicaciones.

5. Los sistemas NoSQL permiten un esquema libre en el registro de datos. Es decir no todos los registros comparten los mismos atributos. ¿Qué tan importante es este aspecto para las aplicaciones con las que usted trabaja?

| Alternativo     | Frecuencia | Porcentaje |
|-----------------|------------|------------|
| Muy importante  |            | 40 %       |
| Importante      | 2          | 20%        |
| Relevante       | 3          | 30%        |
| Indiferente     |            | 10%        |
| Sin importancia |            | $0\%$      |
| <b>TOTAL</b>    | 10         | 100%       |

Tabla 4.6: Esquema libre en las aplicaciones

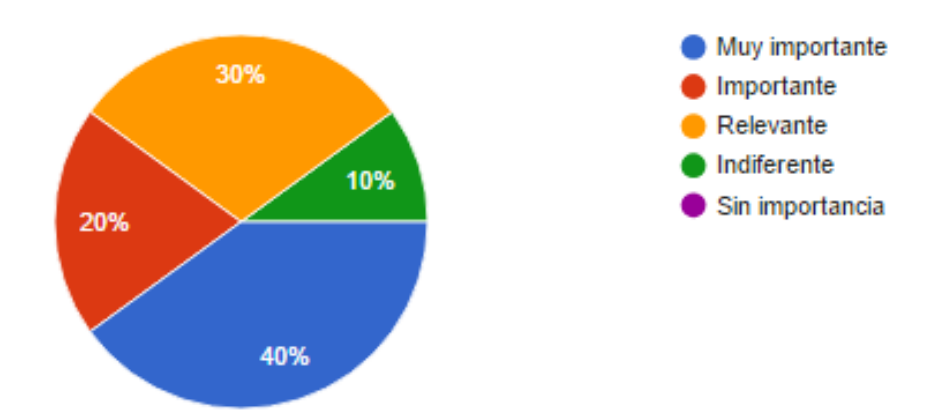

Figura 4.5: Esquema libre en las aplicaciones

Las encuestas realizadas demuestran que referente a considerar un esquema libre en el registro de datos; el 40 % lo define como muy importante; el 30 % como relevante; el 20 % importante y el 10 % indeferente. Del resultado obtenido se puede constatar que la mayoría de los encuestados consideran muy importante este aspecto en las aplicaciones.

6. Uno de los pasos previos para utilizar un sistema NoSQL es la desnormalización de datos. ¿Cómo catalogaría está tarea basado en la estructura actual de datos que usted maneja?

| Alternativo  | Frecuencia | Porcentaje |
|--------------|------------|------------|
| Muy Fácil    |            | 30%        |
| Fácil        | 2          | 20%        |
| Medio        | 2          | $20\%$     |
| Difícil      | 2          | $20\%$     |
| Muy Difícil  | 1          | 10%        |
| <b>TOTAL</b> | 10         | 100%       |

Tabla 4.7: Des-normalización de datos

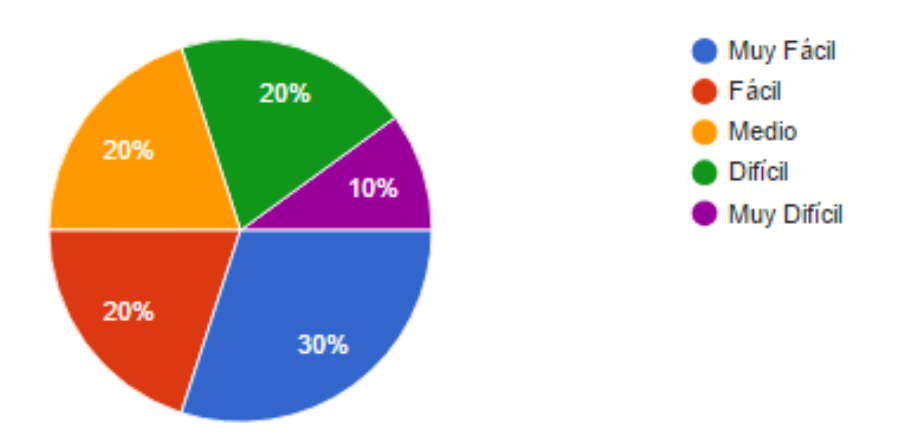

Figura 4.6: Des-normalización de datos

Las encuestas realizadas demuestran que referente a des-normalizar los datos; el 30 % lo considera muy fácil; el 20 % fácil; el 20 % medio; el 20 % difícil; y el 10 % muy difícil. Del resultado obtenido se puede constatar que la mayoría de los encuestados consideran muy fácil este aspecto en el paso de datos de una base relacional a una no relacional.

7. Una característica importante de los sistemas NoSQL es el escalamiento horizontal, esto involucra usar más servidores de forma paralela. ¿Qué tan importante es este aspecto para las aplicaciones con las que usted trabaja?

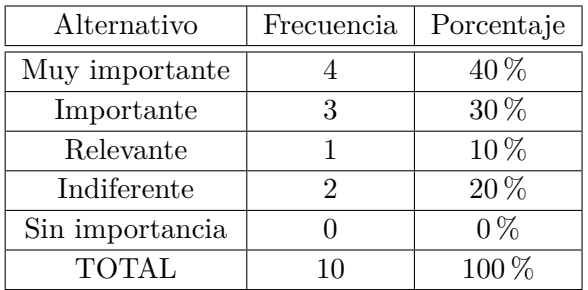

Tabla 4.8: Escalamiento horizontal

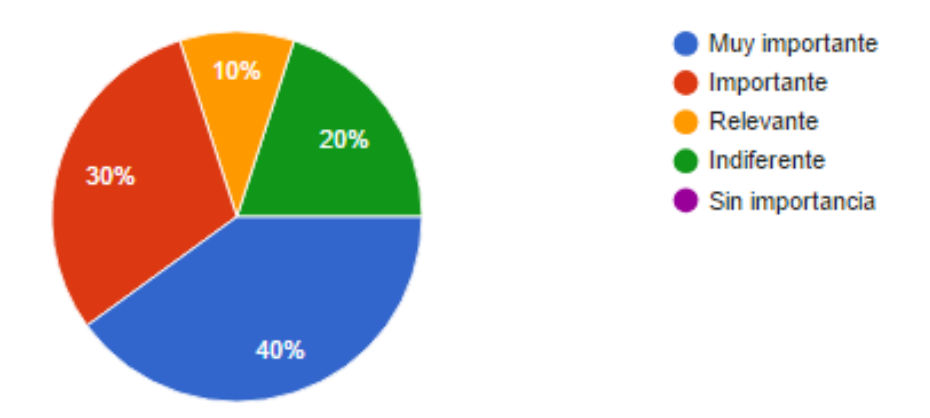

Figura 4.7: Escalamiento horizontal

Las encuestas realizadas demuestran que referente al escalamiento horizontal de los sistemas NoSQL; el  $40\%$  lo considera muy importante; el  $30\%$ importante; el 20 % indiferente; y el 10 % relevante. Del resultado obtenido se puede constatar que la mayoría de los encuestados consideran muy importante para las aplicaciones.

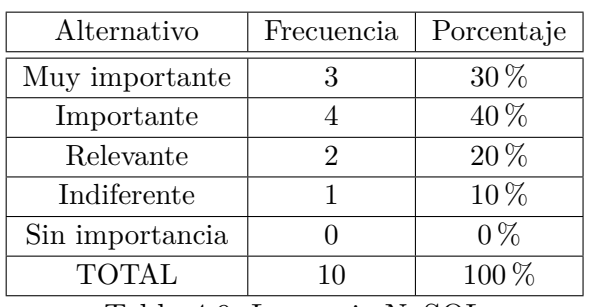

8. ¿Considera que aprender un lenguaje NoSQL es?

Tabla 4.9: Lenguaje NoSQL

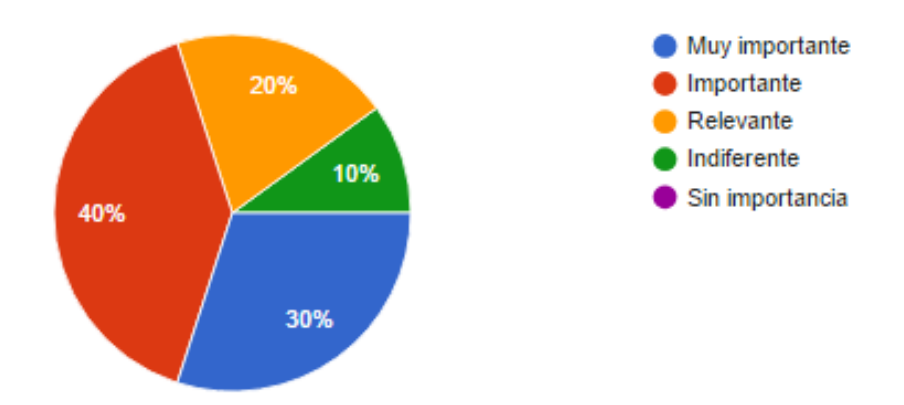

Figura 4.8: Lenguaje NoSQL

Las encuestas realizadas demuestran que referente a aprender un lenguaje NoSQL; el 40 % lo considera importante; el 30 % muy importante; el 20 % relevante; y el 10 % indiferente. Del resultado obtenido se puede constatar que la mayoría de los encuestados consideran importante el aprender un lenguaje NoSQL.

9. De los sistemas gestores de datos NoSQL por la forma de almacenamiento de la información cuál de las siguientes considera que es el más utilizado:

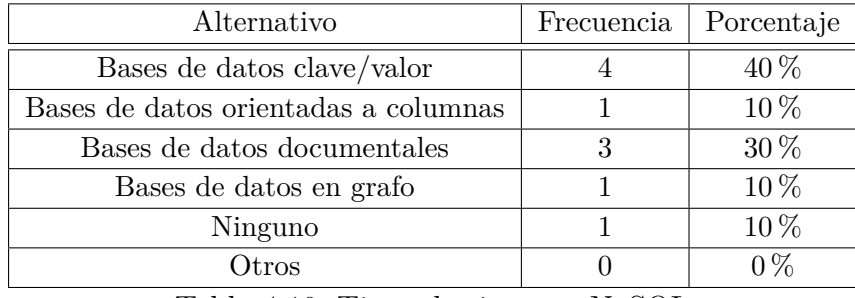

Tabla 4.10: Tipos de sistemas NoSQL

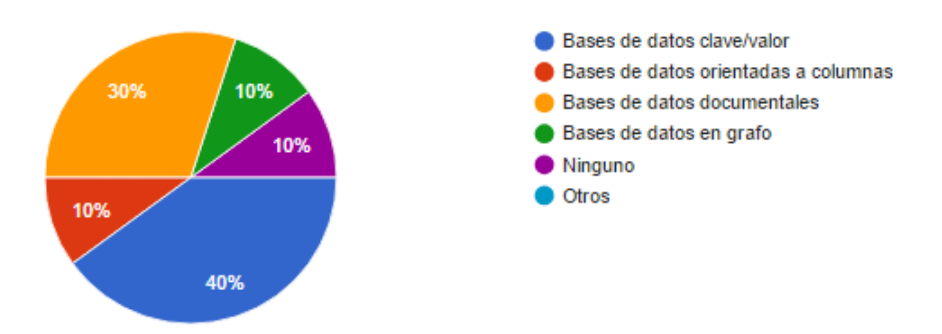

Figura 4.9: Tipos de sistemas NoSQL

Las encuestas realizadas demuestran que referente a los tipos de sistemas NoSQL más utilizados; el 40 % lo considera a las bases clave/valor; el 30 % documentales; el 10 % orientadas a columnas; el 10 % orientadas a grafos; y el 10 % ninguno. Del resultado obtenido se puede constatar que la mayoría de los encuestados consideran las bases de datos documentales como las más utilizadas.

10. De los siguientes sistemas gestores de datos NoSQL de cual usted ha escuchado hablar más:

| Alternativo | Frecuencia | Porcentaje |
|-------------|------------|------------|
| Redis       |            | $0\%$      |
| Cassandra   |            | $10\%$     |
| MongoDB     |            | $80\,\%$   |
| Neo4j       |            | $10\%$     |
| )tro        |            |            |

Tabla 4.11: Sistemas NoSQL más conocidos

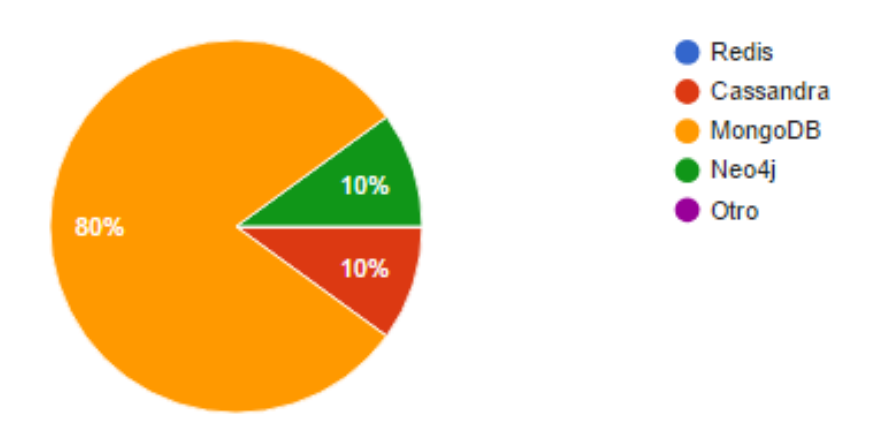

Figura 4.10: Sistemas NoSQL más conocidos

Las encuestas realizadas demuestran que referente a los sistemas NoSQL más utilizados; el 80 % considera que MongoDB es el más utilizado; el 10 % Cassandra; y el 10 % Neo4j. Del resultado obtenido se puede constatar que la mayoría de los encuestados consideran a MongoBD como las más utilizadas.

# **4.1.2. Verificación de hipótesis**

# **4.1.2.1. Modelo lógico**

Formulación de la hipótesis:

Hipótesis Nula $(H_0)$ .-¿Los sistemas de gestión NoSQL **NO** inciden en los tiempos de respuesta de consulta de causas en la Función Judicial del Ecuador.?

Hipótesis Alternativa(*H*1).-¿Los sistemas de gestión NoSQL **SI** inciden en los tiempos de respuesta de consulta de causas en la Función Judicial del Ecuador.?

#### **4.1.2.2. Modelo estadístico**

Para la verificación de la hipótesis se escogió la prueba de Chi Cuadrado, por tanto se define la siguiente fórmula.

 $X^2 = \sum \left[\frac{(f_0 - f_e)^2}{f}\right]$ *fe* i

*X*<sup>2</sup>= Chi cuadraro

*f* <sup>0</sup>= Fecuencia observada

# $f_e$  Frecuencia esperada

#### **Parámetros:**

- Para realizar la matriz de tabulación cruzada se tomará en cuenta 4 preguntas de la encuesta realizada.
- Nivel de significación:  $\alpha$  = 0.0.5
- Grados de libertad:  $ql = 12$

 $gl = (c-1)^*(f-1)$  $gl = (5 - 1) * (4 - 1)$  $gl = 12$ 

# **Frecuencias observadas**

| Preguntas                                                                                                    | MUY IMPORTANTE | IMPORTANTE                        | RELEVANTE      | INDIFERENTE                 | SIN IMPORTANCIA | TOTAL |
|----------------------------------------------------------------------------------------------------|----------------|-----------------------------------|----------------|-----------------------------|-----------------|-------|
| Considera que la velocidad de procesamiento en los<br>sistemas gestores de datos es una característica?                                                                                                    | 9              | $\mathbf{1}$                      | $\theta$       | $\Omega$                    | $\theta$        | 10    |
| Se conoce que los sistemas NoSQL presentan un mejor<br>rendimiento al procesar grandes cantidades de datos.<br>Basados en este hecho. ¿Considera Usted que en su<br>ámbito laboral los sistemas NoSQL son una opción?                     | $\overline{2}$ | 1                                 | $\overline{4}$ | 3                           | $\theta$        | 10    |
| Una característica importante de los sistemas NoSQL<br>es el escalamiento horizontal, esto involucra usar más<br>servidores de forma paralela. ¿Qué tan importante es<br>este aspecto para las aplicaciones con las que<br>usted trabaja? |                |                                   | 1              | $\mathcal{D}_{\mathcal{L}}$ | $\theta$        | 10    |
| ¿Considera que aprender un lenguaje NoSQL es?                                                                                                    | 3<br>18        | $\overline{4}$<br>$9\phantom{.0}$ | $\overline{2}$ | 1                           | $\theta$        | 10    |
| <b>TOTAL</b>                                                                                                    |                |                                   |                | 6                           | $\overline{0}$  | 40    |

Table 4.12: Frecuencia observadas

**Cálculo del Chi-Cuadrado**

| $N_{O}$         | $f_o$            | $f_e$   | $(f_o - f_e)^2$                  | $(f_o - f_e)^2/f_e$ |
|-----------------|------------------|---------|----------------------------------|---------------------|
| $\mathbf{1}$    | $9\phantom{.0}$  | 4.5     | 20.25                            | 4.50                |
| $\overline{2}$  | $\mathbf{1}$     | 4.5     | 12.25                            | 2.72                |
| 3               | $\boldsymbol{0}$ | 4.5     | 20.25                            | 4.50                |
| $\overline{4}$  | $\boldsymbol{0}$ | 4.5     | 20.25                            | 4.50                |
| $\overline{5}$  | $\boldsymbol{0}$ | $4.5\,$ | 20.25                            | 4.50                |
| $6\phantom{.}6$ | $\overline{2}$   | 2.25    | 0.06                             | 0.03                |
| $\overline{7}$  | $\mathbf{1}$     | 2.25    | 1.56                             | 0.69                |
| 8               | $\overline{4}$   | 2.25    | 3.06                             | 1.36                |
| $9\phantom{.0}$ | 3                | 2.25    | $0.56\,$                         | $0.25\,$            |
| 10              | $\overline{0}$   | 2.25    | 5.06                             | 2.25                |
| 11              | $\overline{4}$   | 1.75    | 5.06                             | 2.89                |
| $12\,$          | 3                | 1.75    | 1.56                             | 0.89                |
| 13              | $\mathbf{1}$     | 1.75    | 0.56                             | 0.32                |
| 14              | $\overline{2}$   | 1.75    | 0.06                             | 0.04                |
| 15              | $\boldsymbol{0}$ | 1.75    | 3.06                             | 1.75                |
| 16              | 3                | $1.5\,$ | 2.25                             | 1.50                |
| 17              | $\overline{4}$   | $1.5\,$ | 6.25                             | 4.17                |
| 18              | $\overline{2}$   | $1.5\,$ | 0.25                             | 0.17                |
| 19              | $\mathbf{1}$     | $1.5\,$ | 0.25                             | $0.17\,$            |
| 20              | $\boldsymbol{0}$ | $1.5\,$ | 2.25                             | $1.50\,$            |
|                 |                  |         | $\overline{X^2_{\underline{c}}}$ | 38.70               |

Table 4.13: Cálculo de Chi-Cuadrado

# **Desición**

 $X_c^2 = 38.70$ 

*X*<sup>2</sup> *<sup>t</sup>***=** 21,0261 Con el grado de libertad 12 y 95% de confiabilidad se tiene que  $X_c^2 > X_t^2$ , lo que implica que se rechaza la Hipótesis Nula  $(H_0)$  y se acepta la Hipótesis Alterna  $(H_1)$ , es decir: "Los sistemas de gestión NoSQL **SI** inciden en los tiempos de respuesta de consulta de causas en la Función Judicial del Ecuador."

# **Capítulo V**

# **CONCLUSIONES Y RECOMENDACIONES**

## **5.1. Conclusiones**

De los resultados obtenidos de las encuestas realizadas se puede denotar que en nuestro ámbito laboral no es muy común el uso de sistemas NoSQL y el nivel de conocimiento con respecto a este es mínimo. Se puede entender este particular pues aún muchas empresas no han visto la necesidad de usar esta tecnología debido a que los sistemas relacionales aún satisfacen sus necesidades en cuanto almacenamiento y procesamiento de información.

La velocidad de procesamiento de los sistemas gestores de datos es elemental para el desempeño optimo de los programas desarrollados por las empresas. Y el determinar que tipo de gestor utilizar es fundamental, se entiende que esta decisión depende del tipo de negocio, cantidad de datos que se estima almacenar, infraestructura y presupuesto disponible. Plantear las características que debe poseer el sistema a elegir es responsabilidad del administrador de base de datos conjuntamente con el equipo de desarrollo de software.

Los sistemas NoSQL presentan un mejor rendimiento al procesar grandes cantidades de datos pero dejan de lado algunas características como la integridad referencial y consistencia, se debe valorar los escenarios en los cuales plantear su uso exclusivo o considerar una arquitectura híbrida con sistemas relacionales.

Por otro lado los sistemas NoSQL solucionan los problemas de escalabilidad al distribuir los datos de forma horizontal; este almacenamiento distribuido descentraliza los datos distribuyendolos en varios nodos garantizando la disponibilidad. Este sistema de distribución aprovecha además todos los recursos hardware disponibles.

# **5.2. Recomendaciones**

Es claro que los sistemas NoSQL a diferencia de los sistemas relacionales tienen poco tiempo en el mercado tecnológico, sin embargo es recomendable conocer y entender el manejo de soluciones innovadoras que respondan a necesidades actuales y futuras en las empresas e instituciones.

Debido a que los sistemas NoSQL dejan de lado algunas características con respecto a los sistemas relacionales es recomendable realizar un análisis de cuan ventajoso y en que escenarios es positiva su implementación.

Los retos que conlleva la implementación de un sistemas NoSQL puede depender del contexto donde se desea aplicar. El diseño de una estructura no relacional o la migración de una estructura relacional a una no relacional puede ser tan fácil o complicada como el negocio sea. Es recomendable seleccionar un sistema gestor de datos que se adapte a las necesidades de la empresa, para lo cual definir las características que este debe cumplir es muy importante.

Los RDBMS se basan en una arquitectura relacional, utilizan SQL como lenguaje estándar para el modelado, la consulta y manipulación de los datos. El cambio a una base de datos NoSQL conlleva utilizar un lenguaje diferente a SQL. Es recomendable según la experiencia del administrador de base de datos y desarrolladores de software estimar la curva de aprendizaje y asegurar un correcto funcionamiento y administración del sistema de gestión.

# **Capítulo VI**

# **PROPUESTA**

# **6.1. Datos informativos**

#### **Tema**

Los sistema de gestión NoSQL y su aplicación para la mejora de los tiempos de respuesta de las consultas de causas en la Función Judicial del Ecuador.

# **Institución ejecutora**

Consejo de la Judicatura - Función Judicial del Ecuador

### **Beneficiarios**

Equipo técnico responsable del desarrollo del sistema de Consulta de Causas.

**Ubicación Provincia:** Pichincha **Ciudad:** Quito **Dirección:** Edificio Plaza 2000, Av. Francisco Salazar y 12 de Octubre

# **Equipo técnico responsable:**

Investigadora: Ana Virginia Flores Pimbo

# **Tiempo estimado para la ejecución** Inicio: 1 de Abril de 2017 Fin: 8 de Mayo de 2017

# **6.2. Antecedentes de la propuesta**

El sistema de consulta de causas de la Función Judicial es el encargado de presentar a la ciudadanía toda la información referente a un proceso judicial; por ende tanto la disponibilidad y agilidad en los tiempos de respuesta del sistema es trascendental. A partir de la investigación realizada, conocemos que en la actualidad existen múltiples opciones en cuanto a sistemas gestores de datos que garantizan tiempos de respuesta mínimos en el proceso de grandes consultas, estos sistemas gestores de datos son denominados NoSQL.

NoSQL está orientado a almacenar datos no estructurados y no utilizan modelos de tablas como las bases de datos relacionales haciéndolas más flexibles y optimas al consultar grandes cantidades de datos. Sin embargo las bases de datos NoSQL no necesariamente reemplazan a las SQL cada una de ellas tiene un uso específico y es posible crear sistemas híbridos.

# **6.3. Justificación**

La relevancia de esta investigación radica en verificar si un sistema de gestión NoSQL mejora los tiempos de respuesta de las consultas de causas en la Función Judicial del Ecuador.

Al mismo tiempo que permitirá ampliar el conocimiento sobre otro tipo de sistemas que no son modelos relacionales los cuales manipulan grandes volúmenes de datos, donde su principal característica es la rapidez de almacenamiento y recuperación de grandes cantidades de información. Enfocándonos así en buscar nuevas alternativas para solventar a los diferentes contartiempos de almacenamiento y procesamiento de información que se presentan en la actualidad.

Finalmente se debe indicar que el presente estudio contemplará un análisis entre dos bases de datos una relacional y no relacional el cual permitirá mediar el rendimiento de cada uno de los sistemas, con estos resultados es posible conocer cuan óptimas son las bases de datos.

# **6.4. Objetivos**

#### **6.4.1. Objetivo general**

Demostrar que un sistema de gestión NoSQL mejora los tiempos de respuesta de las consultas de causas en la Función Judicial del Ecuador.

## **6.4.2. Objetivos específicos**

- Analizar el proceso actual establecido por la Función Judicial para extraer y presentar la información a través del sistema de Consulta de Causas.
- Seleccionar un sistema de gestión de datos NoSQL en base a las necesidades del aplicativo de consulta de causas y de la Función Judicial.
- Realizar un análisis comparativo entre el rendimiento proporcionado por un sistema de gestión de datos NoSQL y el sistema utilizado para la consulta de causas en la Función Judicial.

# **6.5. Análisis de factibilidad**

### **6.5.1. Tecnológica**

La propuesta tecnológica es factible ya que se cuenta con los elementos necesarios para la preparación de los entornos de prueba.

# **6.5.2. Operativa**

El contar con resultados acerca del rendimiento de los sistemas de gestión NoSQL y el sistema de base de datos actual que utiliza la aplicación de consulta de causas, es un aporte importante para la institución pues se cuenta con datos validos que permitirán a las autoridades tomar las mejores decisiones con respecto a la solución tecnológica para mejorar el rendimiento de la aplicación.

# **6.5.3. Económica**

Las herramientas a utilizar en los entornos de prueba son libres y además la institución cuenta con licencias de Windows Server 2008, Microsoft SQL Server 2008 y Microsoft SQL Server 2012.

# **6.6. Fundamentación**

# **6.6.1. Científico Técnica**

# **6.6.1.1. Arquitectura actual del sistema de consulta de causas en la Función Judicial**

Es importante considerar un análisis de la arquitectura actual tanto de desarrollo, despliegue y base de datos del sistema de consulta de causas para comprender su funcionamiento y la interacción entre los elementos que la componen.

# *Arquitectura de desarrollo*

El sistema de consulta de causas es una aplicación web, su desarrollo está divido en capas, actualmente se tienen las siguientes:

- Capa de presentación
- Capa de lógica de negocios
- Capa de acceso a datos

La Figura [6.6.1.1](#page-52-0) representa la arquitectura utilizada para el desarrollo de aplicaciones web y aplicada para el desarrollo de consulta de causas. Para el desarrollo del aplicativo en mención se utiliza las siguientes herramientas:

- Interfaz de usuario : Java Server Faces (JSF) y Primefaces
- Lógica de negocios y acceso a datos: JAVA
- Base de datos: Microsoft SQL Server 2008 R2
- Servidor de aplicaciones: JBOSS

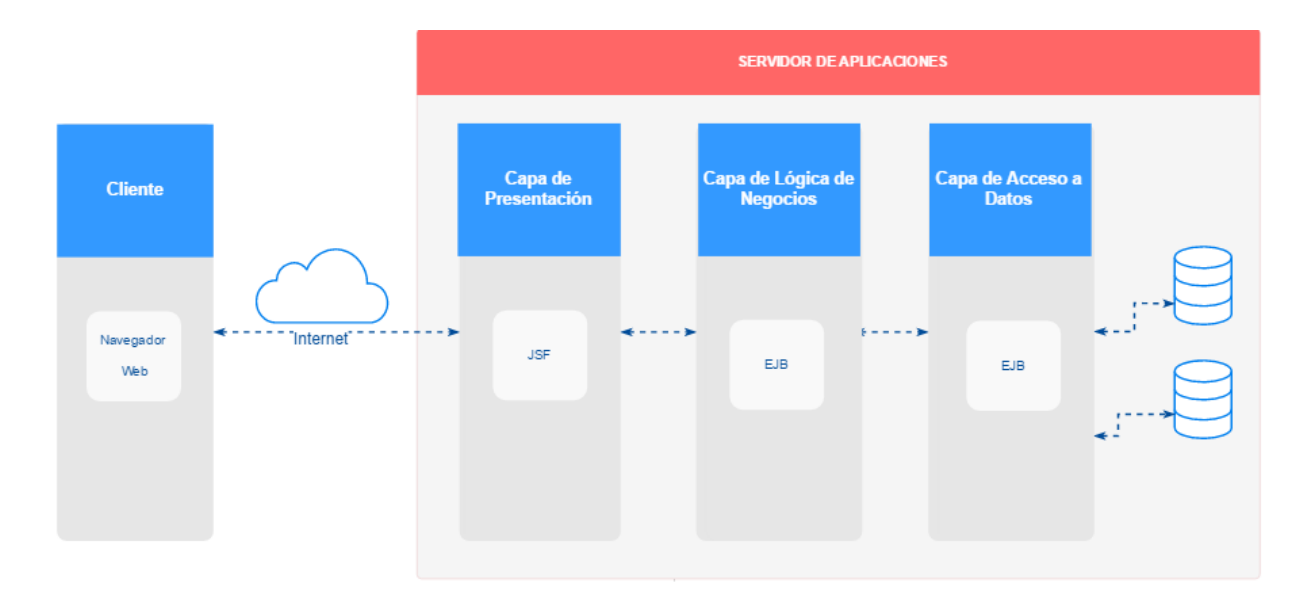

<span id="page-52-0"></span>Figura 6.1: Arquitectura aplicación web - Consulta de Causas

# *Despliegue del aplicativo*

El despliegue del aplicativo de consulta de causas se lo realiza sobre un servidor de aplicaciones JBOSS, debido a la alta concurrencia de usuarios que tiene el aplicativo la institución ha optado por balancear la carga a dos nodos donde se encuentran desplegados los archivos .war que contiene los archivos del aplicativo.

Cada nodo tiene configurado el acceso a datos (dataSource) a una instancia distinta de base de datos. La Figura [6.6.1.1](#page-53-0) representa la forma de despliegue del aplicativo y su interacción con la base de datos.

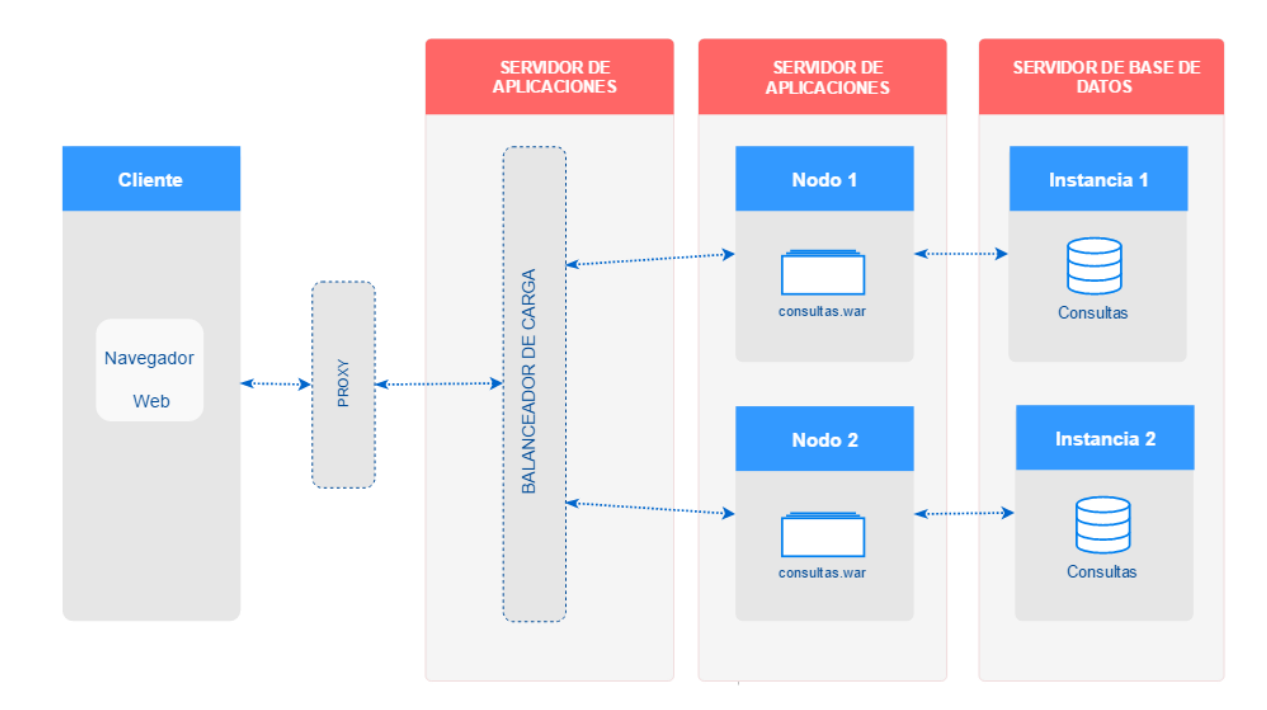

<span id="page-53-0"></span>Figura 6.2: Arquitectura de despliegue - Consultas de Causas

En vista de que el aplicativo web solo enviá peticiones de lectura al servidor de base de datos y por su alta concurrencia; para este aplicativo en particular se ha implementado una arquitectura diferente. Se trabaja sobre una replica en línea de la base de ProcesosJudiciales ubicada en dos instancias de base de datos distinta.

# *Base de datos*

En cada una de las instancias existe la base de datos llamada Consultas que contiene dos tablas planas TablaActor y TablaDemandado donde se almacena los depurados de las causas según el tipo de litigante**,** el llenado de estas tablas se lo hace mediante consultas a la base de replica (por medio de sinónimos) y la ejecución de jobs de cargas incrementales que procesan y limpian la data a ser almacenada, la consulta de los datos de litigantes, dependencias jurisdiccionales y actuaciones judiciales del proceso se las consulta directamente por medio de sinónimos a la base de replica ProcesosJudiciales. La Figura [6.6.1.1](#page-54-0) representa la arquitectura de base de datos utilizada**.**

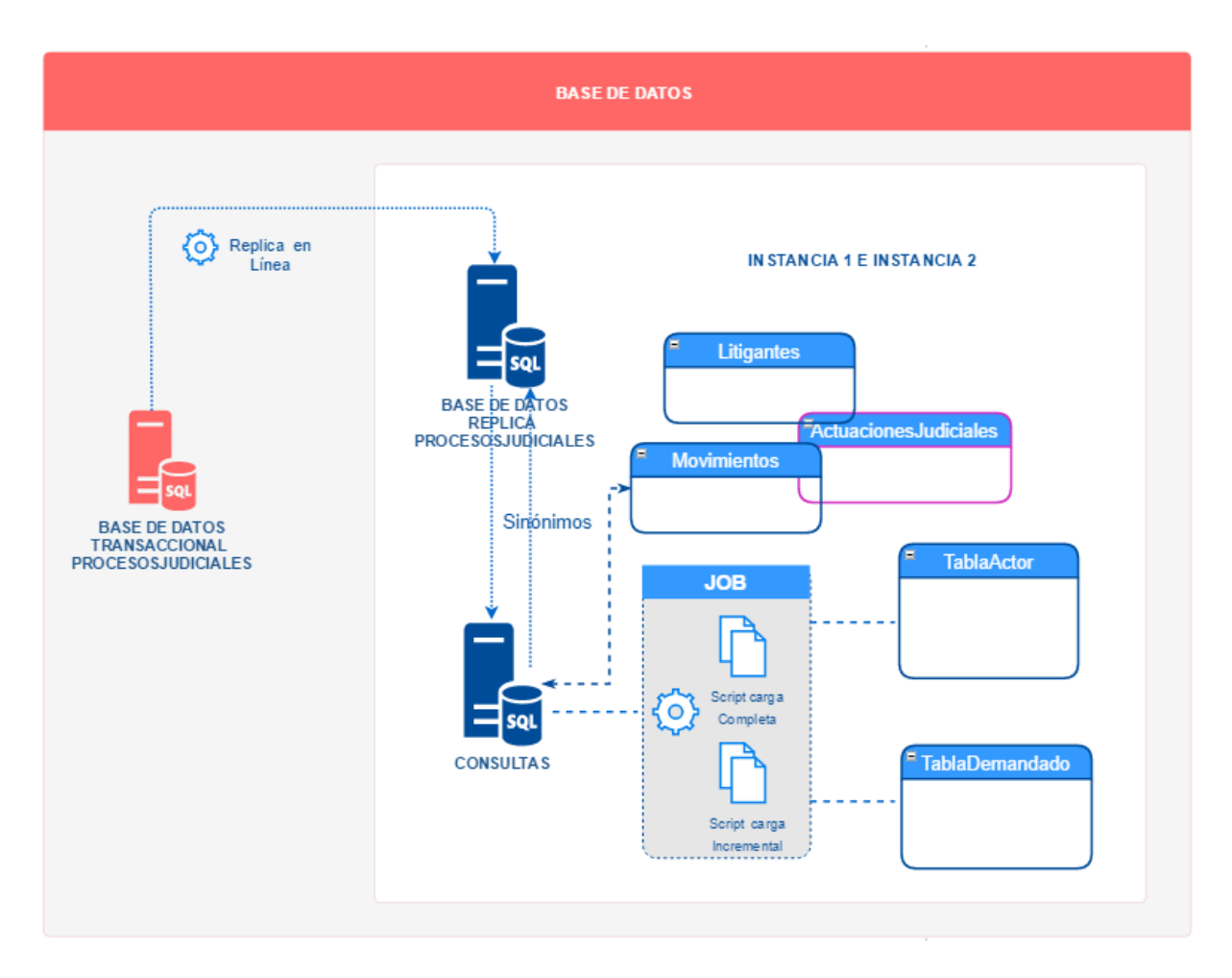

<span id="page-54-0"></span>Figura 6.3: Arquitectura de base de datos - Consulta de Causas

# *Acceso y uso del aplicativo*

Para acceder al aplicativo se realiza a través de la página web de la Función Judicial o por medio de la url **[consultas.funcionjudicial.gob.ec/informacionjudicial/](consultas.funcionjudicial.gob.ec/informacionjudicial/public/informacion.jsf) [public/informacion.jsf](consultas.funcionjudicial.gob.ec/informacionjudicial/public/informacion.jsf)**

El aplicativo visualiza la información en tres secciones:

- 1. Búsqueda de procesos: por actor y/o demandado, número de proceso, se puede utilizar más filtros.
- 2. Movimientos del proceso: muestra los movimientos de la causa por las diferentes dependencias jurisdiccionales.
- 3. Detalle del proceso: Información de las actuaciones judiciales realizadas en las dependencias jurisdiccionales.

La Figura 6.4 visualiza el proceso de búsqueda en el sistemas de consulta de causas. En general el proceso de consulta se realiza con normalidad, los tiempos de respuesta pueden variar dependiendo de la cantidad de coincidencias que tenga el parámetro ingresado. Sin embargo y particularmente en el proceso de la obtención de las actuaciones judiciales se ha observado que lleva mayor tiempo en procesar la consulta, no en todos los casos pero sí en aquellos procesos judiciales que tienen muchas actuaciones judiciales con un texto muy amplio.

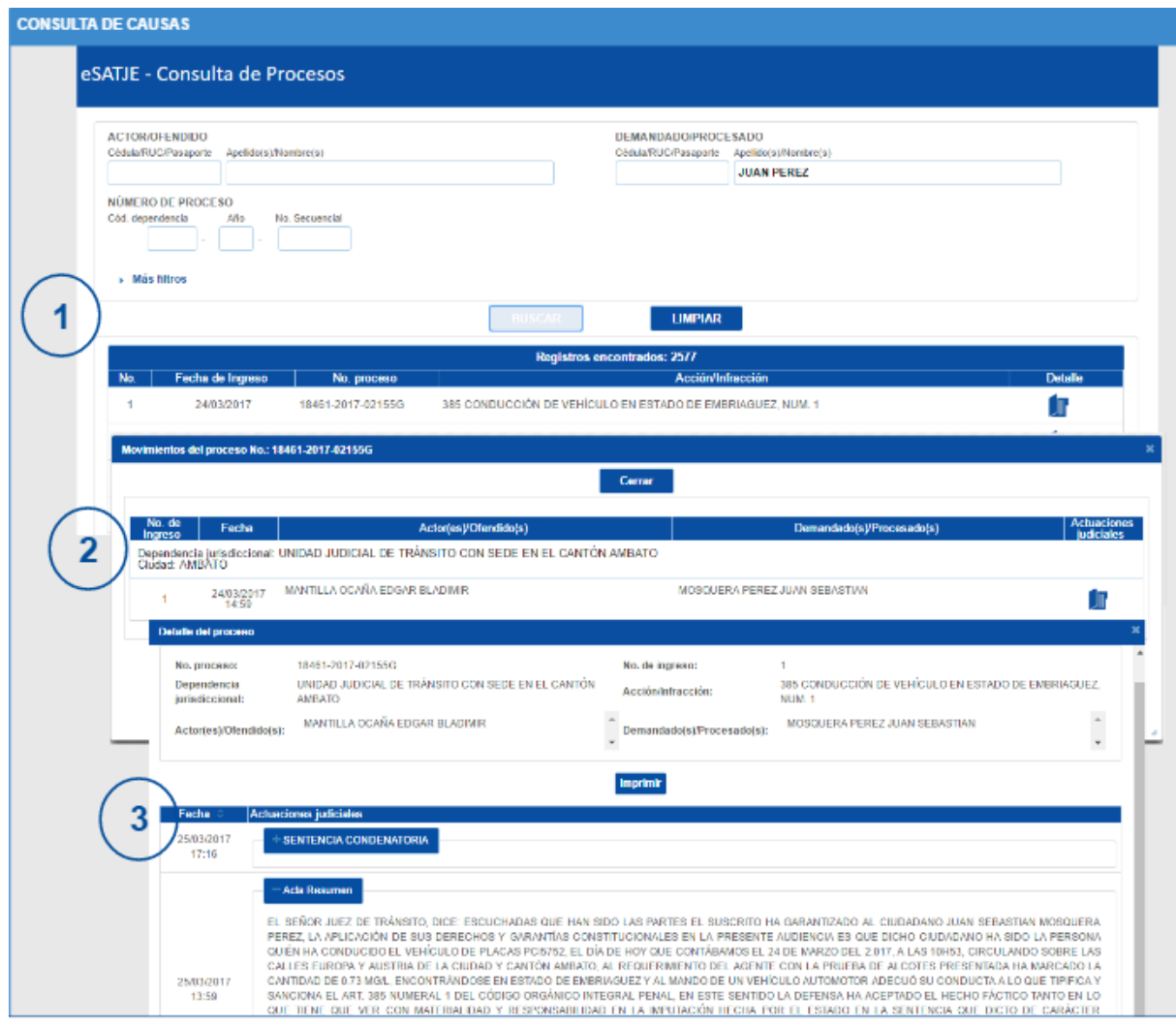

Figura 6.4: Proceso de búsqueda - Consulta de Causas

### *Número de usuario que acceden al aplicativo Consulta de Causas*

Alrededor de 11.434 usuarios cada día las 24 horas interactúan con la página de consulta entre ellos nuevos usuarios y usuarios recurrentes. Para inspeccionar la concurrencia de usuarios y las horas en las que el aplicativo es más utilizado, se ha tomado al azar el 20 de Marzo del 2017 como fecha de análisis.

Por medio de la herramienta Google Analytics<sup>[1](#page-56-0)</sup> se obtuvieron los siguientes datos Tabla [6.1:](#page-56-1)

| Hora     | Número de usuario |  |
|----------|-------------------|--|
| 00:00:00 | 67                |  |
| 01:00:00 | 30                |  |
| 02:00:00 | 18                |  |
| 03:00:00 | 14                |  |
| 04:00:00 | 17                |  |
| 05:00:00 | 28                |  |
| 06:00:00 | 76                |  |
| 07:00:00 | 208               |  |
| 08:00:00 | 647               |  |
| 09:00:00 | 929               |  |
| 10:00:00 | 1019              |  |
| 11:00:00 | 1038              |  |
| 12:00:00 | 926               |  |
| 13:00:00 | 714               |  |
| 14:00:00 | 815               |  |
| 15:00:00 | 893               |  |
| 16:00:00 | 813               |  |
| 17:00:00 | 702               |  |
| 18:00:00 | 537               |  |
| 19:00:00 | 505               |  |
| 20:00:00 | 461               |  |
| 21:00:00 | 451               |  |
| 22:00:00 | 332               |  |
| 23:00:00 | 194               |  |
| Total:   | 11434             |  |

<span id="page-56-1"></span>Tabla 6.1: Usuarios por hora - Consulta de Causas

En la Figura 6.5 se puede identificar las horas en las cuales hay más demanda. El análisis indica que entre las 9:00 AM y 12:00 PM y entre las 14:00 AM y 16:00 PM existe mayor concurrencia de usuarios. Siendo 1038 el valor más alto a las 11:00AM. Cabe recalcar que estos valores varían constantemente dependiendo del año, mes, día y hora.

<span id="page-56-0"></span><sup>&</sup>lt;sup>1</sup>Google Analytics. URL: https://es.wikipedia.org/wiki/Google\_Analytics Visitado el 27/03/2017

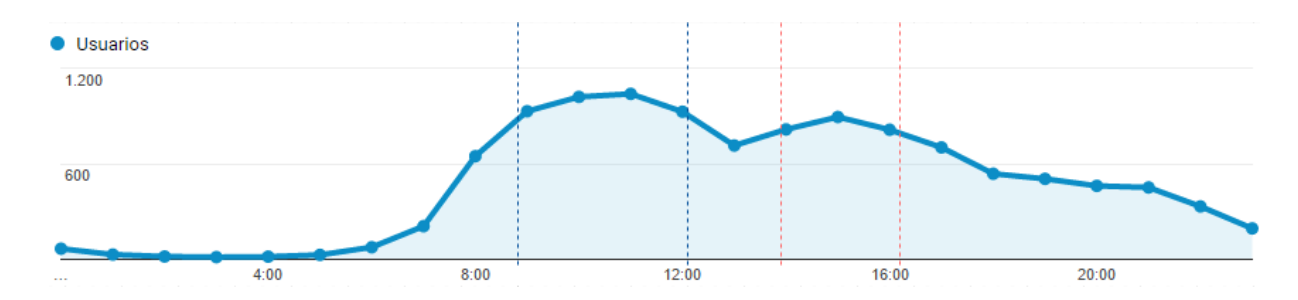

Figura 6.5: Horas de mayor demanda - Consulta de Causas

#### **6.6.1.2. Análisis y selección del sistema de gestión de datos NoSQL**

Las bases de datos NoSQL son sistemas distribuidos de almacenamiento, creadas para manejar grandes cantidades de datos de manera rápida y eficiente. Tienen un alto rendimiento, gran capacidad de almacenamiento, alta escalabilidad (horizontal) y alta disponibilidad. Utilizan un modelo (estructura) de datos simple, un lenguaje de consulta simple y una mínima consistencia e integridad de los datos**.** NoSQL, maneja datos no estructurados, la información no se almacena en tablas como tal se almacenan de forma distinta, generalmente como clave-valor, posee un esquema dinámico por tanto se puede cambiar la estructura de la información sin tener que re-diseñar todo nuevamente.

Los sistemas NoSQL en general se clasifican en los siguientes grupos cada una diseñada para manejar diferentes tipos de información como son: las documentales, clave-valor, multivalor, orientadas a columnas y a grafos, nativas en XML y objetos, tipo tabla y bases hibridas. El uso de un tipo u otro de los sistemas NoSQL depende del problema a resolver ya que cada tipo está optimizado para una aplicación específica. Como los más mencionados según su modelo de datos podemos hablar de los siguientes (Kaur y Rani, 2013) (Kumar et al, 2014) (Grolinger et al, 2013):

*Clave-Valor (Key-Value Stores)*.- Estos sistemas tiene un modelo simple de almacenamiento basado en pares de clave y valor. Una clave única identifica el valor dentro del almacén de datos. Debido a que poseen un esquema libre se puede almacenar tipos de datos enteros, cadenas, un array o un objeto, son muy eficientes en el almacenamiento de datos distribuidos pero no son adecuados cuando se requiere relaciones o estructuras. No soporta verificación intrínseca de la integridad de datos, claves foráneas y disparadores. Delegando a las aplicaciones cliente la validación de datos como integridad y referencia cruzada. En ciertos sistemas NoSQL nos permiten almacenar claves-valor duplicados, en otros no, o se pueden configurar para que exista duplicado. La desventaja del manejo sencillo de datos es que no puede hacer consultas de rango (consultas que cumplan alguna condición) ya que no son directas. A pesar de su coste de uso, este tipo de bases de datos son populares por los sistemas basados en la implementación del paradigma Cloud Computing como Amazon SimpleDB. Entre los sistemas clave-valor tenemos a: Redis, Memcached, Voldemort, Riak KV y otros.

*Almacenamiento de Columnas (Column stores)*.- En esta estructura de almacenamiento cada fila está compuesta por una familia de columnas y diferentes filas puede tener columnas. De forma similar a los sistemas clave-valor, la clave de la fila se asemeja a la clave y el conjunto de columnas se asemeja al valor, representado por la clave de la fila. Sin embargo, cada familia de columnas actúa como clave para una o más columnas que la contiene, donde cada columna contiene un par de nombrevalor. Estos sistemas permiten la indización de columnas y las consultas son mucho más rápidas que los sistemas clave-valor. Son utilizados en sistemas de almacenes de datos e inteligencia de negocios, sistemas de gestión de relaciones de clientes, catálogos de bibliotecas, sistemas de consulta ad-hoc. Entre los sistemas orientados a columnas tenemos a: Cassandra, HBase, Hypertable, Google Cloud Bigtable y otros.

*Documentales (Document stores)*.- Está diseñada para gestionar datos semiestructurados o no estructurados apropiadas para aplicaciones web. Su estructura interna tiene una definición abstracta de un documento, que es equivalente a una tabla en una base de datos relacional. Estos sistemas gestionan datos que pueden representarse como documentos, que son estructuras jerárquicas autodescriptivas que pueden contener objetos anidados y atributos de lista y además no requieren adherencia a un esquema fijo. El almacenar y recuperar todos los datos como una sola unidad ayuda en el rendimiento y la escalabilidad, la consulta se basa en el contenido del documento diferenciando así de los sistemas clave-valor donde los valores pasan a un segundo plano, facilitando así las operaciones complejas. Los datos se almacenan es formatos de estructuras como JSON (JavaScript Object Notation), XML o derivados y ofrecen varias API para varios lenguajes. Este tipo de almacenamiento permite indizar las claves primarias de los documentos así como a su contenido. Existen aplicaciones que proporcionan servicios utilizando interfaces REST basadas en representaciones JSON que pueden ser mapeadas directamente al almacén de datos. Entre los sistemas documentales podemos mencionar a: MongoDB, CouchDB, Amazon DynamoDB, RavenDB y otros.

*Grafos (Graph databases)*.- Están diseñadas para representar la información como

nodos de un grafo y sus relaciones con las aristas del mismo, de manera que se pueda usar teoría de grafos para recorrer la base de datos. La información en un grafo se modela utilizando tres elementos básicos: el nodo (vértice), la relación (arista) con dirección y tipo (etiquetado y dirigido) y la propiedad (atributo). Es un modelo completamente diferente a los sistemas clave-valor, columnar o documental, las bases de datos tipo grafo permiten almacenar eficientemente las relaciones entre los diferentes nodos de datos por tanto son muy eficientes en atravesar relaciones entre diferentes entidades. Son utilizados en aplicaciones de análisis de patrones, búsqueda de rutas, análisis de dependencias, redes sociales. Algunas bases de datos tipo grafo como Neo4J son totalmente compatibles con ACID. Sin embargo, no son tan eficientes como otros sistemas NoSQL en escenarios distintos a la manipulación de gráficos y relaciones. Entre las bases de datos más utilizadas son: Neo4J, OrientDB, Titan, ArangoDB y otros.

# *Selección de la herramienta*

Actualmente el sistema de consulta de causas se encuentra soportado sobre una base de datos relacional siendo esta Microsoft SQL Server 2008 R2; basados en la teoría y con conocimiento de como se encuentra estructurada la data que sería migrada, nos enfocaremos en los sistemas *NoSQL documentales*, con los siguientes argumentos:

- Permite consultas complejas al conjunto de datos.
- Son estructuras jerárquicas y proporciona medios para recuperar registros en función de su contenido real.
- Permite anidar estructuras más complejas.
- Posee una estructura semántica y su uso es simple.

Luego de haber definido la categoría del sistema NoSQL a usar, se procedió a seleccionar el sistema gestor de datos siendo este *MongoDB 3.4* basado en los siguientes argumentos:

1. Posee una segmentación marcada en el mercado tecnológico: MongoDB posee una alta popularidad entre los sistemas de su categoría la lista que ofrece DB-Engines<sup>[2](#page-59-0)</sup> en el mes de abril de 2017 lo ubica entre los tres primeros, la Figura [6.6](#page-60-0) refleja este hecho.

<span id="page-59-0"></span><sup>2</sup>DB-Engines. Ranking of Document Stores. URL: http://dbengines.com/en/ranking/document+store

- 2. Posee una versión Community Edition, licencia Open Source: Solución que encaja con los artículos del Decreto Ejecutivo 1014[3](#page-60-1) y el Código Ingenios, que establece el uso de programas que permitan su acceso a los códigos fuentes y que sus aplicaciones puedan ser mejoradas.
- 3. Soporte de la comunidad y acceso a documentación en línea.
- 4. Soporte de empresas nacionales o de latinoamérica: este aspecto es relevante pues aún que se cuente con el soporte de la comunidad es necesario el asesoramiento y experiencia de personal certificado.

La Figura [6.6](#page-60-0) refleja la tendencia de popularidad de cada uno de los sistemas en la categoría de NoSQL documentales.

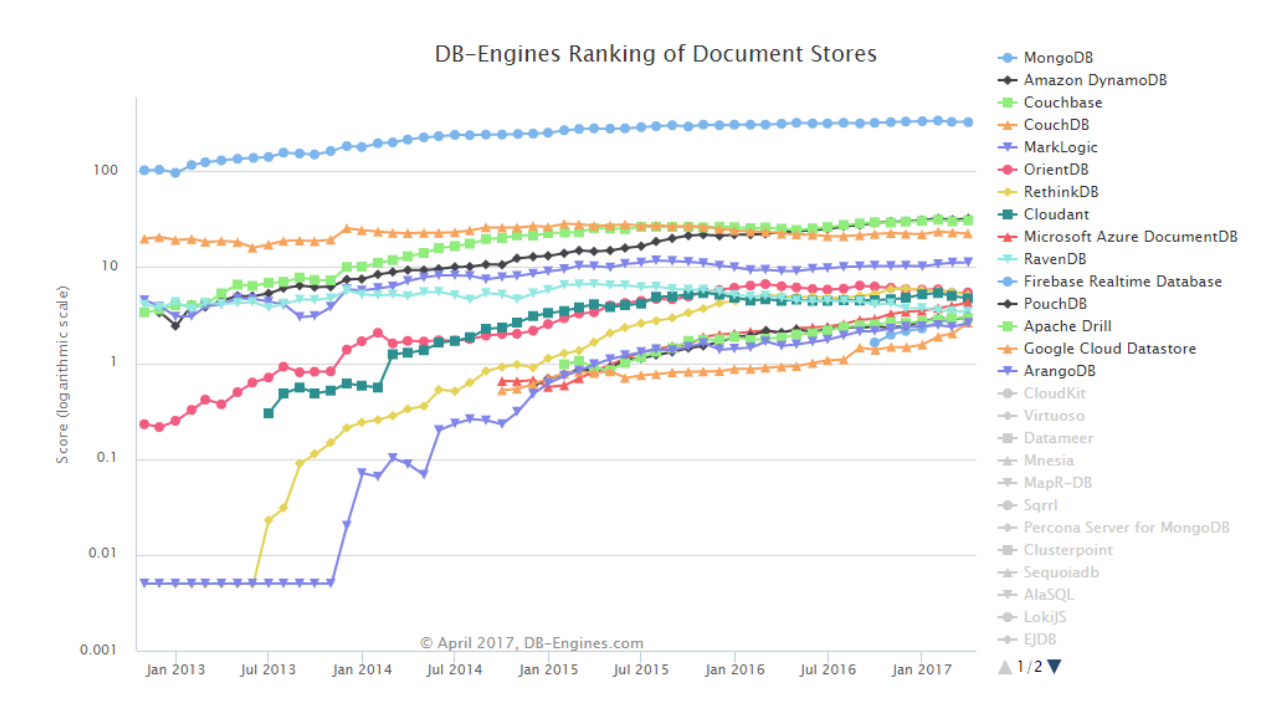

<span id="page-60-0"></span>Figura 6.6: DB-Engines - Ranking of Document Stores Fuente: http://db-engines.com/en/ranking\_trend/document+store

# *MongoDB*

Es un proyecto open source desarrollado por  $10gen^4$  $10gen^4$  en octubre de 2007. En la

<span id="page-60-1"></span><sup>3</sup>Decreto Ejecutivo 1014. URL: https://softwarelibre.conocimiento.gob.ec/documentostecnicos/decreto-1014/

<span id="page-60-2"></span><sup>4</sup>10gen - MongoDB, Inc. URL: https://www.mongodb.com/press/10gen-announces-companyname-change-mongodb-inc

actualidad es una de las bases más utilizadas según DB-Engine, Database Trends & Applications<sup>[5](#page-61-0)</sup> y Gartner's<sup>[6](#page-61-1)</sup>. Está implementado bajo el lenguaje de programación C++. No posee el concepto de transacciones ni de triggers. Almacena los datos en documentos. Estos documentos son almacenados en BSON, que es una representación binaria de JSON. La principal diferencia con respecto a las bases clave-valor es que los valores en MongoDB pueden ser otros documentos, arrays o incluso arrays de documentos. Los documentos JSON de una misma colección no necesariamente se apegan al mismo esquema.

En MongoDB los documentos JSON se agrupan en una colección. Una colección es el equivalente a una relación en un SGBD relacional. Un documento equivale a una fila de una relación y una clave de un documento equivale a un atributo de una relación. En la Figura [6.7](#page-61-2) se establece un paralelo entre los términos de una base de datos relacional y una base de datos documental MongoDB. (Moreno et al, 2016) (Grolinger et al, 2013) (Herranz, 2014)

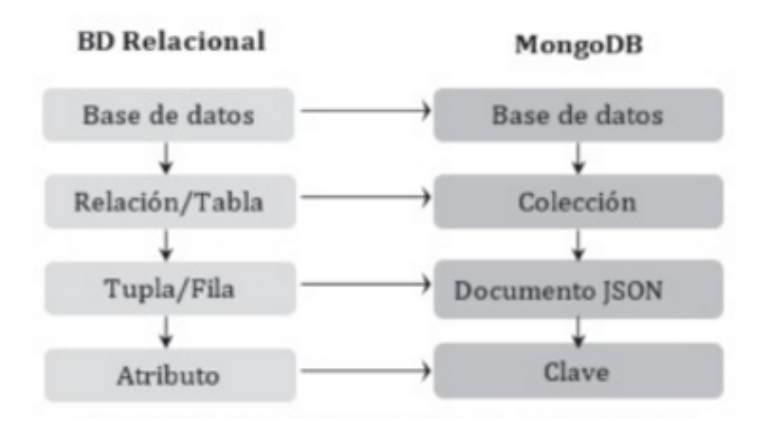

<span id="page-61-2"></span>Figura 6.7: Relación de términos entre una base de datos Relacional y una Documental: MongoDB

Fuente: (Moreno et al, 2016)

# Generalidades:

- "Indexado. MongoDB soporta índices secundarios, permitiendo una buena aceleración en muchas querys, pudiendo indexar cualquier campo de la base de datos.
- Agregación. MongoDB viene con muchas funciones predefinidas que facilitan en gran medida el tratamiento de las colecciones almacenadas.

<span id="page-61-0"></span><sup>5</sup>Database Trends & Applications. URL: http://www.dbta.com

<span id="page-61-1"></span><sup>6</sup>Gartner's. URL: www.gartner.com

Replicación y Balanceo de Carga. MongoDB utiliza un sistema de replicación empleando la arquitectura maestro – esclavo con el resto de máquinas. Además, hace uso de un tipo de particionado horizontal llamado sharding. Estas dos herramientas de escalado hacen de mongo una herramienta poderosa cuando se trata de crecer mucho en poco tiempo." (Herranz, 2014)

# **6.7. Metodología**

Para el desarrollo de la propuesta se considerará los siguientes pasos:

- 1. Preparación de ambientes de pruebas
- 2. Extracción, transformación y carga de datos a MongoDB 3.4
- 3. Optimizar de base de datos
- 4. Recolección de datos
- 5. Análisis de resultados
- 6. Conclusiones
- 7. Recomendaciones

# **6.7.1. Preparación de ambientes de prueba**

# *Hardware y software a utilizar*

Para los entornos de pruebas y posterior evaluación de las herramientas se ha utilizado el siguiente software ver Tabla [6.2.](#page-62-0)

| Sistema Operativo          | Microsoft Windows Server 2008 R2 Enterprise 64-bits |
|----------------------------|-----------------------------------------------------|
|                            | CentOS 7 64-bits                                    |
| Sistemas Gestores de Datos | Microsoft SQL Server 2012 (SP3)                     |
|                            | MongoDB Community Edition 3.4                       |
| Herramienta de evaluación  | JMeter 2.13                                         |
|                            |                                                     |

<span id="page-62-0"></span>Tabla 6.2: Software para entornos de prueba

Proxmox Virtual Environment, fué utilizado como entorno de virtualización para gestionar las máquinas virtuales que servirán para realizar las pruebas de carga. Cada uno de los sistemas gestores de datos se instalaron en una máquina virtual con las siguientes características Tabla [6.3.](#page-63-0) Además se creó una estación cliente desde la cual se realizará las peticiones de consulta para validar el rendimiento y comportamiento

de los sistemas gestores de datos, para esto se utilizará la herramienta *JMeter* [7](#page-63-1) la Figura 6.8 representa la arquitectura utilizada para realizar las pruebas.

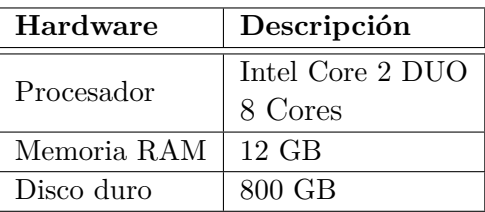

<span id="page-63-0"></span>Tabla 6.3: Hardware para los entornos de prueba

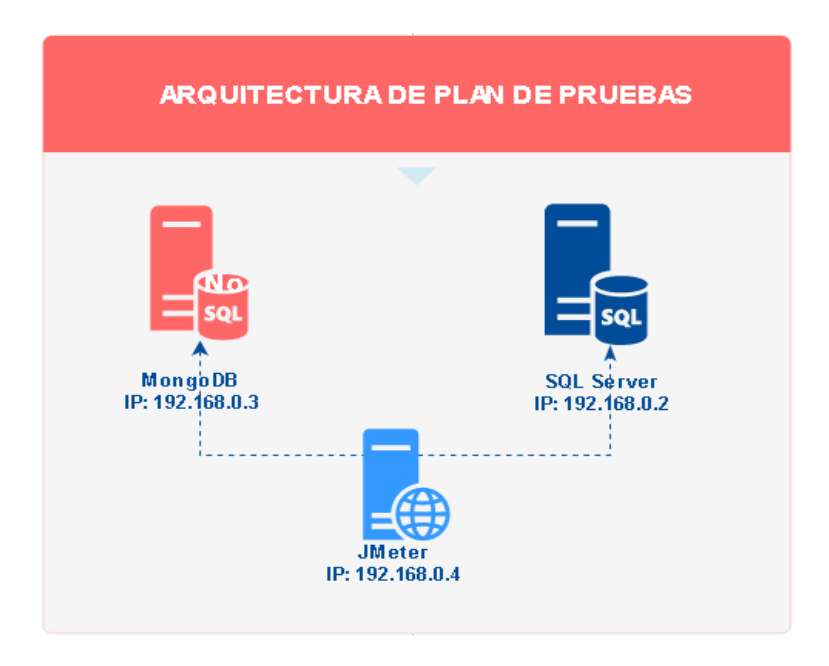

Figura 6.8: Arquitectura del escenario de pruebas

# *Instalación de herramientas*

Se procedió a preparar 2 entornos de evaluación:

- Microsoft SQL Server 2012 y MongoDB 3.4 sobre Microsoft Windows Server 2008 R2 Enterprise 64-bits.
- MongoDB 3.4 sobre CentOs7 64-bits.

**Instalación Microsoft SQL Server 2012 y MongoDB 3.4 sobre Microsoft Windows Server 2008 R2 Enterprise 64-bits.**

<span id="page-63-1"></span><sup>7</sup>Apache JMeter. URL:http://jmeter.apache.org/usermanual/component\_reference.html Visitado el 27/05/2017

# *Microsoft SQL Server 2012*

Para el proceso de instalación se procedió a seguir los pasos descritos en la documentación de Microsoft. Sección, Instalar SQL Server 2012[8](#page-64-0) . Los componentes que debemos instalar son:

- Database Engine Services
- **Integration Services**
- Management Tools-Complete
- Client Tools SDK
- SQL Client Connectivity SDK

#### *MongoDB Community Edition 3.4*

Para el proceso de instalación se siguió los pasos descritos en la documentación de MongoDB[9](#page-64-1) de su sitio oficial. Sección, Install MongoDB Community Edition on Windows. Una vez instalado MongoDB, se procedió a levantar el servicio por medio del PowerShell de Windows ejecutando el siguiente comando:

#### $"C:\$  Program Files \MongoDB\ Server \3.4 \ bin \mongod. exe"

Una vez instalado el sistema mongoDB procedemos a crear las base de datos y colección.

- 1. Verificar que el servicio de mongoDB esté iniciado, ver Figura [6.7.1.](#page-65-0)
- 2. Acceder a la consola de mongoDB, para esto se utilizó de la herramienta Robomongo<sup>[10](#page-64-2)</sup> la cual permite administrar gráficamente las bases de datos y se creó una nueva conexión hacia el servidor de base de datos, ver Figura 6.10.Crear la base de datos sobre la cual se migró la data desde SQL Server 2012 y realizó las puebas, en Robomongo sobre la conexión creada clic derecho y seleccionar Create Database, ver Figura 6.11.
- 3. Crear la colección donde se almacenará los documentos JSON, utilizando el siguiente comando
	- > db.createCollection("actuacionesjudiciales")

<span id="page-64-0"></span><sup>8</sup> Microsoft. Instalar SQL Server 2012. URL:https://technet.microsoft.com/es $es/library/bb500395(v=sal.110)$ .aspx

<span id="page-64-2"></span><span id="page-64-1"></span><sup>9</sup>mongoDB. MONGODB MANUAL 3.4 URL: https://docs.mongodb.com/manual/introduction/ <sup>10</sup>Robomongo is Robo 3T URL:https://robomongo.org/

La Figura [6.12](#page-66-0) visualiza la creación de la base de datos y la colección.

PS C:\Program Files\MongoDB\Server\3.4\bin> .\mongod.exe<br>2017-07-17T20:46:31.580-0700 I CONTROL [initandlisten] MongoDB starting : pid=3308 port=27017 dbpath=C:\data\db\ 64-bit<br>|host=WIN-CAGMML1VE0S

<span id="page-65-0"></span>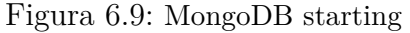

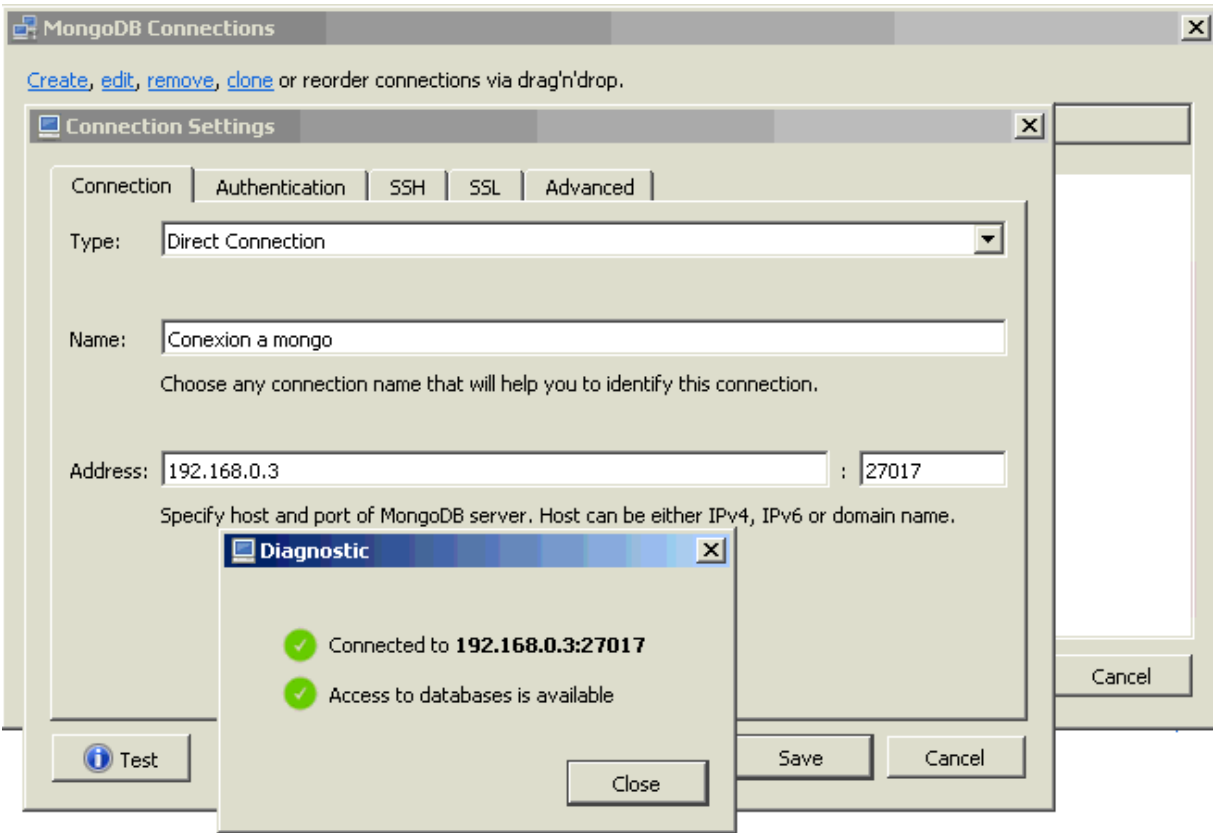

Figura 6.10: Conexión a Robomongo

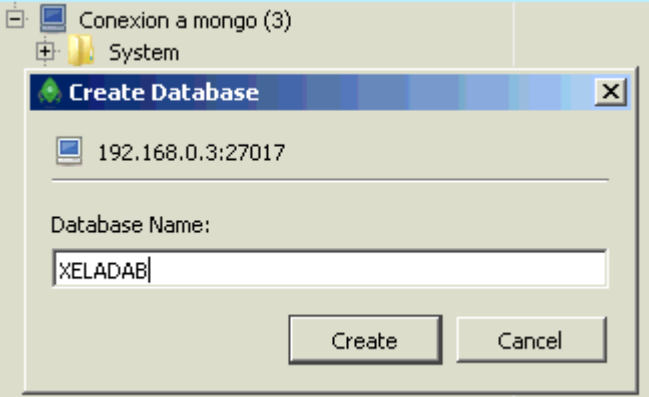

Figura 6.11: Creación base de datos XELADAB

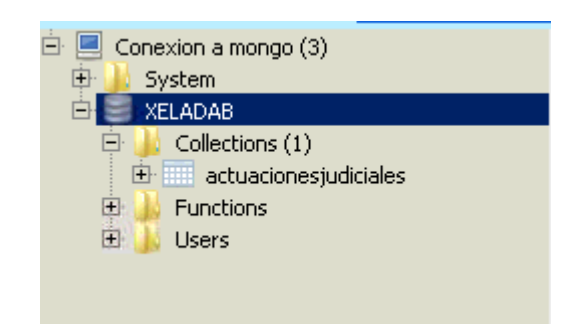

Figura 6.12: Verificación de creación de Base de datos y colección

# <span id="page-66-0"></span>**Instalación de MongoDB 3.4 sobre CentOs7 64-bits**

Para el proceso de instalación se siguió los pasos descritos en la documentación de Mongo $DB^{11}$  $DB^{11}$  $DB^{11}$  de su sitio oficial. Sección, Install Mongo $DB$  Community Edition on Red Hat Enterprise or CentOS Linux. A continuación se detallan los comandos utilizados como usuario administrador:

- 1. Configuramos el administrador de paquetes (yum). Creamos el archivo /etc/yum.repos.d/mongodb-org-3.4.repo que se utilizará para instalar directamente utilizando yum. Aquí pegamos las siguientes líneas:
- 1  $[\text{mongodb}-\text{org}-3.4]$
- 2 name=MongoDB Repository
- 3 b a s e u r l=https : / / r epo. mongodb. org / yum/r ed hat / \$ r e l ease v e r / mongodborg  $/3.4 / x86$  64 / g p g check=1 e n a b l e d=1 g p g k e y = https : / /www. mongodb. org / static / pgp / server  $-3.4$ . asc
- 2. Ejecutamos el siguiente comando yum install -y mongodb-org
- 3. En el archivo /etc/selinux/config verificamos la configuración de nuestro SELinux y le configuramos con el estado enforcing.
- 4. Permitimos se escuche el puerto 27017 que es con el que por defecto trabaja mongoDB ejecutando la siguiente línea semanage port -a -t mongod\_port\_t -p tcp 27017
- 5. Iniciamos el servicio de mongoDB con la siguiente línea service mongod start
- 6. Para asegurarnos que mongoDB se inicie luego de reiniciar el sistema ejecutamos la siguiente línea chkconfig mongod on

<span id="page-66-1"></span> $11$ <sub>mongo</sub>DB. MONGODB MANUAL 3.4 URL: https://docs.mongodb.com/manual/introduction/ 52

- 7. Reiniciamos el sistema con reboot
- 8. Con el comando service mongod status podemos ver el estado actual del servicio de mongoDB.

Una vez instalado el sistema mongoDB procedemos a crear las base y colección.

- 1. Verificamos que el servicio de mongoDB esté iniciado
- 2. Accedemos a la consola de MongoShell con el comando \$ mongo
- 3. Creamos la base de datos sobre la cual vamos a trabajar > use XELADAB
- 4. Creamos la colección donde se almacenará los documentos JSON > db.createCollection("actuacionesjudiciales")

# **6.7.2. Extracción, transformación y carga de datos desde Microsoft SQL Server 20012 a MongoDB 3.4**

Una vez creada la base de datos en mongoDB procedió a exportar los datos desde SQL Server. Para esto haremos uso de la herramienta *Microsoft SQL Server Integration Services Designer (SSIS).*

Como paso previo se debe obtener las dlls MongoDB.Bson.dll y MongoDB.Driver.dll para C#. Los drivers se encuentran disponibles en [https://github.com/mongodb/](https://github.com/mongodb/mongo-csharp-driver/releases/download/v1.8.3.9/CSharpDriver-1.8.3.zip) [mongo-csharp-driver/releases/download/v1.8.3.9/CSharpDriver-1.8.3.zip](https://github.com/mongodb/mongo-csharp-driver/releases/download/v1.8.3.9/CSharpDriver-1.8.3.zip) y deben ser instalados en C:\Windows\assembly se puede utilizar el siguiente comando para acceder directamente a la carpeta (%windir%/assembly)

1. En nuestros programas buscamos Sql Server Data Tools.

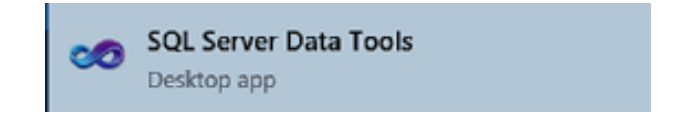

Figura 6.13: Sql Server Data Tools

2. Abrir el programa y creamos un nuevo proyecto: File-> New -> Project ver Figura [6.14](#page-68-0)

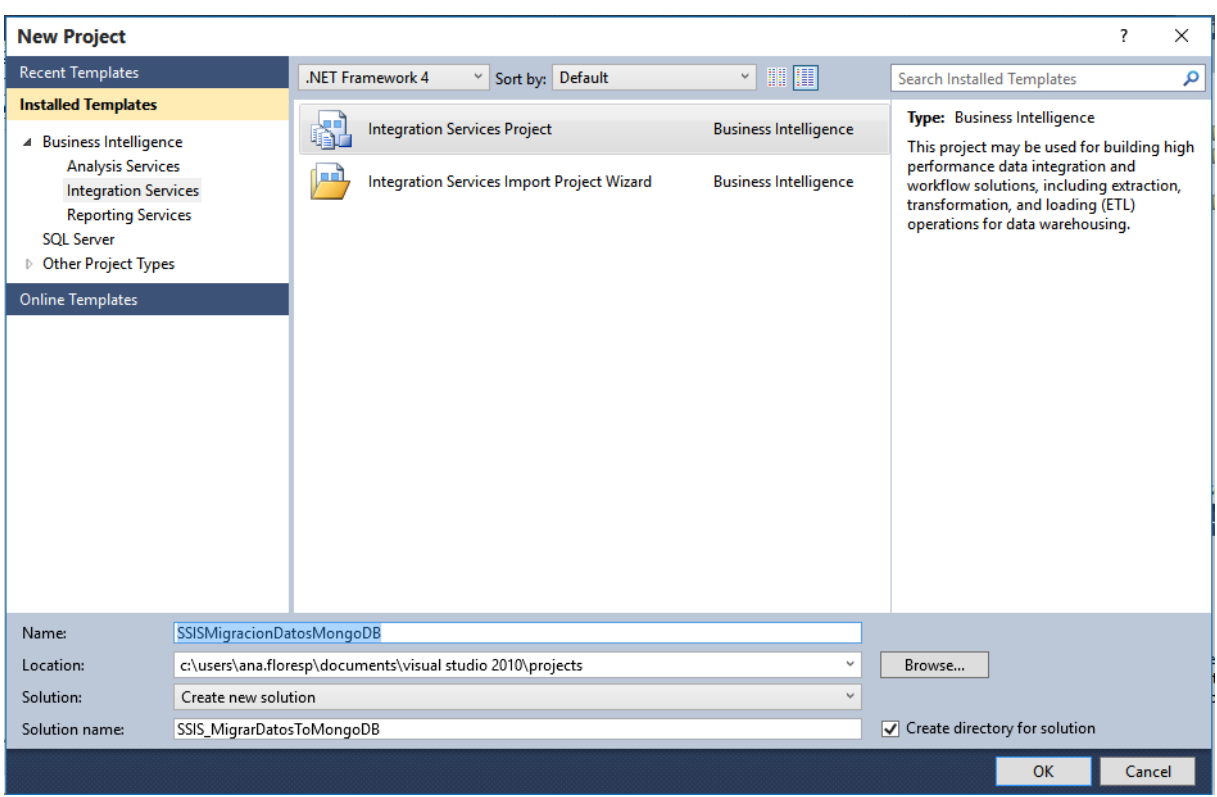

<span id="page-68-0"></span>Figura 6.14: Integration Services Project

3. Crear un nuevo paquete Package.dtsx y agregamos los siguientes componentes OLE DB Source y Script Component luego conectamos los 2 componentes ver Figura [6.15.](#page-68-1)

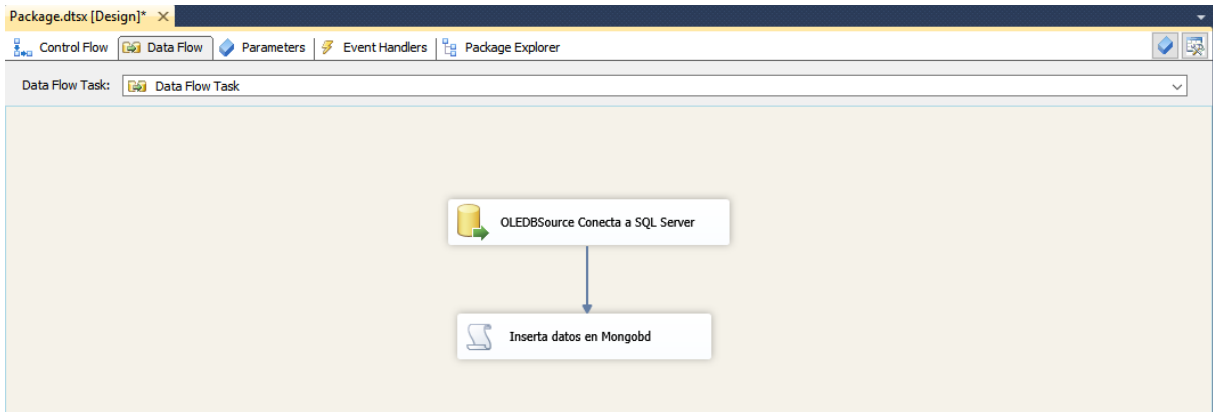

<span id="page-68-1"></span>Figura 6.15: Creación de paquete en SSIS

4. Dar clic en el componente OLEDBSource Conecta a SQL Server y configuramos la conexión a nuestra base de datos SQL Server, para extraer la información.

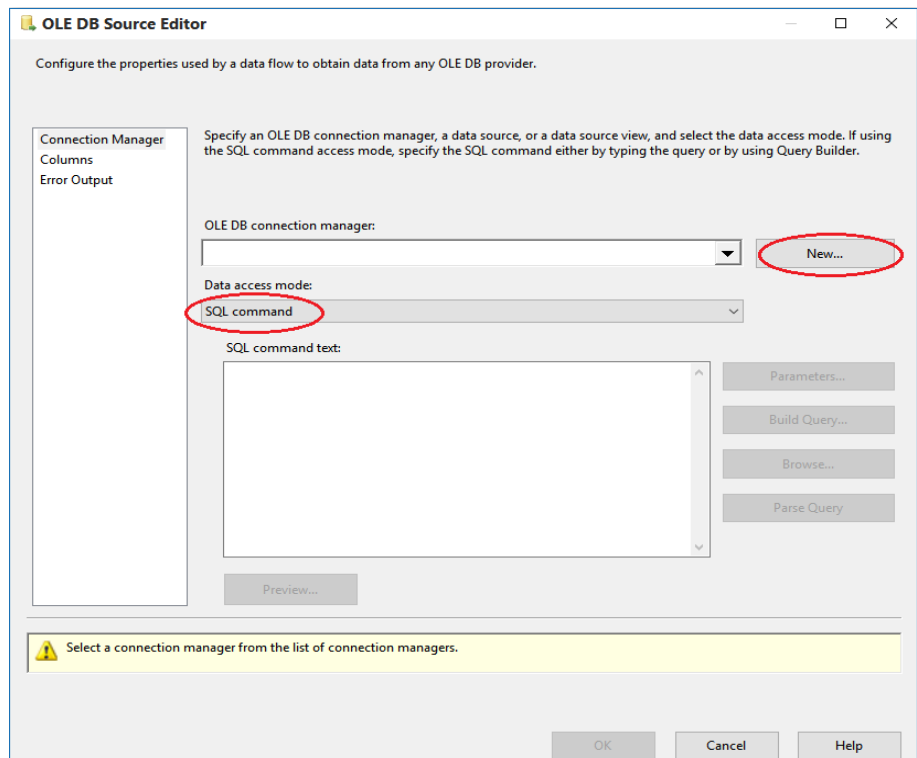

<span id="page-69-0"></span>Figura 6.16: 1.- Extracción de datos desde Microsoft SQL Server

En la pantalla OLE DB Source Editor ver Figura [6.16](#page-69-0) damos clic en New y en la pantalla de Configure OLE DB Connection Manager ver Figura [6.17](#page-70-0) damos clic en New en la pantalla de Connection Manager ver Figura 6.18 especificamos el nombre del servidor de base de datos y la base de datos de donde se extraerá la información, probamos la conexión dando clic en Test Connection si la conexión es exitosa obtendremos el siguiente mensaje Test connection succeeded, damos clic en OK. Regresamos a la pantalla de OLE DB Source Editor seleccionando la conexión hecha, aquí seleccionamos el modo de acceso a datos el cual será SQL Command. Escribimos el código con el cual se obtiene los datos para la transformación y carga ver Figura 6.19.

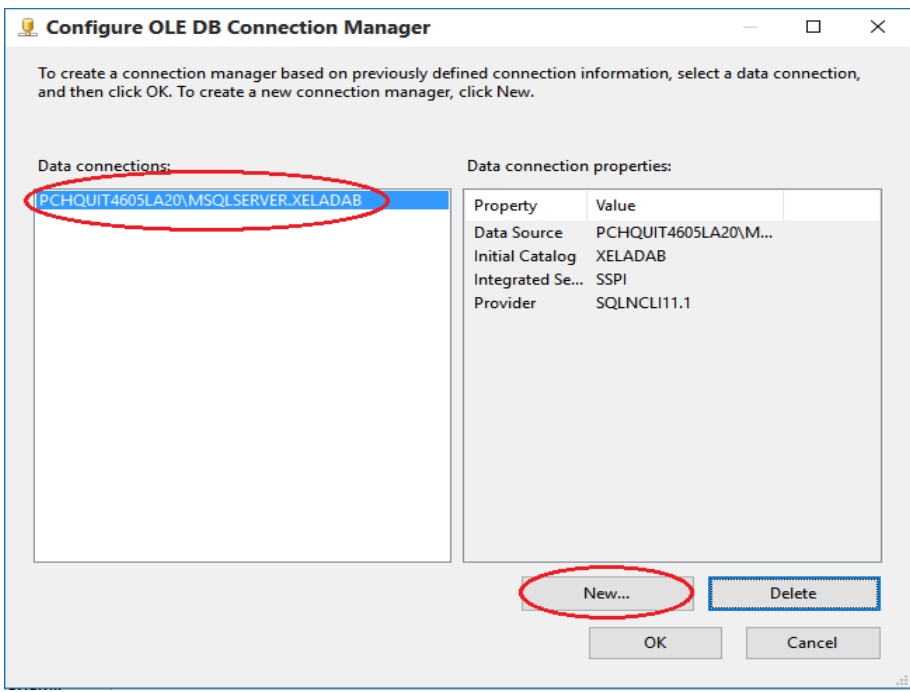

<span id="page-70-0"></span>Figura 6.17: 2.- Extracción de datos desde Microsoft SQL Server

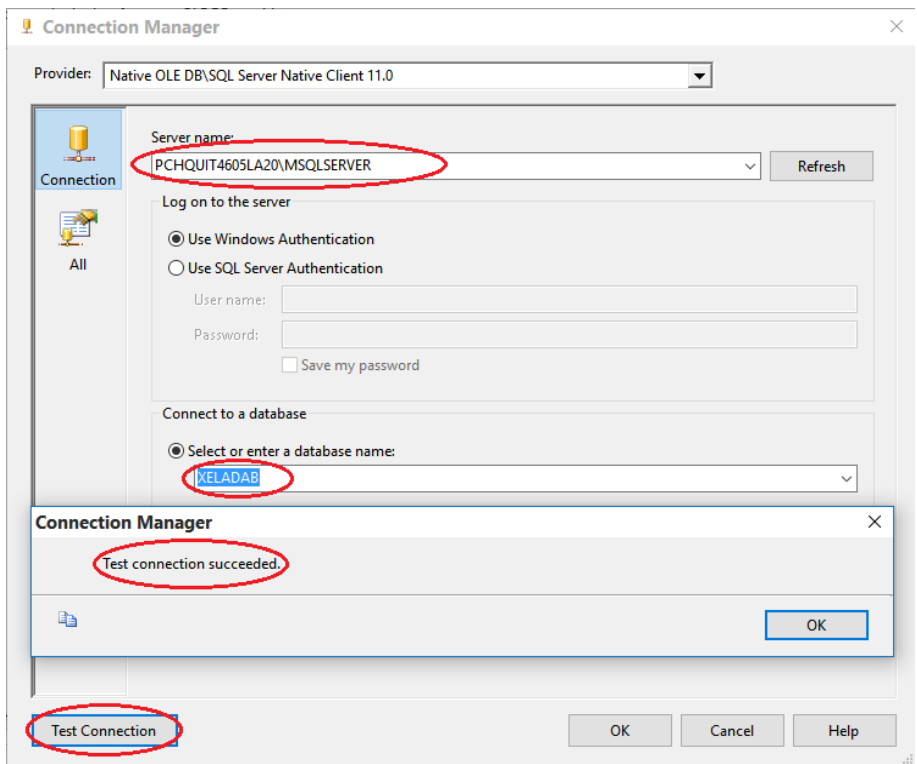

Figura 6.18: 3.- Extracción de datos desde Microsoft SQL Server

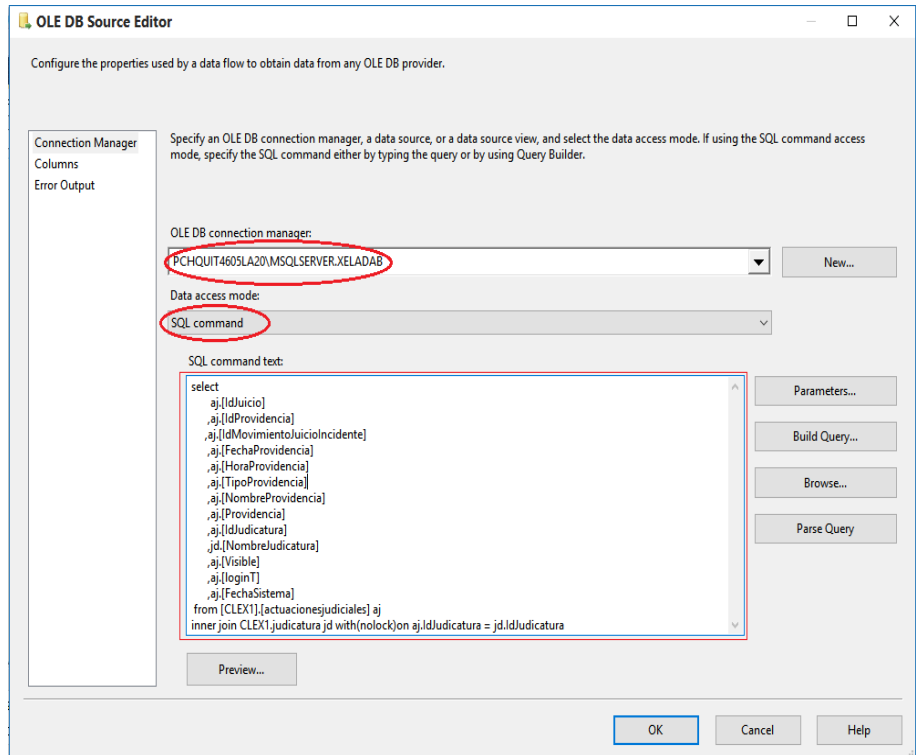

Figura 6.19: 4.- Extracción de datos desde Microsoft SQL Server

5. Dar click en el componente Inserta datos en MongoDB y damos clic en Edit Script ver Figura 6.20.
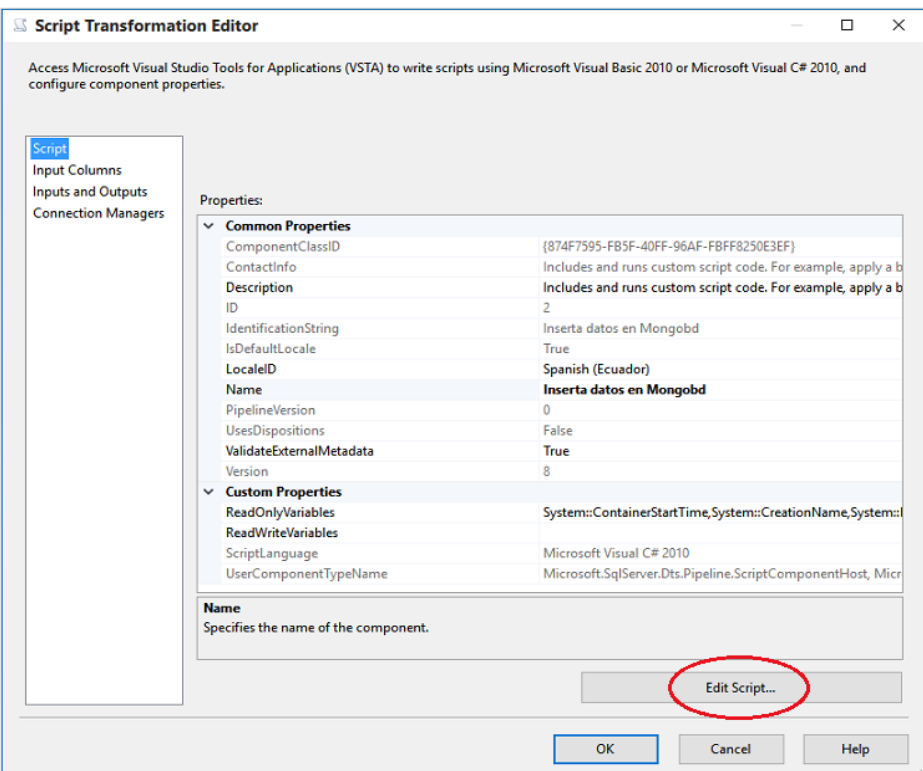

Figura 6.20: Script Inserta datos en MongoDB

6. En esta sección agregar las dll instaladas y declaramos en el Namespaces para su posterior uso ver Figura 6.21

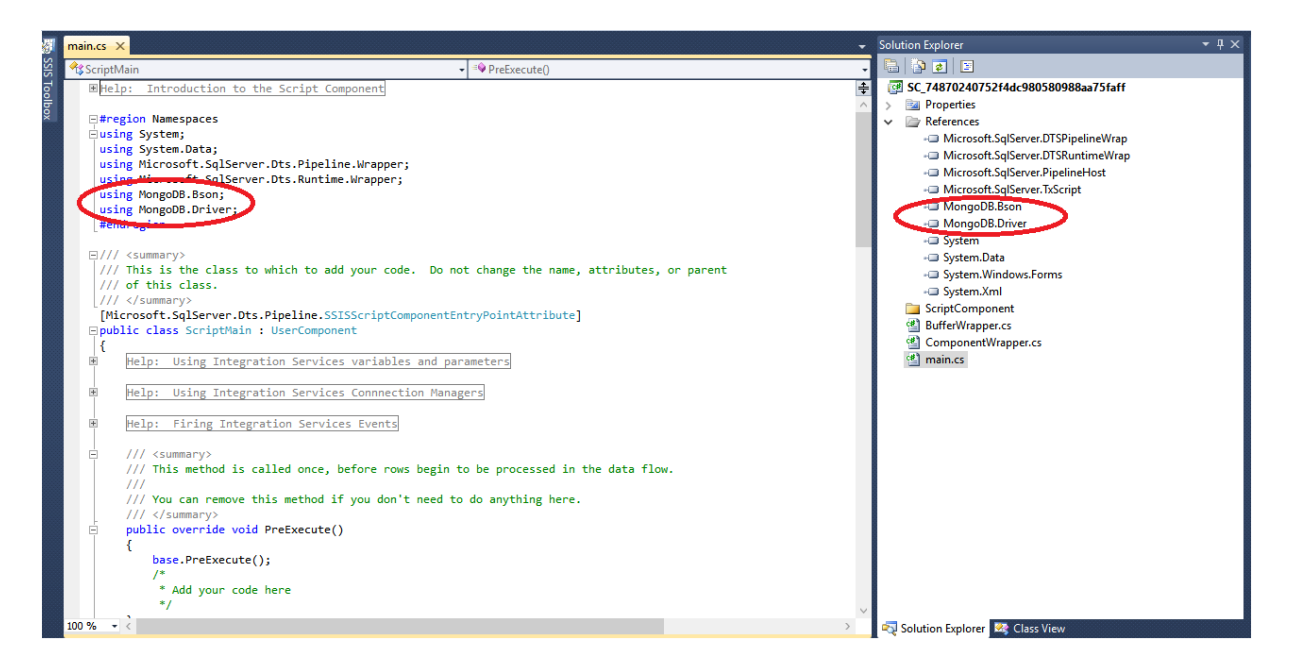

Figura 6.21: Agregar DLL a namespaces

7. En la sección main.cs se escribió el siguiente código el mismo que nos permitirá hacer la transformación y carga de los datos hacia mongoDB.

```
1 #region Namespaces
2 using System;
3 using System. Data;
4 using System. Collections. Generic;
5 using Microsoft. SqlServer. Dts. Pipeline. Wrapper;
6 using Microsoft. SqlServer. Dts. Runtime. Wrapper;
7 using MongoDB. Bson;
8 using MongoDB. Bson. Serialization;
9 using MongoDB. Driver;
10 using MongoDB. Driver. Builders;
11 using MongoDB. Driver. Communication:
12 using MongoDB. Driver. Internal;
13 using MongoDB. Driver. Ling:
14 using MongoDB. Driver. Wrappers;
15 #endregion
16 public override void Input0 ProcessInputRow (Input0Buffer Row)
      {
17 var mongoConnString = "mongodb://192.168.4.115";
18 var mongoClient = new MongoClient (mongoConnString);
19 var mongoServer = mongoClient. GetServer();
20 var mongoDB = mongoServer. GetDatabase ("XELADAB");
21 MongoCollection <BsonDocument>
              \text{collection} Actuacionesjudiciales Yalnsertados = mongoDB.
              GetCollection < BsonDocument > ("activationesjudiciales"));22
23 IMongoQuery queryJuicio= Query .EQ("_id", Row . Id Juicio);
24 var existeJuicio =collection Actuacionesjudiciales Yalnsertados. Find (
              query Juicio). Count ();
25
26 BsonDocument providenciasDocumento = new BsonDocument { {
               "_id", Row. Id Actuacion },
27 \{ "fecha Actuacion", Row. Fecha Actuacion \},
28 \{ "horaAction", Row. HoraAction} \},29 \{\text{``tipoActuacion''}, Row. TipoActuacion. Trim () }\,30 { " nombreActuacion ", Row. NombreActuacion . Trim () },
31 {"Actuacion", Row. Actuacion. ToString () },
32 \qquad \qquad \{ "Judicatura", Row.Judicatura.Trim() \},33 {"Visible", Row. Visible. Trim () },
34 {"LoginT", Row.loginT.Trim()},
35 {"FechaSistema", Row. FechaSistema }
36 };
```

```
37 B son Array providencias = new B son Array {
                 providenciesDocumento };
38
39
40 Documento = new BsonDocument \{ \begin{array}{c} \{ \\ \end{array} \} \{ \blacksquare \blacksquare \blacksquare \blacksquare \blacksquare \blacksquare \blacksquare \blacksquare \blacksquare \blacksquare \blacksquare \blacksquare \blacksquare \blacksquare \blacksquare \blacksquare \blacksquare \blacksquare \blacksquare \blacksquare \blacksquare \blacksquare \blacksquare } ,
41 { " providencias", providencias }
42 };
43 B sonArray in cidentes = new B sonArray { incidentes D ocumento
                   } ;
44
45 if (existeJuicio == 0) {
46 BsonDocument procesos = new BsonDocument \{ \}" _id
                          ", Row. Id P r o c e s o . Trim () \},
47 \{ "incidentes", incidentes }
48 };
49
50 Actuaciones judiciales . Insert (procesos);
51 }
52 else {
53 var cantidad Incidente Encontrado = Bson Serializer.
                          D e se r i a l i z e < B son D o cument |] > (collection Actuacion esjudiciales Yalnsertados.
                          Find ( Query . EQ (" _id", Row . Id Juicio ) ) . Set Fields (
                          Fields. ElemMatch ("incidentes", Query. EQ("_id",
                           Row. Id Movimiento ) ) ) . To Json ( ) ) [0] . Element Count
                          ;
54
55 if (cantidad Incidente Encontrado = 1) {
56 Actuacionesjudiciales. Update (Query .EQ("_id", Row. Id P roceso),
         Update. Push ("incidentes", incidentes Documento));
57 } else {
58 BsonDocument queryCondicion =
                                          MongoDB. Bson. Serialization.
                                          B s on S e rializer. Deserialize <BsonDocument > (\sqrt[n]{i} incidentes ': {'
                                          $element ' : {'_id ':" + Row.
                                          IdMovimiento+ "}}}}");
59 QueryDocument queryDocCondicion = new
                          QueryDocument ( query Condicion ) ;
                          A ctuaciones judiciales . Update ( query DocCondicion
                          , Update. Push ("incidentes . $. providencias",
                          providencias Documento));
60 }
61 }
```
- 62 }
- 8. Verifir que el proceso se ha ejecutado con éxito Figura [6.22](#page-75-0) . Los datos cargados en mongoDB se pueden verificar ejecutando db.actuacionesjudiciales.find() en la consola de Robomongo ver Figura [6.23.](#page-75-1)

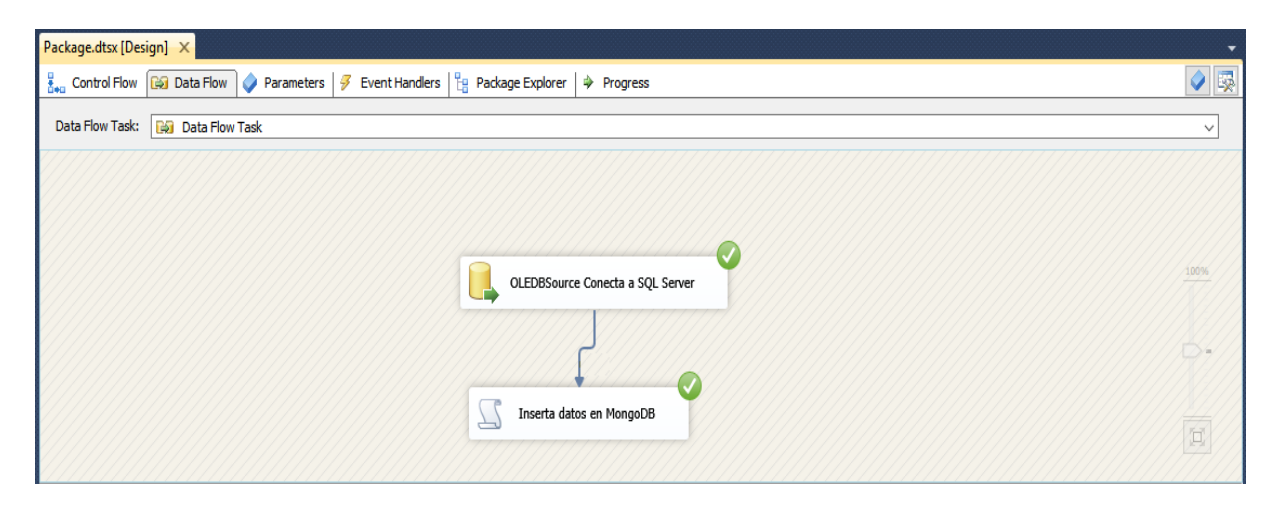

Figura 6.22: Ejecución del paquete en SSIS

<span id="page-75-0"></span>

| <sup>+</sup> db.getCollection('actuacionesj <sup>*</sup>           |                        |                                                                                                    |
|--------------------------------------------------------------------|------------------------|----------------------------------------------------------------------------------------------------|
| ■ 192.168.0.3:27017<br>흔<br>XELADAB<br>感<br>Conexion a mongo       |                        |                                                                                                    |
| db.getCollection('actuacionesjudiciales').find({})                 |                        |                                                                                                    |
| $\bigcirc$ 0.026 sec.<br><b>HELE</b><br>actuacionesjudicialesplana |                        | $\blacktriangleright \ \mathbf{E}\ \mathbf{E}\ $<br>$\Box$<br>$\triangleleft$<br>$\overline{0}$<br>50 |
| Key                                                                | Value                  | $\overline{\phantom{0}}$<br>Type                                                                      |
| $\bigoplus$ $\bigoplus$ (1) 57                                     | ${4}$ fields $}$       | Object                                                                                                |
| $\overline{+}-\overline{-}$ (2) 58                                 | $\{4 \text{ fields}\}$ | Object                                                                                                |
| $\oplus$ $\Box$ (3) 59                                             | ${4 fields}$           | Object                                                                                                |
| 由 3 (4) 60                                                         | { 4 fields }           | Object                                                                                                |
| $\oplus$ $\Box$ (5) 61                                             | ${4 fields}$           | Object                                                                                                |
| $\oplus$ $\Box$ (6) 62                                             | { 4 fields }           | Object                                                                                                |
| 由 3 (7) 63                                                         | ${4 fields}$           | Object                                                                                                |
| $\mathbb{H}$ $\Omega$ (8) 64                                       | { 4 fields }           | Object                                                                                                |
| 田 (9) 65                                                           | { 4 fields }           | Object                                                                                                |
| $\bigoplus$ $\bigoplus$ (10) 66                                    | ${4}$ fields $}$       | Object                                                                                                |
| $\oplus$ $\Box$ (11) 67                                            | ${4 fields}$           | Object                                                                                                |
| $\mathbf{E}$ $\mathbf{E}$ (12) 68                                  | { 4 fields }           | Object                                                                                                |
| <b>E</b> - <b>⊡</b> (13) 4163857                                   | { 4 fields }           | Object                                                                                                |
| 中国(14) 129                                                         | ${4}$ fields $}$       | Object                                                                                                |
| $\oplus$ $\Box$ (15) 130                                           | ${4 fields}$           | Object                                                                                                |
| 田(16) 131                                                          | { 4 fields }           | Object                                                                                                |
| 中国(17)132                                                          | { 4 fields }           | Object                                                                                                |
| 中国(18)133                                                          | $\{4$ fields $\}$      | Object                                                                                                |
| 中国(19)134                                                          | $\{4 \text{ fields}\}$ | Object                                                                                                |
| $\mathbf{E}$ $\mathbf{C}$ (20) 135                                 | { 4 fields }           | Object                                                                                                |
| $\oplus$ (21) 136                                                  | { 4 fields }           | Object                                                                                                |
| 中国(22)137                                                          | { 4 fields }           | Object                                                                                                |
| 由 38                                                               | { 4 fields }           | Object                                                                                                |
| 中国(24) 139                                                         | ${4 fields}$           | Object                                                                                                |
| 由 (25) 140                                                         | { 4 fields }           | Object                                                                                                |
| 中 (26) 5330646                                                     | { 4 fields }           | Object                                                                                                |
| 由 3 (27) 120124                                                    | { 4 fields }           | Object                                                                                                |
| 由 (28) 120125                                                      | { 4 fields }           | Object                                                                                                |
| 中国(29) 120126                                                      | { 4 fields }           | Object<br>$\blacktriangledown$                                                                        |
| 20 . 20 . 20 . 20 . 20 . 20 . 20                                   | 2.1233333333           |                                                                                                    |

<span id="page-75-1"></span>Figura 6.23: Datos migrados a mongoDB

#### **6.7.3. Optimizar base de datos**

Antes de proceder con la obtención de datos se procedió a optimizar los motores de base de datos, para obtener que indices son necesarios crear en SQL Server 2012 se utilizó la herramienta Database Engine Tuning Advisor. En vista de que la tabla cuenta con una clave primaria se tiene un indice clusterizado por tanto la herramienta nos recomienda crear un indice no clusterizado sobre el campo IdProceso ordenado de forma ascendente, la Figura [6.24](#page-76-0) visualiza los indices creados sobre la tabla ActuacionesJudiciales.

|                                                                          | Results   <b>Bay Messages</b>      |                                     |                                                   |                     |  |  |  |
|--------------------------------------------------------------------------|------------------------------------|-------------------------------------|---------------------------------------------------|---------------------|--|--|--|
|                                                                          | (No column name)                   | index name                          | index description                                 | index_keys          |  |  |  |
|                                                                          | CLEX1.ActuacionesJudiciales        | I ACTUACIONESJUDICIALESPORJUICIO K1 | nonclustered located on PRIMARY                   | <b>IdProceso</b>    |  |  |  |
|                                                                          | <b>CLEX1.ActuacionesJudiciales</b> | PK IdActuacionJudicial              | clustered, unique, primary key located on PRIMARY | IdActuacionJudicial |  |  |  |
|                                                                          |                                    |                                     |                                                   |                     |  |  |  |
|                                                                          |                                    |                                     |                                                   |                     |  |  |  |
|                                                                          |                                    |                                     |                                                   |                     |  |  |  |
| WIN-CAGMML1VE0S (11.0 SP3)   sa (56)   I<br>Ouery executed successfully. |                                    |                                     |                                                   |                     |  |  |  |
|                                                                          |                                    |                                     |                                                   |                     |  |  |  |

<span id="page-76-0"></span>Figura 6.24: SQL Server 2012 - Indices creados sobre la tabla ActuacionesJudiciales

Para MongoDB 3.4 se procedió a crear los mismos indices que en SQL Server 2012, en MongoDB al crear la colección se crea por defecto el \_id Index equivalente a un indice clusterizado de SQL Server. La Figura [6.25](#page-76-1) visualiza los indices creados sobre la colección ActuacionesJudiciales. La Figura [6.26](#page-77-0) el proceso de creación del indice simple sobre el campo IdJuicio.

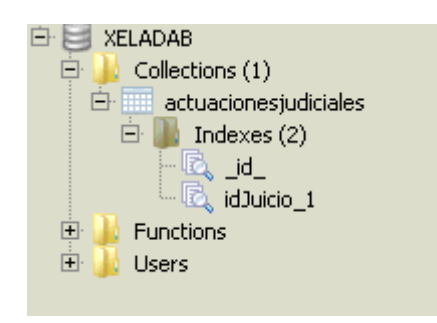

<span id="page-76-1"></span>Figura 6.25: MongoDB - Indices creados sobre la colección ActuacionesJudiciales

| 2 Administrator: Windows PowerShell                                                                           |                    | $\Box$                                                                                                    |                          |
|----------------------------------------------------------------------------------------------------|--------------------|----------------------------------------------------------------------------------------------------|--------------------------|
| 2017-07-18T03:45:10.107-0700 I -                                                                              | [conn8]            | Index Build: 17762600/29105559 61%                                                                                                 | $\overline{\phantom{a}}$ |
| 2017-07-18T03:45:13.001-0700<br>$\sim$                                                                        | [conn8]            | Index Build: 18093900/29105559 62%                                                                                                 |                          |
| 2017-07-18T03:45:16.007-0700<br>$\overline{\phantom{a}}$                                                      | [conn8]            | Index Build: 18258700/29105559 62%                                                                                                 |                          |
| 2017-07-18T03:45:19.000-0700<br>$\overline{a}$                                                                | [conn8]            | Index Build: 18631600/29105559 64%                                                                                                 |                          |
| 2017-07-18T03:45:22.022-0700<br>$\overline{\phantom{a}}$                                                      | [conn8]            | Index Build: 19151400/29105559 65%                                                                                                 |                          |
| 2017-07-18T03:45:25.000-0700                                                                                  | [conn8]            | Index Build: 19845600/29105559 68%                                                                                                 |                          |
| 2017-07-18T03:45:28.001-0700                                                                                  | [conn8]            | Index Build: 20230300/29105559 69%                                                                                                 |                          |
| 2017-07-18T03:45:31.000-0700<br>$\overline{\phantom{a}}$                                                      | [conn8]            | Index Build: 20467500/29105559 70%                                                                                                 |                          |
| 2017-07-18T03:45:34.000-0700<br>$\hspace{0.1mm}-\hspace{0.1mm}$                                               | [conn8]            | Index Build: 20832900/29105559 71%                                                                                                 |                          |
| 2017-07-18T03:45:37.000-0700<br>$\overline{\phantom{a}}$                                                      | [conn8]            | Index Build: 21133000/29105559 72%                                                                                                 |                          |
| 2017-07-18T03:45:53.493-0700<br>$\overline{\phantom{a}}$                                                      | [conn8]            | Index Build: 21315900/29105559 73%                                                                                                 |                          |
| 2017-07-18T03:45:56.000-0700<br>$\hspace{0.1mm}-\hspace{0.1mm}$                                               | [conn8]            | Index Build: 21481600/29105559 73%                                                                                                 |                          |
| 2017-07-18T03:45:59.000-0700                                                                                  | [conn8]            | Index Build: 21759100/29105559 74%                                                                                                 |                          |
| 2017-07-18T03:46:02.000-0700                                                                                  | [conn8]            | Index Build: 22087400/29105559 75%                                                                                                 |                          |
| 2017-07-18T03:46:05.024-0700<br>◆                                                                             | [conn8]            | Index Build: 22393900/29105559 76%                                                                                                 |                          |
| 2017-07-18T03:46:08.010-0700<br>$-$                                                                           | [conn8]            | Index Build: 22595500/29105559 77%                                                                                                 |                          |
| 2017-07-18T03:46:11.000-0700<br>$\qquad \qquad -$                                                             | [conn8]            | Index Build: 22882700/29105559 78%                                                                                                 |                          |
| 2017-07-18T03:46:14.000-0700<br>$\overline{\phantom{a}}$                                                      | [conn8]            | Index Build: 23217600/29105559 79%                                                                                                 |                          |
| 2017-07-18103:46:56.711-0700<br>$\overline{\phantom{a}}$                                                      | [conn8]            | Index Build: 23217700/29105559 79%                                                                                                 |                          |
| 2017-07-18T03:46:59.000-0700                                                                                  | [conn8]            | Index Build: 23469700/29105559 80%                                                                                                 |                          |
| 2017-07-18T03:47:02.022-0700                                                                                  | [conn8]            | Index Build: 23768600/29105559 81%                                                                                                 |                          |
| 2017-07-18T03:47:05.000-0700<br>◆                                                                             | [conn8]            | Index Build: 24062300/29105559 82%                                                                                                 |                          |
| 2017-07-18T03:47:32.268-0700<br>$\overline{\phantom{a}}$                                                      | [conn8]            | Index Build: 24062400/29105559 82%                                                                                                 |                          |
| 2017-07-18T03:47:35.021-0700<br>$\overline{\phantom{a}}$                                                      | [conn8]            | Index Build: 24323400/29105559 83%                                                                                                 |                          |
| 2017-07-18T03:47:38.000-0700<br>$\overline{\phantom{a}}$                                                      | [conn8]            | Index Build: 24594600/29105559 84%                                                                                                 |                          |
| 2017-07-18T03:47:41.000-0700                                                                                  | [conn8]            | Index Build: 24814800/29105559 85%                                                                                                 |                          |
| $I -$                                                                                                    |                    | Index Build: 25185400/29105559 86%                                                                                                 |                          |
| 2017-07-18T03:47:44.000-0700<br>2017-07-18T03:47:47.000-0700                                                  | [conn8]<br>[conn8] | Index Build: 25474400/29105559 87%                                                                                                 |                          |
| $\qquad \qquad -$                                                                                             |                    | Index Build: 25812700/29105559 88%                                                                                                 |                          |
| 2017-07-18T03:47:50.000-0700<br>2017-07-18T03:47:53.000-0700                                                  | [conn8]<br>[conn8] | Index Build: 26087200/29105559 89%                                                                                                 |                          |
| $\overline{\phantom{a}}$<br>$\overline{\phantom{a}}$                                                          |                    | Index Build: 26345500/29105559 90%                                                                                                 |                          |
| 2017-07-18T03:47:56.000-0700                                                                                  | [conn8]            |                                                                                                    |                          |
| 2017-07-18T03:47:59.000-0700<br>$\overline{\phantom{a}}$                                                      | [conn8]            | Index Build: 26717400/29105559 91%                                                                                                 |                          |
| 2017-07-18T03:48:02.000-0700                                                                                  | [conn8]            | Index Build: 27054800/29105559 92%                                                                                                 |                          |
| 2017-07-18T03:48:05.010-0700<br>$I -$                                                                         | [conn8]            | Index Build: 27392800/29105559 94%                                                                                                 |                          |
| 2017-07-18T03:48:08.000-0700<br>$\hspace{0.1mm}-\hspace{0.1mm}$                                               | [conn8]            | Index Build: 27696100/29105559 95%                                                                                                 |                          |
| 2017-07-18T03:48:11.000-0700<br>$\qquad \qquad -$                                                             | [conn8]            | Index Build: 28073800/29105559 96%                                                                                                 |                          |
| 2017-07-18T03:48:14.000-0700<br>$\hspace{0.1mm}-\hspace{0.1mm}$                                               | [conn8]            | Index Build: 28399300/29105559 97%                                                                                                 |                          |
| 2017-07-18T03:48:17.000-0700<br>$\overline{\phantom{a}}$                                                      | [conn8]            | Index Build: 28709500/29105559 98%                                                                                                 |                          |
| 2017-07-18T03:48:20.000-0700<br>$I =$                                                                         | [conn8]            | Index Build: 29041500/29105559 99%                                                                                                 |                          |
| 2017-07-18T03:48:49.000-0700                                                                                  | [conn8]            | Index: $(2/3)$ BIree Bottom Up Progress: 14710000/29105559 50%                                                                     |                          |
| 2017-07-18T03:48:57.542-0700 I INDEX                                                                          | [conn8]            | done building bottom layer, going to commit                                                                                        |                          |
| 2017-07-18T03:48:58.843-0700 I INDEX                                                                          |                    | [conn8] build index done. scanned 29105559 total records. 405 secs                                                                 |                          |
|                                                                                                    |                    | <u> 2017-07-18T03:48:58.872-0700 I COMMAND   [conn8] command XELADAB.\$cmd command: createIndexes { createIndexes: "actuacione</u> |                          |
|                                                                                                    |                    | sjudicialesplana", indexes: [ { ns: "XELADAB.actuacionesjudicialesplana", key: { idJuicio: 1.0 }, name: "idJuicio_1" } ]           |                          |
|                                                                                                    |                    | ) numVields:0 reslen:98 locks:{ Global: { acquireCount: { r: 1, w: 1 } }, Database: { acquireCount: { W: 1 } }, Collect            |                          |
| ion: $\{$ acquireCount: $\{ w: 1 \} \}$ protocol:op_command 405752ms                                          |                    |                                                                                                    |                          |
|                                                                                                    |                    | <u>2017-07-18T03:48:58.880-0700 I</u> COMMAND [conn16] command admin.\$cmd command: listDatabases { listDatabases: 1 } numYield    |                          |
|                                                                                                    |                    | s:0 reslen:215 locks:( Global: < acquireCount: < r: 8 > >, Database: < acquireCount: < r: 3 >, acquireWaitCount: < r: 1            |                          |
| $\}$ , timeAcquiringMicros: $\langle$ r: 234567116 $\rangle$ $\rangle$ $\rangle$ protocol:op_command 234568ms |                    |                                                                                                    |                          |
|                                                                                                    |                    |                                                                                                    | $\blacktriangledown$     |

<span id="page-77-0"></span>Figura 6.26: MongoDB - Indices proceso de creación

#### **6.7.4. Recolección de datos**

Para la presente investigación se trabajó con la tabla *ActuacionesJudiciales* esta contiene la historia de los procesos judiciales. En la Tabla [6.4](#page-77-1) se establece las características de la tabla al momento de realizar las pruebas. El funcionamiento de la tabla es el siguiente: dado un número de proceso judicial se obtendrá todas las actuaciones judiciales realizadas entorno a este.

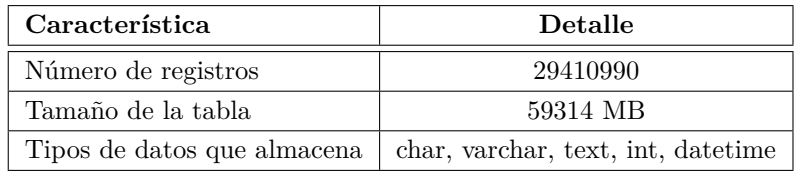

<span id="page-77-1"></span>Tabla 6.4: Características tabla ActuacionesJudiciales - SQL Server

La tabla *ActuacionesJudiciales* tiene el campo llamado **actuacion** de tipo Text en SQL Server y almacena el texto plano de la actuación judicial. Por tanto cabe recalcar que se pretende analizar el efecto que produce la variación en las consultas con respecto al tamaño y cantidad de las actuaciones judiciales en los tiempos de respuesta de los sistemas gestores de datos en estudio.

#### *Determinación de los escenarios de prueba*

Características generales:

- Los dos sistemas gestores de datos tendrán como número máximo de 500 conexiones simultáneas a la base de datos
- El número de usuarios concurrentes será 99 el cual se ha obtenido en base a los datos de la Tabla [6.1](#page-56-0) y la siguiente fórmula:  $Te = ((To) + (4 * Tp) + (Tr))/6$ donde:

*Te* = Cantidad o Tiempo Esperado *To* = Tiempo o Cantidad Optimista *Tp* = Tiempo o Cantidad Promedio *Tr* = Tiempo o Cantidad Pesimista

$$
Te = (1038 + (4 * 476) + 14)/6
$$

$$
Te = 492,6
$$

$$
Te = 493
$$

Al valor obtenido en *Te* le dividimos para 5 que son el número de horas más concurridas al aplicativo según la Tabla [6.1](#page-56-0) con esto obtendremos el número de usuarios concurrentes *Nu* para evaluar el rendimiento de las bases de datos.

$$
Nu = Te/5
$$
  

$$
Nu = 493/5
$$
  

$$
Nu = 98,6
$$
  

$$
Nu = 99
$$

Al valor obtenido en *Nu* lo dividimos para 60 segundos y obtendremos el lapso de tiempo en segundos entre consulta y consulta ejecutada *Tx (periodo de* *subida) .*

$$
Tx = Nu/60
$$

$$
Tx = 99/60
$$

$$
Tx = 1,65
$$

$$
Tx = 2
$$

El grupo de datos con los cuales se realizará las pruebas son 3: todos los procesos judiciales registrados, los procesos judiciales con la mayor cantidad de actuaciones judiciales registradas y los procesos judiciales con mayor peso obtenido de la suma de la cantidad en bytes del campo *Actuacion* de la tabla *ActuacionesJudiciales.* Para el grupo de los de mayor cantidad y mayor peso se utilizó el siguiente proceso y la formula de distribución normal o "Campana de Gauss".

#### *Grupo de mayor cantidad*

Se buscará el 2.5 de los casos que registren mayor cantidad de actuaciones, haciendo uso de la Distribución normal. Para lo cual se siguió el siguiente proceso: De los datos registrados en la tabla *ActuacionesJudiciales* se agrupado y contado las actuaciones judiciales registradas por cada proceso judicial. Luego de obtener este resultado se ha ordenado de forma descendente por la cantidad de actuaciones judiciales ver el Anexo 2. La formula utilizada es la siguiente :

$$
Pr = \mu + \sigma + \sigma
$$

Donde:

 $Pr = Distribucion normal$  $\mu =$ Media de la población *σ* = Desviación típica

*Cálculo de la Media poblacional*

$$
\mu = \sum_{N}^{X}
$$

Donde:

 $\Sigma$ =sumatoria

*X*=valores o datos

*X*=número de elementos

$$
\mu = 29410990/4134199
$$

$$
\mu=7\,
$$

*Cálculo de la varianza poblacional*

$$
\sigma^2 = \frac{\sum (X - \mu)^2}{N}
$$

$$
\sigma^2 = \frac{567205665}{4134199}
$$

$$
\sigma^2 = 137
$$

*Cálculo de la desviación típica o estándar*

$$
\sigma = \sqrt{\sigma^2}
$$

$$
\sigma = \sqrt{137}
$$

$$
\sigma = 12
$$

Por tanto

$$
Pr = 7 + 12 + 12
$$

$$
Pr = 31
$$

Es decir *31* será la cantidad mínima de actuaciones judiciales que debe tener un proceso judicial para formar parte de la muestra para el análisis de tiempo. Como el listado de la población fue ordenado de forma descendente por la cantidad de actuaciones judiciales, se tomarán todos aquellos que tengan 31 o más, en la cantidad de actuaciones judiciales. Es decir tendremos *161544* registros de los cuales de forma aleatoria se seleccionará 99 para las pruebas.

#### *Grupo de mayor peso*

Se buscará el 2.5 de los casos que registren mayor peso de la suma en bytes

de las actuaciones judiciales asociadas, haciendo uso de la formula de Distribución normal (estandar). Para lo cual se utilizó el siguiente proceso: De los datos registrados en la tabla *ActuacionesJudiciales* se agrupado y sumado la cantidad en bytes del campo *actuacion* registrado por cada proceso. Luego de obtener este resultado se ha ordenado de forma descendente por el peso de las actuaciones judiciales, ver el Anexo 2. La fórmula es la misma que se utilizó para obtener el grupo de mayor cantidad. Dando como resultado los siguientes valores:

*Cálculo de la Media poblacional*

$$
\mu = \sum_{N}^{X}
$$
  

$$
\mu = 35837212587/4134199
$$
  

$$
\mu = 8668
$$

*Cálculo de la varianza poblacional*

$$
\sigma^2 = \frac{\sum (X - \mu)^2}{N}
$$

$$
\sigma^2 = \frac{1985215304151537}{4134199}
$$

$$
\sigma^2 = 480193456
$$

*Cálculo de la desviación típica o estándar*

$$
\sigma = \sqrt{\sigma^2}
$$

$$
\sigma = \sqrt{480193456}
$$

$$
\sigma = 21913
$$

Por tanto

$$
Pr = 8668 + 21913 + 21913
$$

$$
Pr = 52494
$$

$$
67\,
$$

Es decir *52494* será el peso mínimo que debe tener un proceso judicial para formar parte de la muestra para el análisis de tiempo. Como el listado de la población fue ordenado de forma descendente por la suma del peso de actuaciones judiciales asociadas, se tomarán todos aquellos que tengan *52494 bytes* o más en la suma de sus actuaciones judiciales. Es decir tendremos es *109462* registros de los cuales de forma aleatoria se seleccionará 99 para las pruebas.

Para la ejecución del plan de pruebas se se usó JMeter herramienta que permitió validar el rendimiento y comportamiento del manejo de concurrencia de un servidor de base de datos. Tanto para SQL Server 2012 y MongoDB 3.4 se ha configurado los siguientes escenarios.

#### *JMeter plan de pruebas*

*Thead Group (Grupo de Hilos)*

- Number of Threads (user) : 99
- Ramp-Up Period (periodo de subida): 2
- Loop Count (número de repeticiones): 1

#### **Plan para SQL Server 2012**

Gupo de hilos

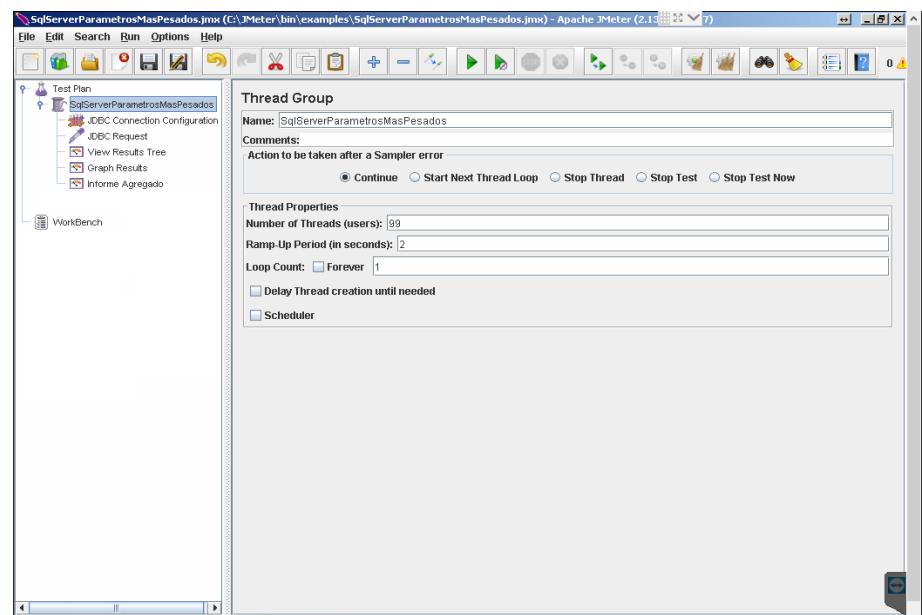

Figura 6.27: SQL Server - Configuración JMeter - Grupo de Hilos

Conexión JDBC al servidor

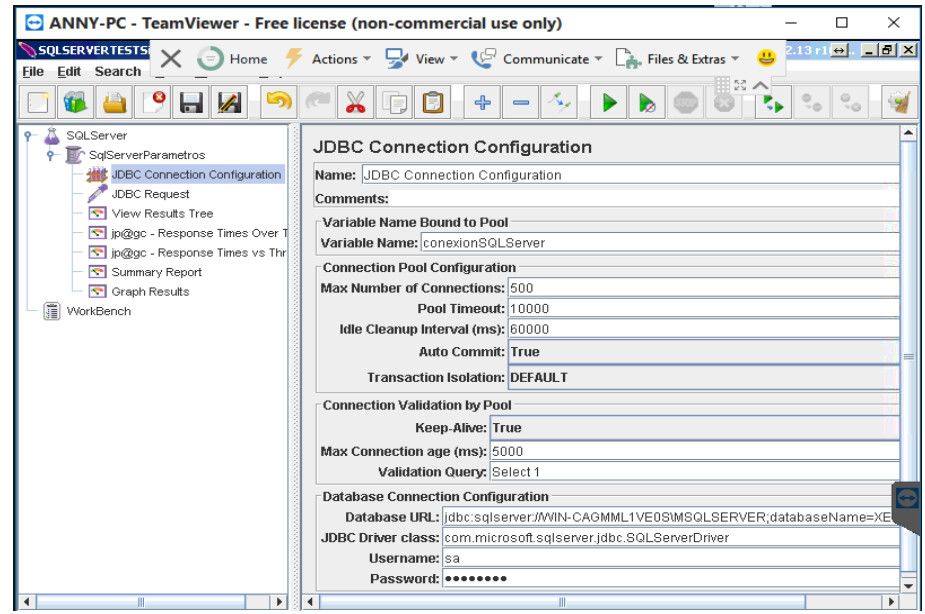

Figura 6.28: SQL Server - Configuración JMeter - Conexión JDBC

Peticiones JDBC

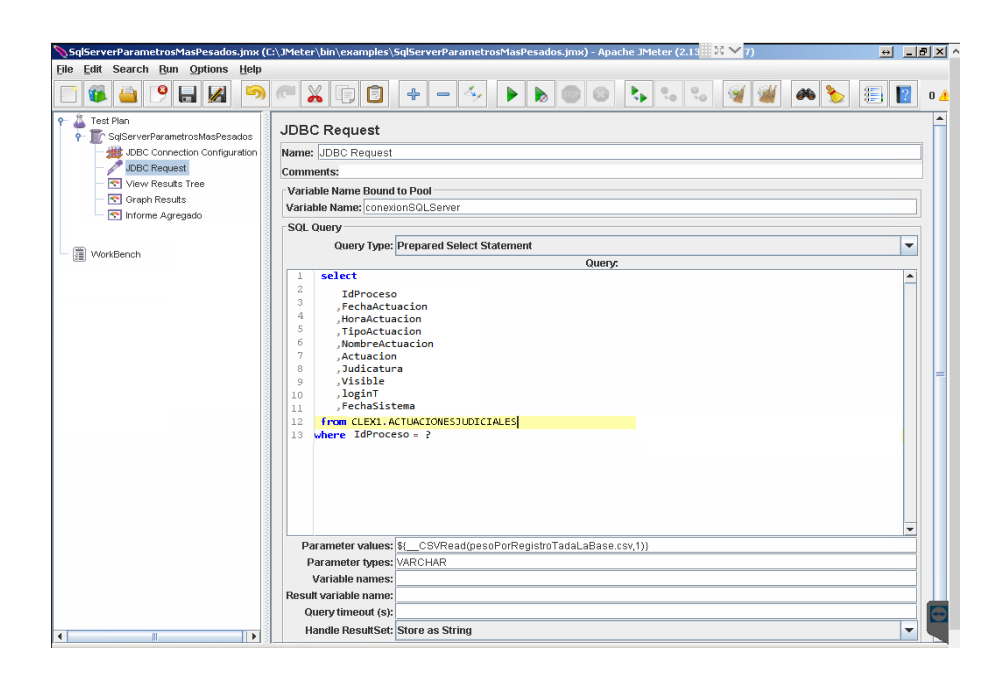

Figura 6.29: SQL Server - Configuración JMeter - Peticiones JDBC

## **Plan para MongoDB**

Gupo de hilos

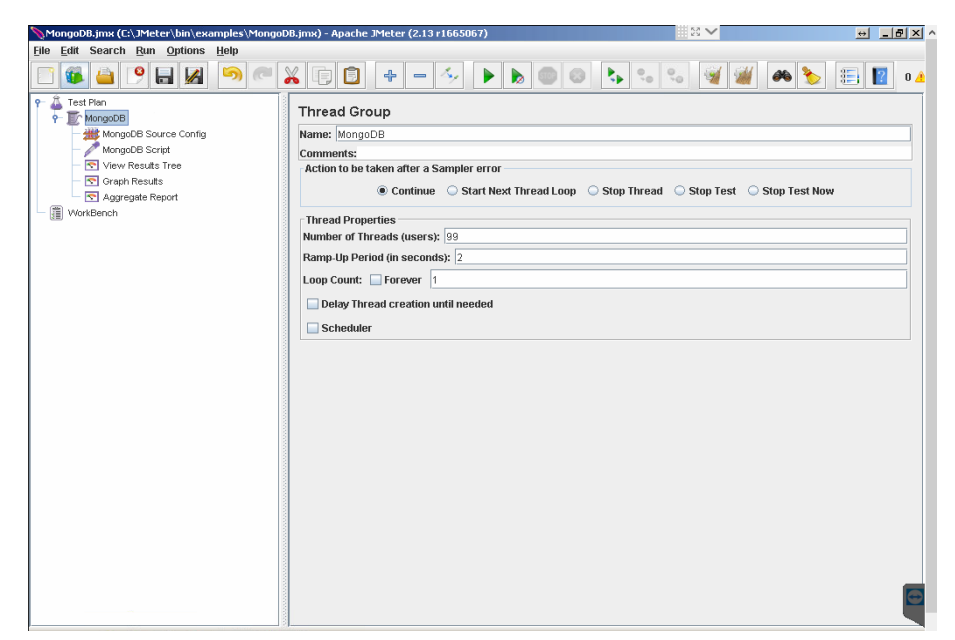

Tabla 6.5: MongoDB - Configuración JMeter - Grupo de Hilos

Conexión al servidor (DataSource)

|                                                                                                    | MongoDB.jmx (C:\JMeter\bin\examples\MongoDB.jmx) - Apache JMeter (2.13 r1665067)                               | 53 V                                                                                                  | $\theta$ $\theta$ $\theta$ $\theta$ |
|----------------------------------------------------------------------------------------------------|----------------------------------------------------------------------------------------------------|----------------------------------------------------------------------------------------------------|-------------------------------------|
| File Edit Search Run Options Help                                                                                                    |                                                                                                    |                                                                                                    |                                     |
| $\bullet$ $\blacksquare$<br>5                                                                                                    | $\mathbb{X}$<br>$\mathcal{S}_{\mathbf{r},\mathbf{r}}$<br>□<br>æ<br>$\div$<br>哼<br>$\qquad \qquad \blacksquare$ | $\mathbb{E}_{\mathbf{P}}\left\Vert \mathbb{Q}_{0}\right\Vert \mathbb{Q}_{0}$<br>$\blacktriangleright$ | 狂<br>0 <sub>A</sub>                 |
| Â.<br>Test Plan<br>۰<br>P MongoDB<br>MongoDB Source Config<br>MongoDB Script<br><b>R</b> View Results Tree<br><b>R</b> Graph Results | MongoDB Source Config<br>Name: MongoDB Source Config<br>Comments:<br>MongoDB Connection                        |                                                                                                    |                                     |
| Aggregate Report                                                                                                    | Server Address List: 192.1680.3<br>MongoDB Source: mongodb                                                     |                                                                                                    |                                     |
| 眉<br>WorkBench                                                                                                    | <b>MongoDB Options</b>                                                                                         |                                                                                                    |                                     |
|                                                                                                    | Keep trying: False                                                                                             |                                                                                                    | ▼                                   |
|                                                                                                    | <b>Maximum connections Per Host: 500</b>                                                                       |                                                                                                    |                                     |
|                                                                                                    | Connection timeout: 0                                                                                          |                                                                                                    |                                     |
|                                                                                                    | Maximum retry time: 0                                                                                          |                                                                                                    |                                     |
|                                                                                                    | Maximum wait time: 120000<br>Socket timeout: 0                                                                 |                                                                                                    |                                     |
|                                                                                                    | Socket keep alive: False                                                                                       |                                                                                                    | ۰                                   |
|                                                                                                    |                                                                                                    |                                                                                                    |                                     |
|                                                                                                    | <b>Block Multiplier: 5</b>                                                                                     |                                                                                                    |                                     |
|                                                                                                    | Write Concern Options                                                                                          |                                                                                                    |                                     |
|                                                                                                    | Safe: False                                                                                                    |                                                                                                    | ▼                                   |
|                                                                                                    | Fsync: False                                                                                                   |                                                                                                    | $\overline{\phantom{a}}$            |
|                                                                                                    | Wait for Journal: False                                                                                        |                                                                                                    | ÷                                   |
|                                                                                                    | Wait for Servers: 0                                                                                            |                                                                                                    |                                     |
|                                                                                                    | Wait Timeout: 0                                                                                                |                                                                                                    |                                     |
|                                                                                                    | <b>Continue on Error: False</b>                                                                                |                                                                                                    | ۰                                   |
|                                                                                                    |                                                                                                    |                                                                                                    |                                     |
|                                                                                                    |                                                                                                    |                                                                                                    |                                     |
|                                                                                                    |                                                                                                    |                                                                                                    |                                     |
|                                                                                                    |                                                                                                    |                                                                                                    |                                     |
|                                                                                                    |                                                                                                    |                                                                                                    |                                     |
|                                                                                                    |                                                                                                    |                                                                                                    |                                     |
|                                                                                                    |                                                                                                    |                                                                                                    |                                     |

Figura 6.30: MongoDB - Configuración JMeter - Conexión al servidor

Peticiones al servidor (Script)

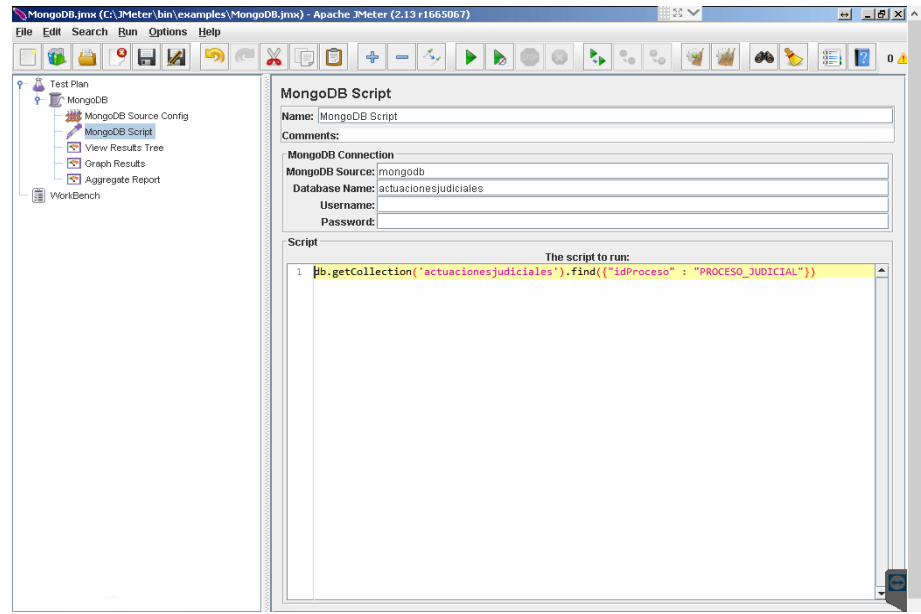

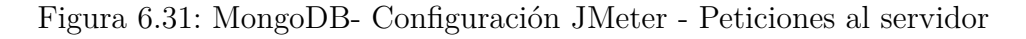

Para los planes de prueba diseñados tanto para SQL Server 2012 y MongoDB 3.4 se aplicará los siguientes escenarios Tabla [6.6,](#page-86-0) [6.7](#page-87-0) y [6.8.](#page-88-0)

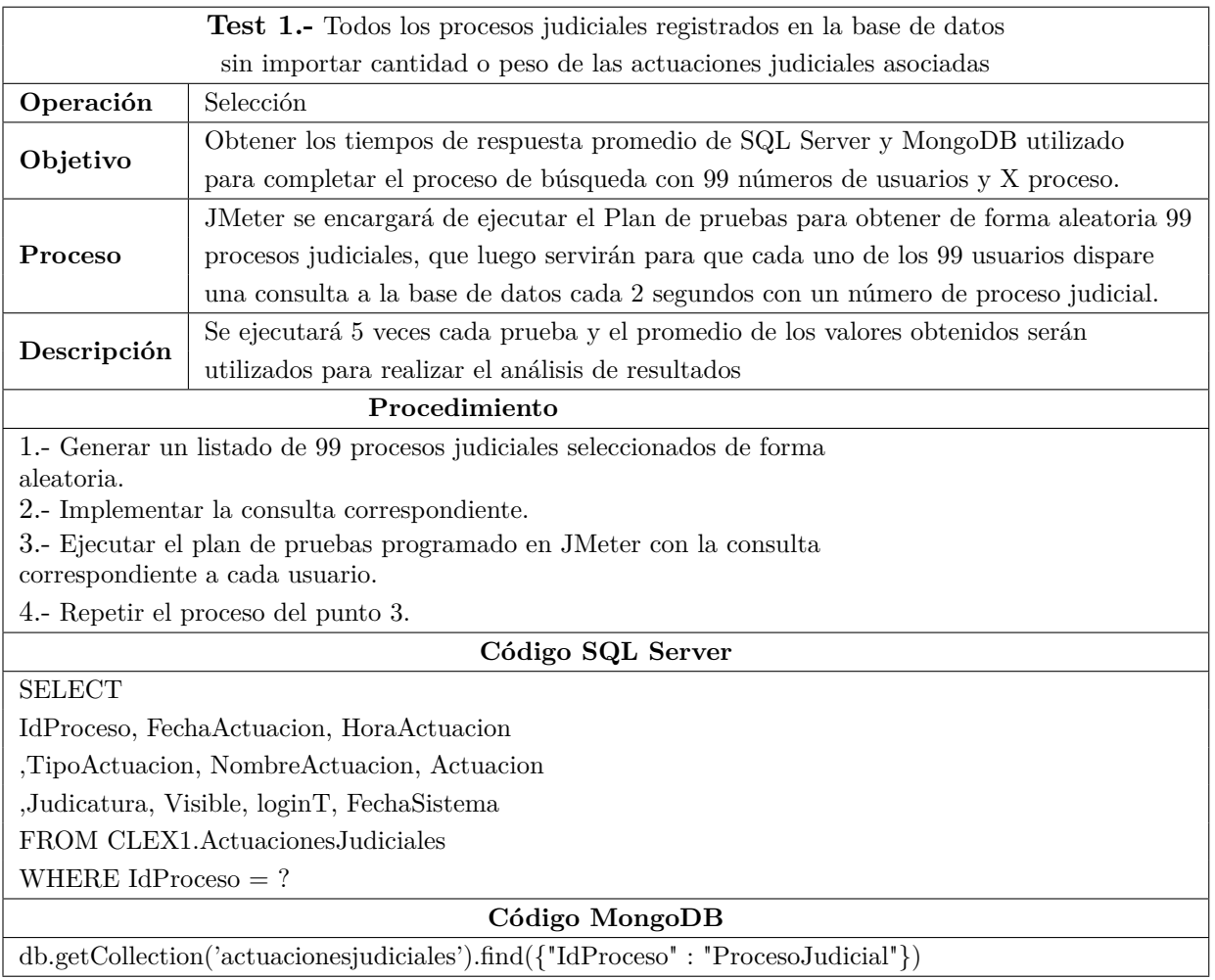

<span id="page-86-0"></span>Tabla 6.6: Test de rendimiento 1

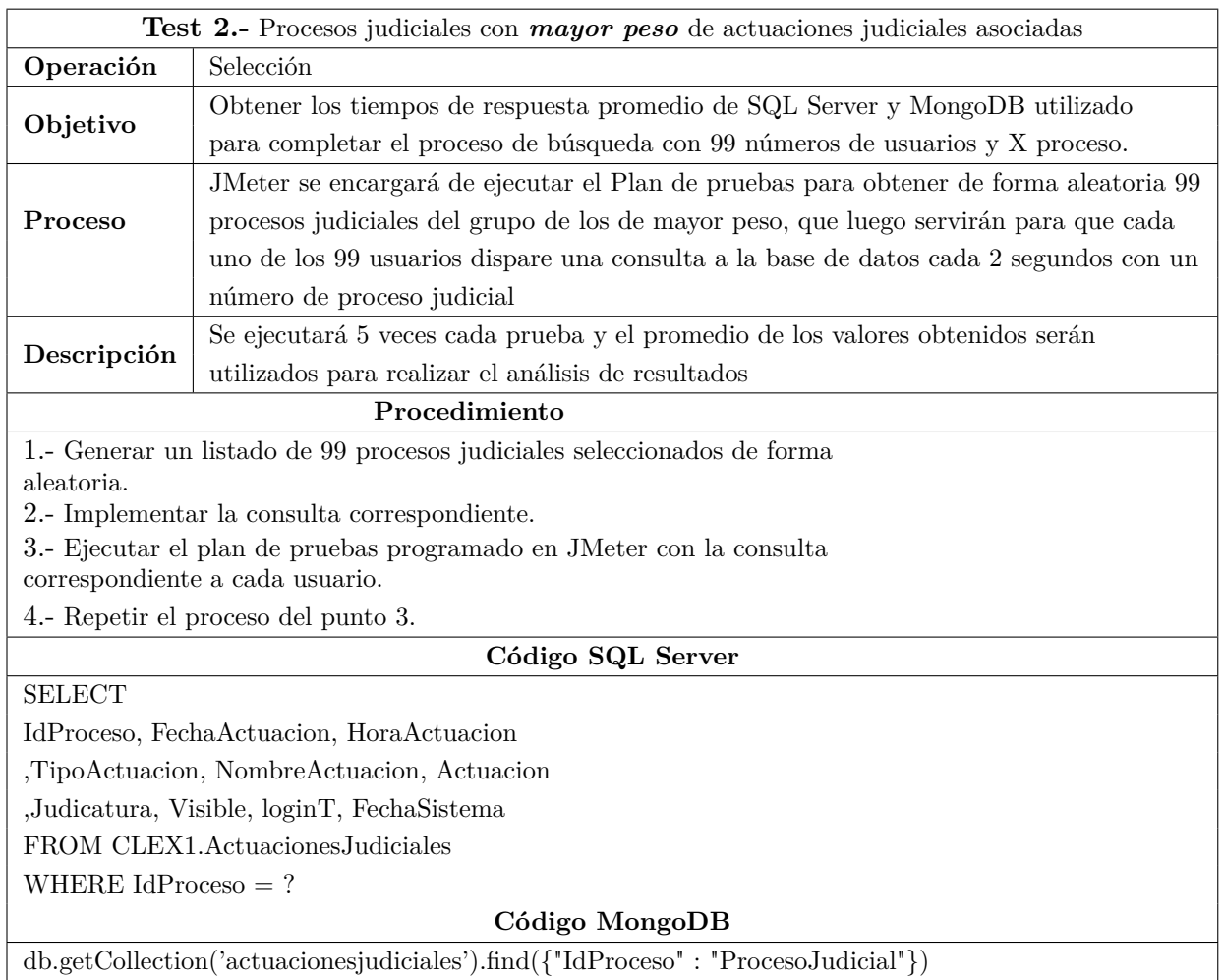

<span id="page-87-0"></span>Tabla 6.7: Test de rendimiento 2

|                                            | <b>Test 3.-</b> Procesos judiciales con <i>mayor</i> cantidad de actuaciones judiciales asociadas |  |  |  |  |  |
|--------------------------------------------|---------------------------------------------------------------------------------------------------|--|--|--|--|--|
| Operación                                  | Selección                                                                                         |  |  |  |  |  |
| Objetivo                                   | Obtener los tiempos de respuesta promedio de SQL Server y MongoDB utilizado                       |  |  |  |  |  |
|                                            | para completar el proceso de búsqueda con 99 números de usuarios y X proceso.                     |  |  |  |  |  |
|                                            | JMeter se encargará de ejecutar el Plan de pruebas para obtener de forma aleatoria 99             |  |  |  |  |  |
| Proceso                                    | procesos judiciales del grupo de los de mayor cantidad, que luego servirán para que               |  |  |  |  |  |
|                                            | cada uno de los 99 usuarios dispare una consulta a la base de datos cada 2 segundos               |  |  |  |  |  |
|                                            | con un número de proceso judicial                                                                 |  |  |  |  |  |
|                                            | Se ejecutará 5 veces cada prueba y el promedio de los valores obtenidos serán                     |  |  |  |  |  |
| Descripción                                | utilizados para realizar el análisis de resultados                                                |  |  |  |  |  |
|                                            | Procedimiento                                                                                     |  |  |  |  |  |
|                                            | 1.- Generar un listado de 99 procesos judiciales seleccionados de forma                           |  |  |  |  |  |
| aleatoria.                                 |                                                                                                   |  |  |  |  |  |
|                                            | 2.- Implementar la consulta correspondiente.                                                      |  |  |  |  |  |
|                                            | 3.- Ejecutar el plan de pruebas programado en JMeter con la consulta                              |  |  |  |  |  |
|                                            | correspondiente a cada usuario.                                                                   |  |  |  |  |  |
|                                            | 4.- Repetir el proceso del punto 3.                                                               |  |  |  |  |  |
|                                            | Código SQL Server                                                                                 |  |  |  |  |  |
| <b>SELECT</b>                              |                                                                                                   |  |  |  |  |  |
|                                            | IdProceso, FechaActuacion, HoraActuacion                                                          |  |  |  |  |  |
|                                            | ,TipoActuacion, NombreActuacion, Actuacion                                                        |  |  |  |  |  |
| ,Judicatura, Visible, loginT, FechaSistema |                                                                                                   |  |  |  |  |  |
| FROM CLEX1.ActuacionesJudiciales           |                                                                                                   |  |  |  |  |  |
| WHERE IdProceso $= ?$                      |                                                                                                   |  |  |  |  |  |
| Código MongoDB                             |                                                                                                   |  |  |  |  |  |
|                                            | db.getCollection('actuacionesjudiciales').find({"IdProceso": "ProcesoJudicial"})                  |  |  |  |  |  |

<span id="page-88-0"></span>Tabla 6.8: Test de rendimiento 2

#### *Resultados de la ejecución de los planes de prueba*

Los valores totales obtenidos por el componete «Aggregate Graph» de JMeter se muestran en las siguientes tablas. La descripción de cada uno de los datos se presentan en el Anexo 3.

**Test 1.- Todos los procesos judiciales registrados en la base de datos sin importar cantidad o peso de las actuaciones judiciales asociadas**

El listado de los procesos judiciales obtenidos de forma aleatoria para el test se presentan en el Anexo 4.

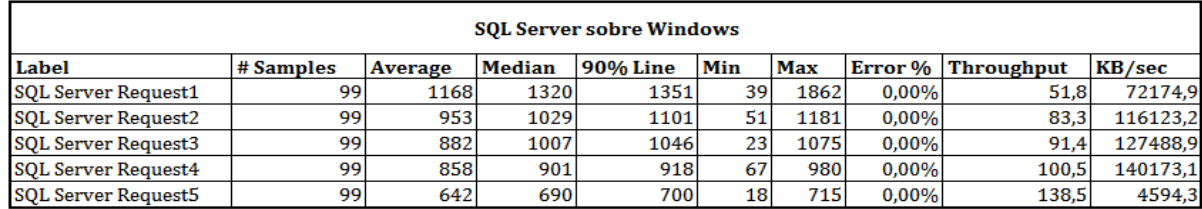

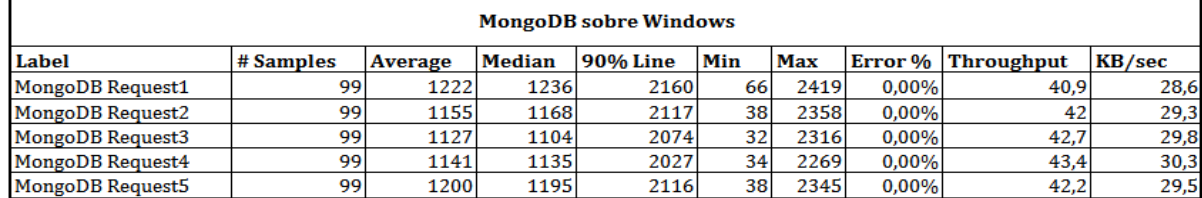

| <b>MongoDB</b> sobre Linux |           |         |               |          |     |      |         |                   |        |
|----------------------------|-----------|---------|---------------|----------|-----|------|---------|-------------------|--------|
| Label                      | # Samples | Average | <b>Median</b> | 90% Line | Min | Max  | Error % | <b>Throughput</b> | KB/sec |
| MongoDB Request1           | 99        | 919     | 892           | 1670     | 37  | 1883 | 0.00%   | 52,4              | 36,6   |
| <b>MongoDB</b> Request2    | 99        | 902     | 902           | 1673     |     | 1859 | 0.00%   | 53,2              | 37,2   |
| <b>MongoDB</b> Request3    | 99        | 876     | 864           | 1630     | 23  | 1844 | 0.00%   | 53.7              | 37.5   |
| <b>MongoDB</b> Request4    | 99        | 898     | 895           | 1632     | 22  | 1835 | 0.00%   | 53,9              | 37,7   |
| MongoDB Request5           | 99        | 888     | 891           | 1642     | 25  | 1848 | 0.00%   | 53.5              | 37,4   |

Tabla 6.9: Resultados Test1

# **Test 2.- Procesos judiciales con mayor peso de actuaciones judiciales asociadas**

El listado de los procesos judiciales obtenidos de forma aleatoria para el test se presentan en el Anexo 5.

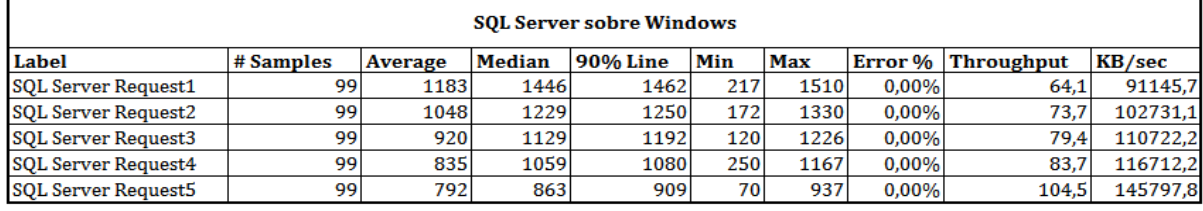

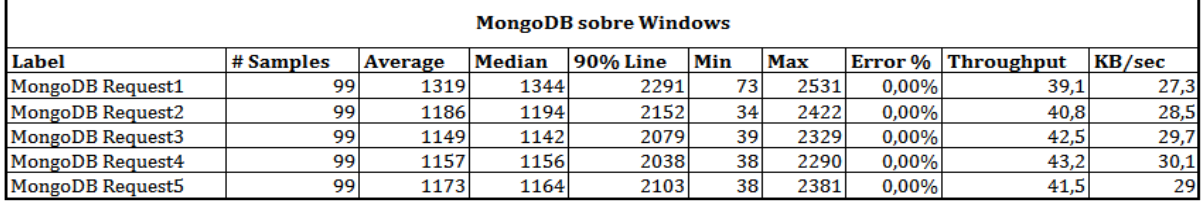

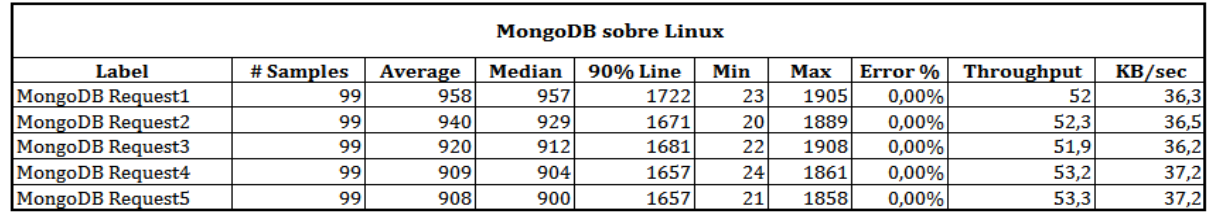

Tabla 6.10: Resultados Test2

## **Test 3.- Procesos judiciales con mayor cantidad de actuaciones judiciales asociadas**

El listado de los procesos judiciales obtenidos de forma aleatoria para el test se presentan en el Anexo 5.

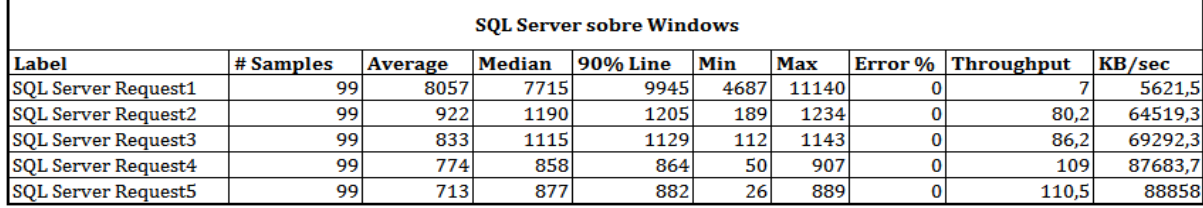

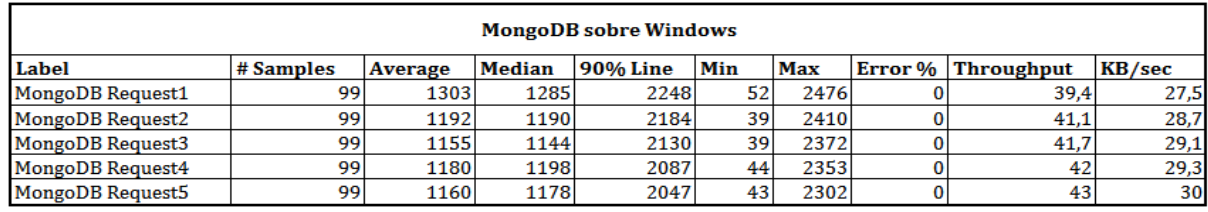

| <b>MongoDB</b> sobre Linux |           |         |               |                 |     |      |                    |                   |        |
|----------------------------|-----------|---------|---------------|-----------------|-----|------|--------------------|-------------------|--------|
| Label                      | # Samples | Average | <b>Median</b> | <b>90% Line</b> | Min | Max  | Error <sub>%</sub> | <b>Throughput</b> | KB/sec |
| <b>MongoDB</b> Request1    | 99        | 943     | 933           | 1719            | 28  | 1913 | 0,00%              | 51,7              | 36,1   |
| <b>MongoDB</b> Request2    | 99        | 887     | 882           | 1615            | 22  | 1804 | 0.00%              | 54,9              | 38,3   |
| <b>MongoDB</b> Request3    | 99        | 897     | 888           | 1621            | 26  | 1827 | 0,00%              | 54,2              | 37,8   |
| <b>MongoDB</b> Request4    | 99        | 913     | 915           | 1639            | 33  | 1832 | 0,00%              | 54                | 37,7   |
| <b>MongoDB</b> Request5    | 99        | 894     | 889           | 1606            | 23  | 1790 | 0,00%              | 55.3              | 38,6   |

Tabla 6.11: Resultados Test3

#### **6.7.5. Análisis de resultados**

Para el análisis de los datos obtenidos de los resultados de los test realizados a SQL Server y MongoDB, se procederá a trabajar con la información del campo media (Average) el cual, representa los tiempos promedios en mili segundos(ms) de la ejecución de cada uno de los test para responder a las peticiones de 99 usuarios concurrentes consultando cada uno un proceso judicial diferente, de estos resultados se tomó 5 muestras.

**Test 1.- Todos los procesos judiciales registrados en la base de datos sin importar cantidad o peso de las actuaciones judiciales asociadas**

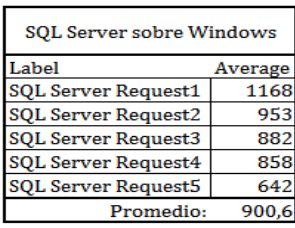

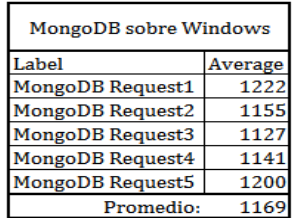

| MongoDB sobre Linux     |         |  |  |  |  |  |
|-------------------------|---------|--|--|--|--|--|
| Label                   | Average |  |  |  |  |  |
| MongoDB Request1        | 919     |  |  |  |  |  |
| <b>MongoDB Request2</b> | 902     |  |  |  |  |  |
| <b>MongoDB Request3</b> | 876     |  |  |  |  |  |
| <b>MongoDB Request4</b> | 898     |  |  |  |  |  |
| <b>MongoDB</b> Request5 | 888     |  |  |  |  |  |
| Promedio:               | 896     |  |  |  |  |  |

Tabla 6.12: Promedio - Test1

Para la elaboración de las gráficas se ha calculado el valor promedio de los tiempos de respuesta de todas las muestras tomadas y estos resultados se aproximado al valor superior. La Figura [6.32](#page-91-0) indica el tiempo de respuesta en mili segundos utilizados por los sistemas de bases de datos SQL Server y MongoDB para, responder 99 peticiones concurrentes a una tabla o colección respectivamente que contiene 29410990 registros o documentos. Los datos utilizados para la consulta varían entre cantidad y peso de las actuaciones judiciales asociadas. Se puede observar en la gráfica que existe una variación en los tiempos de respuesta, siendo favorable para SQL Server sobre Windows y MongoDB sobre Linux.

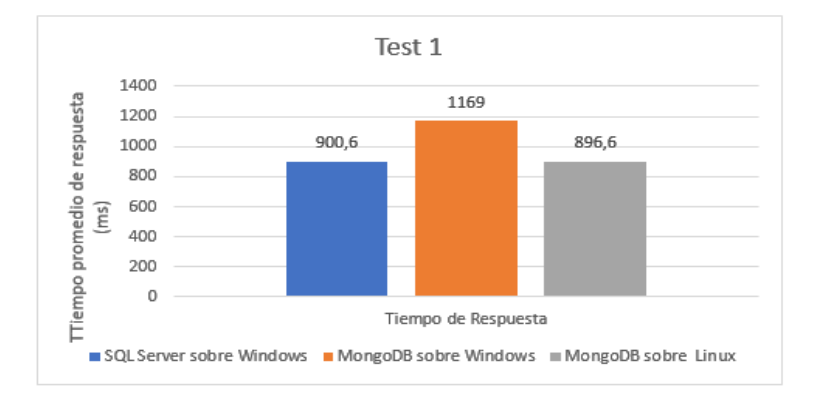

<span id="page-91-0"></span>Figura 6.32: Test1 - SQLServer vs MongoDB

## **Test 2.- Procesos judiciales con mayor peso de actuaciones judiciales asociadas**

| <b>SOL Server sobre Windows</b> |         | MongoDB sobre Windows   |         |  | MongoDB sobre Linux     |         |  |
|---------------------------------|---------|-------------------------|---------|--|-------------------------|---------|--|
| Label                           | Average | Label                   | Average |  | Label                   | Average |  |
| SQL Server Request1             | 1183    | <b>MongoDB</b> Request1 | 1319    |  | <b>MongoDB</b> Request1 | 958     |  |
| SQL Server Request2             | 1048    | <b>MongoDB</b> Request2 | 1186    |  | <b>MongoDB</b> Request2 | 940     |  |
| SQL Server Request3             | 920     | <b>MongoDB Request3</b> | 1149    |  | <b>MongoDB</b> Request3 | 920     |  |
| SQL Server Request4             | 835     | <b>MongoDB</b> Request4 | 1157    |  | <b>MongoDB</b> Request4 | 909     |  |
| SQL Server Request5             | 792     | <b>MongoDB Request5</b> | 1173    |  | <b>MongoDB Request5</b> | 908     |  |
| Promedio:                       | 955.6   | Promedio:               | 1196.8  |  | Promedio:               | 927     |  |

Tabla 6.13: Promedio - Test 2

Para la elaboración de las gráficas al igual que en el Test 1 se calculó el valor promedio de los tiempos de respuesta. En este caso las consultas realizadas son utilizando 99 juicios que están dentro de la muestra de mayor peso. Se puede observar en la gráfica que existe una variación en los tiempos de respuesta, siendo nuevamente favorable para SQL Server sobre Windows y MongoDB sobre Linux.

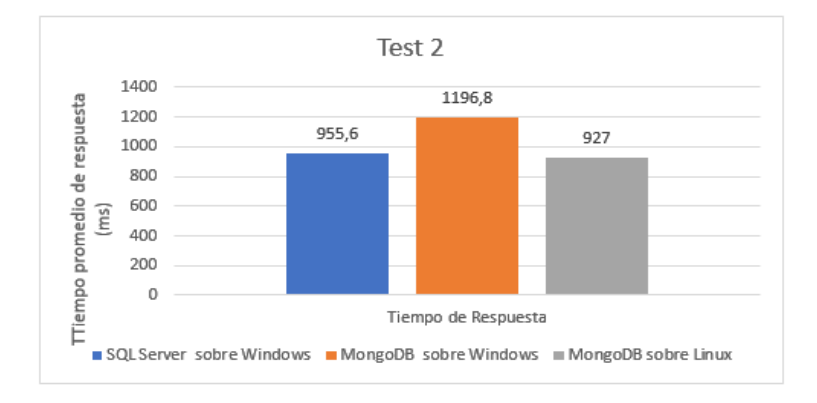

<span id="page-92-0"></span>Figura 6.33: Test2 - SQLServer vs MongoDB

## **Test3.- Procesos judiciales con mayor cantidad de actuaciones judiciales asociadas**

| <b>SQL Server sobre Windows</b> |         | MongoDB sobre Windows   |         | MongoDB sobre Linux     |         |  |
|---------------------------------|---------|-------------------------|---------|-------------------------|---------|--|
| Label                           | Average | Label                   | Average | Label                   | Average |  |
| <b>SQL Server Request1</b>      | 8057    | <b>MongoDB</b> Request1 | 1303    | <b>MongoDB</b> Request1 | 943     |  |
| <b>SQL Server Request2</b>      | 922     | <b>MongoDB Request2</b> | 1192    | <b>MongoDB</b> Request2 | 887     |  |
| <b>SQL Server Request3</b>      | 833     | <b>MongoDB</b> Request3 | 1155    | <b>MongoDB</b> Request3 | 897     |  |
| <b>SQL Server Request4</b>      | 774     | <b>MongoDB</b> Request4 | 1180    | <b>MongoDB</b> Request4 | 913     |  |
| <b>SQL Server Request5</b>      | 713     | <b>MongoDB Request5</b> | 1160    | <b>MongoDB Request5</b> | 894     |  |
| Promedio:                       | 2259.8  | Promedio:               | 1198    | Promedio:               | 906,8   |  |

Tabla 6.14: Promedio - Test3

Para la elaboración de las gráficas al igual que en el Test 1 y Test 2 se obtuvo el valor promedio de los tiempos de respuesta. En este caso las consultas realizadas son utilizando 99 juicios que están dentro de la muestra de mayor cantidad de actuaciones judiciales. Se puede observar en la gráfica [6.34](#page-93-0) que existe una variación en los tiempos de respuesta, siendo nuevamente favorable para MongoDB en Windows y Linux..

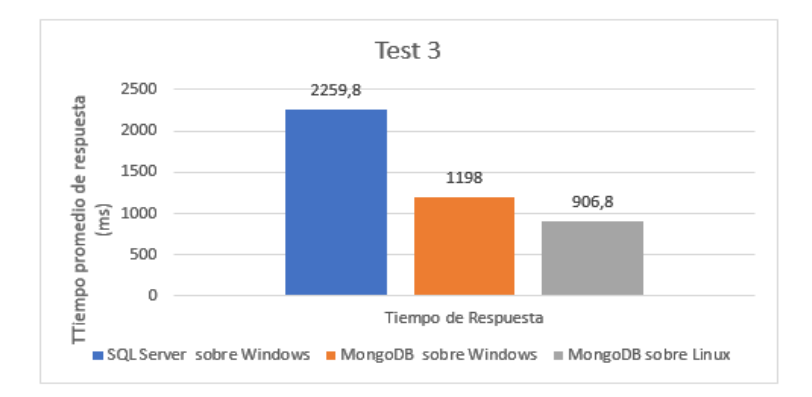

<span id="page-93-0"></span>Figura 6.34: Test3 - SQLServer vs MongoDB

Como pude verse en las Figuras [6.32,](#page-91-0) [6.33](#page-92-0) y [6.34,](#page-93-0) la diferencia entre SQL Server y MongoDB es alta. Los tiempos promedios para obtener los resultados de las consultas son constantes en MongoDB y el tiempo utilizado para resolver las primeras consultas es menor que SQL Server.

MongoDB ofrece mayor rendimiento sobre el sistemas operativo Linux. Mientras que SQL Server tiende a incrementar los tiempos de respuesta cuando a cantidad se refiere. Cabe recalcar que las consultas no tienen complejidad alguna, pues el análisis es con respecto a la cantidad de registros que tiene la tabla en cuestión y el peso y cantidad de actuaciones judiciales asociadas al proceso judicial.

#### **Contraste de Hipótesis**

Hipótesis Nula (*H*0).-¿Los sistemas de gestión NoSQL **NO** inciden en los tiempos de respuesta de consulta de causas en la Función Judicial del Ecuador.?

Hipótesis Alternativa ().-¿Los sistemas de gestión NoSQL **SI** inciden en los tiempos de respuesta de consulta de causas en la Función Judicial del Ecuador.?

La comprobación de hipótesis se realizó basado en los valores obtenidos de los tiempos de respuesta de los sistemas gestores de datos sobre el sistema operativo Windows. Para su comprobación se desarrolló un contraste de igualdad de varianzas, las hipótesis se han planteado como un contraste unilateral de la siguiente manera:

*H*<sub>0</sub>: La varianza de X es igual que la de Y *H*1: La varianza de X es diferente que la de Y

$$
H_0: \sigma_x^2 = \sigma_y^2 \rightarrow H_0: \sigma_x^2/\sigma_y^2 = 1 \}\rightarrow \beta
$$
  
\n
$$
H_1: \sigma_x^2 \neq \sigma_y^2 \rightarrow H_1: \sigma_x^2/\sigma_y^2 \neq 1 \} \rightarrow \alpha = 0.05
$$

*Desarrollando con el método simplificado del contraste, tenemos que:*

$$
\frac{S_{mayor}^2}{S_{menor}^2} > F_{n_{num}-1, n_{denom}-1, \alpha/2} \Rightarrow SE\ RECHAZA\ H_0
$$

Comprobación Test 1**.-** Para contrastar las varianzas se ha utilizado los siguientes datos**:**

| <b>Sobre Windows</b> |                                     |          |  |  |  |  |
|----------------------|-------------------------------------|----------|--|--|--|--|
|                      | <b>MONGODB</b><br><b>SOL SERVER</b> |          |  |  |  |  |
| μ                    | 900,600                             | 1169,000 |  |  |  |  |
|                      | 169,283                             | 36,094   |  |  |  |  |
| s^2                  | 28656,640                           | 1302,800 |  |  |  |  |
| n                    |                                     |          |  |  |  |  |

Tabla 6.15: Datos necesarios para contrastar la hipótesis - Test 1

$$
\frac{28656,640}{1302,800} > F_{4,4,0,025}
$$
  
21,9962 > 9,605  $\Rightarrow$  SE RECHAZA  $H_0$ 

Comprobación Test 2.- Para contrastar las varianzas se ha utilizado los siguientes datos:

| <b>Sobre Windows</b> |                   |                |  |  |  |  |
|----------------------|-------------------|----------------|--|--|--|--|
|                      | <b>SOL SERVER</b> | <b>MONGODB</b> |  |  |  |  |
|                      | 955,600           | 1196,800       |  |  |  |  |
|                      | 143,405           | 62.426         |  |  |  |  |
| s^2                  | 20565.040         | 3896,960       |  |  |  |  |
|                      |                   |                |  |  |  |  |

Tabla 6.16: Datos necesarios para contrastar la hipótesis - Test 2

$$
\frac{20565,040}{3896,960} > F_{4,4,0,025}
$$
  
5,2772  $<$  9,605  $\Rightarrow$  NO SE RECHAZA H<sub>0</sub>

Comprobación Test 3.- Para contrastar las varianzas se ha utilizado los siguientes datos:

| <b>Sobre Windows</b> |                   |                |
|----------------------|-------------------|----------------|
|                      | <b>SOL SERVER</b> | <b>MONGODB</b> |
|                      | 2259,800          | 1198,000       |
|                      | 2899,420          | 54,181         |
| S^2                  | 8406637.360       | 2935,600       |
|                      |                   |                |

Tabla 6.17: Datos necesarios para contrastar la hipótesis - Test 3

$$
\frac{8406637,360}{2935,600} > F_{4,4,0,025}
$$
  
2863,6862 > 9,605  $\Rightarrow$  *SE RECHAZA H*<sub>0</sub>

De los resultados analizados se puede ver que los tiempos promedios presentados por SQL Server en los en test 1 y el test 2 son menores a los presentados por MongoDB, sin embargo, al obtener la desviación estandar del test 1 y test 2 en SQL Server se puede notar que hay un dispersión de datos muy amplia con respecto al promedio siendo estos poco fiables. Mientras que los resultados de MongoDB son más fiables ya que se encuentran más agrupados. En el test 3 por lo contrario SQL Server presenta una promedio más elevado en comparación con MongoDB pero de igual forma que en el test 1 y 2 los datos se encuentran dispersos.

#### **6.7.6. Conclusiones**

Se observa en los resultados de las pruebas realizadas que los tiempos de respuesta de SQL Server en las primeras consultas es muy elevado sin embargo luego de varias consultas tienden a disminuir esto se debe a que los datos ya no son procesados en disco si no memoria, sin embargo, MongoDB con respecto a SQL Server toma menos tiempo en resolver las primeras consultas manteniendo un tiempo de respuesta poco variable que tiende a disminuir.

Uno de los aspectos más importantes que se puede destacar es la variación en los tiempos de respuesta que presenta el sistemas gestor de datos NoSQL MongoDB con respecto al sistema operativo donde se encuentra instalado, notando un mejor desempeño en sistemas operativos Linux esto a pesar de que MongoDB es un sistema multiplataforma.

SQL Server posee una estructura de tablas para almacenar los datos y MongoDB utiliza el formato de documentos JSON, para lograr migrar la información contenida en SQL Server a MongoDB fue necesario un procesos de extracción, transformación y carga (ETL) dentro del cual se estructuró los documentos JSON que posteriormente fueron almacenados dentro del motor no relacional. Para el proceso de migración se consideró un análisis previo de la data a migrar concluyendo que para este caso de estudio la estructuración de los documentos JSON presentaban una complejidad media pues el desarrollador se está iniciando en esta tecnología.

#### **6.7.7. Recomendaciones**

El optar por sistemas gestores de datos NoSQL conlleva mejoras en cuanto a rendimiento y escalabilidad sin embargo es necesario establecer los requerimientos mínimos en cuanto a hardware y software sobre el cual estaría soportado el sistema gestor de datos, en base a los resultados obtenidos del caso de estudio es recomendable la instalación de MongoDB sobre una plataforma Linux.

La implementación de nuevas tecnologías en este caso un sistema gestor de datos NoSQL en entornos de producción conlleva tareas de administración por lo que es recomendable se disponga de personal capacitado dentro de la institución, también es importante contar con el soporte de empresas certificadas quienes garanticen el correcto funcionamiento y respondan a posibles eventualidades con el sistema.

Para este caso de estudio la migración de datos tuvo una complejidad media, sin embargo es recomendable hacer un análisis profundo sobre las particularidades en cuanto a la data que procesa cada una de las instituciones, esto en vista de que el proceso de migración de datos de una base relacional a una no relacional, puede llegar a ser una tarea sencilla o compleja que conlleve mayor esfuerzo y tiempo. Se recomienda también se analice la estructura de los documentos que almacenarán la data a migrar buscando la mejora en los tiempos de respuesta.

#### **Referencias**

Alcalde, A. (2016). Diseño de Bases de Datos ( I ) - Conceptos del Modelo Relacional. Descargado de [https://elbauldelprogramador.com/diseno-de-bases-de](https://elbauldelprogramador.com/diseno-de-bases-de-datos-i-conceptos/) [-datos-i-conceptos/](https://elbauldelprogramador.com/diseno-de-bases-de-datos-i-conceptos/)

Asamblea Nacional de la República del Ecuador. (2015). Código orgánico general de procesos. Descargado de: [http://www.funcionjudicial.gob.ec/pdf/](http://www.funcionjudicial.gob.ec/pdf/CODIGO%20ORGANICO%20GENERAL%20DE%20PROCESOS.pdf) [CODIGO%20ORGANICO%20GENERAL%20DE%20PROCESOS.pdf](http://www.funcionjudicial.gob.ec/pdf/CODIGO%20ORGANICO%20GENERAL%20DE%20PROCESOS.pdf)

Asamblea Constituyente de la República del Ecuador. (2008). Constitución del ecuador. Descargado de [http://www.asambleanacional.gov.ec/documentos/](http://www.asambleanacional.gov.ec/documentos/constituciondebolsillo.pdf) [constituciondebolsillo.pdf](http://www.asambleanacional.gov.ec/documentos/constituciondebolsillo.pdf)

Britos, L., Di Gennaro, M., Gil Costa G., Kasián, F., Lobos, J., Ludueña, V., Molina, R., Printista, A., Reyes, N., Roggero, P., Trabes, G. (2016). Búsquedas en grandes volúmenes de datos. En Xviii workshop de investigadores en ciencias de la computación (wicc 2016, entre ríos, argentina).

Función Judicial de la República del Ecuador. (2009). Código orgánico de la función judicial. Descargado de [https://www.oas.org/juridico/mla/sp/ecu/specu](https://www.oas.org/juridico/mla/sp/ecu/specu-int-text-cofj.pdf) [-int-text-cofj.pdf](https://www.oas.org/juridico/mla/sp/ecu/specu-int-text-cofj.pdf)

García, H., Matus, J. (s.f.). ESTADÍSTICA DESCRIPTIVA E INFERENCIAL I, FASCÍCULO 1. ANTECEDENTES HISTÓRICOS DE LA ESTADÍSTICA Y SUS FUNCIONES. Descargado de [http://www.conevyt.org.mx/bachillerato/](http://www.conevyt.org.mx/bachillerato/material_bachilleres/cb6/5sempdf/edin1/edin1_f1.pdf) material bachilleres/cb6/5sempdf/edin1/edin1 f1.pdf

Grolinger, K., Higashino, W., Tiwari, A. y AM Capretz, M. (2013). Data management in cloud environments: NoSQL and NewSQL data stores. Descargado de [http://journalofcloudcomputing.springeropen.com/articles/10](http://journalofcloudcomputing.springeropen.com/articles/10.1186/2192-113X-2-22) [.1186/2192-113X-2-22](http://journalofcloudcomputing.springeropen.com/articles/10.1186/2192-113X-2-22)

Herranz Gómez Raúl (2014). BASES DE DATOS NOSQL: ARQUITECTURA Y EJEMPLOS DE APLICACIÓN. Descargado de: [https://e-archivo.uc3m.es/](https://e-archivo.uc3m.es/bitstream/handle/10016/22895/PFC_raul_herranz_gomez_2014.pdf?sequence=1&isAllowed=y) [bitstream/handle/10016/22895/PFC\\_raul\\_herranz\\_gomez\\_2014.pdf?sequence=](https://e-archivo.uc3m.es/bitstream/handle/10016/22895/PFC_raul_herranz_gomez_2014.pdf?sequence=1&isAllowed=y) [1&isAllowed=y](https://e-archivo.uc3m.es/bitstream/handle/10016/22895/PFC_raul_herranz_gomez_2014.pdf?sequence=1&isAllowed=y)

Judd, Charles y, McCleland, Gary (1989). Data Analysis. Harcourt Brace Jovanovich. ISBN 0-15-516765-0.

Kaur, K. y Rani, R. "Modeling and querying data in NoSQL databases," in Big Data, 2013 IEEE International Conference on, 2013, pp. 1–7.

Kollapur, P. (2011, 12). Migration of relational data structure to cassandra (no sql) data structure. Descargado del [https://www.codeproject.com/articles/](https://www.codeproject.com/articles/279947/migration-of-relational-data-structure-to-cassandr) [279947/migration-of-relational-data-structure-to-cassandr](https://www.codeproject.com/articles/279947/migration-of-relational-data-structure-to-cassandr)

Kumar, R., Parashar, B., Gupta, S. y Gupta, N. (2014). Apache Hadoop, NoSQL and NewSQL Solutions of Big Data. Descargado de [https://www.researchgate](https://www.researchgate.net/publication/268449070_Apache_Hadoop_NoSQL_and_NewSQL_Solutions_of_Big_Data) [.net/publication/268449070\\_Apache\\_Hadoop\\_NoSQL\\_and\\_NewSQL\\_Solutions\\_of](https://www.researchgate.net/publication/268449070_Apache_Hadoop_NoSQL_and_NewSQL_Solutions_of_Big_Data) [\\_Big\\_Data](https://www.researchgate.net/publication/268449070_Apache_Hadoop_NoSQL_and_NewSQL_Solutions_of_Big_Data)

María Florencia Pollo-Cattaneo y Marcelo López Nocera y Giovanni Daián Rottoli. (2014). Rendimiento de tecnologías nosql sobre cantidades masivas de datos. Cuaderno Activa, 6 , 11-17. Descargado de [http://ojs.tdea.edu.co/index.php/](http://ojs.tdea.edu.co/index.php/cuadernoactiva/article/view/197/199) [cuadernoactiva/article/view/197/199](http://ojs.tdea.edu.co/index.php/cuadernoactiva/article/view/197/199)

Mendenhall, W., Beaver, R. y Beaver, B. (2010). Introducción a la probabilidad y estadística. Descargado de [http://investigadores.cide.edu/aparicio/data/](http://investigadores.cide.edu/aparicio/data/refs/Mendenhall_Prob_Estadistica_13.pdf) [refs/Mendenhall\\_Prob\\_Estadistica\\_13.pdf](http://investigadores.cide.edu/aparicio/data/refs/Mendenhall_Prob_Estadistica_13.pdf)

Ministerio de Tecnologías de la Información y las Comunicaciones de la República de Colombia. (s.f.). Estrategia de gobierno en línea. Disponible en [http://](http://estrategia.gobiernoenlinea.gov.co/623/w3-propertyvalue-7650.html) [estrategia.gobiernoenlinea.gov.co/623/w3-propertyvalue-7650.html](http://estrategia.gobiernoenlinea.gov.co/623/w3-propertyvalue-7650.html) Última visita: Marzo 2017.

Microsoft (2017). Fundamentos de la normalización de bases de datos. Descargado de [https://support.microsoft.com/es-cl/help/283878/description-of](https://support.microsoft.com/es-cl/help/283878/description-of-the-database-normalization-basics) [-the-database-normalization-basics](https://support.microsoft.com/es-cl/help/283878/description-of-the-database-normalization-basics)

Moreno, A. (2013). Bases de datos: Modelos de datos. Descargado de [http://](http://elies.rediris.es/elies9/4-2.htm) [elies.rediris.es/elies9/4-2.htm](http://elies.rediris.es/elies9/4-2.htm)

Moreno, F., Quintero, J. y Rueda. R. (2016). UNA COMPARACIÓN DE RENDI-MIENTO ENTRE ORACLE Y MONGODB. Descargado de: [http://www.scielo](http://www.scielo.org.co/scielo.php?pid=S0124-81702016000100007&script=sci_arttext&tlng=es) [.org.co/scielo.php?pid=S0124-81702016000100007&script=sci\\_arttext&tlng](http://www.scielo.org.co/scielo.php?pid=S0124-81702016000100007&script=sci_arttext&tlng=es)= [es](http://www.scielo.org.co/scielo.php?pid=S0124-81702016000100007&script=sci_arttext&tlng=es)

Okman, Lior; Gal-Oz, Nurit; Gonen, Yaron; Gudes, Ehud;Abramov, Jenny; , "Security Issues in NoSQL Databases," Trust, Security and Privacy in Computing and Communications (TrustCom), 2011 IEEE 10th International Conference on , vol., no., pp.541-547, 16-18 Nov. 2011 doi : 10.1109/TrustCom.2011.70

Pablos Heredero, C. (2004). Ilustraciones de la aplicación de las tecnologías de información en la empresa española. ESIC Editorial. Descargado de [https://](https://books.google.com.ec/books?id=cswZknbMzOMC) [books.google.com.ec/books?id=cswZknbMzOMC](https://books.google.com.ec/books?id=cswZknbMzOMC)

Rodríguez, F. (s.f). Elementos de estadística. Descargado de [http://ingenieria](http://ingenieria.udea.edu.co/eventos/enim/estadistica/Documento_soporte_estad%EDstica_b%E1sico.pdf) [.udea.edu.co/eventos/enim/estadistica/Documento\\_soporte\\_estad%EDstica\\_](http://ingenieria.udea.edu.co/eventos/enim/estadistica/Documento_soporte_estad%EDstica_b%E1sico.pdf)b% [E1sico.pdf](http://ingenieria.udea.edu.co/eventos/enim/estadistica/Documento_soporte_estad%EDstica_b%E1sico.pdf)

Salazar, J. (2014). ANÁLISIS COMPARATIVO DE DOS BASES DE DATOS SQL Y DOS BASES DE DATOS NO SQL. Descargado de [http://repositorio](http://repositorio.utp.edu.co/dspace/bitstream/handle/11059/5119/0057565S161.pdf?sequence=1) [.utp.edu.co/dspace/bitstream/handle/11059/5119/0057565S161.pdf?sequenc](http://repositorio.utp.edu.co/dspace/bitstream/handle/11059/5119/0057565S161.pdf?sequence=1)e= [1](http://repositorio.utp.edu.co/dspace/bitstream/handle/11059/5119/0057565S161.pdf?sequence=1)

Sarria, F. (s.f.). Programación en SQL con PostgreSQL. Descargado de [http://](http://www.um.es/geograf/sigmur/sigpdf/postgresql.pdf) [www.um.es/geograf/sigmur/sigpdf/postgresql.pdf](http://www.um.es/geograf/sigmur/sigpdf/postgresql.pdf)

Secretaría Nacional de la Administración Pública de la República del Ecuador. (2014). Plan nacional de gobierno electrónico 2014 - 2017. Descargado de <http://ec.okfn.org/files/2014/12/PlanGobiernoElectronicoV1.pdf>

Tolosa, G. H., Banchero, S., Rissola, E. A., Delvechio, T., y Feuerstein, E. (2016). Grandes datos y algoritmos eficientes para búsquedas de escala web. En Xviii workshop de investigadores en ciencias de la computación (WICC 2016, entre ríos, argentina).

Universidad de Valencia (s.f.). Modelos de probabilidad. Descargado de [https://](https://www.uv.es/ceaces/base/modelos%20de%20probabilidad/MODEPR1.htm) [www.uv.es/ceaces/base/modelos%20de%20probabilidad/MODEPR1.htm](https://www.uv.es/ceaces/base/modelos%20de%20probabilidad/MODEPR1.htm)

Valenzo, M., Valencia, R. y Castro, J. (2013). Integración de búsquedas de texto completo en bases de datos nosql. Revista Vínculos, 8 (1), 80– 92. Descargado de [http://revistas.udistrital.edu.co/ojs/index.php/](http://revistas.udistrital.edu.co/ojs/index.php/vinculos/article/view/4177) [vinculos/article/view/4177](http://revistas.udistrital.edu.co/ojs/index.php/vinculos/article/view/4177)

# **ANEXOS**

# Anexo 1

Procesos judiciales mayor cantidad de actuaciones judiciales asociadas. Se adjunta solo una muestra de los datos

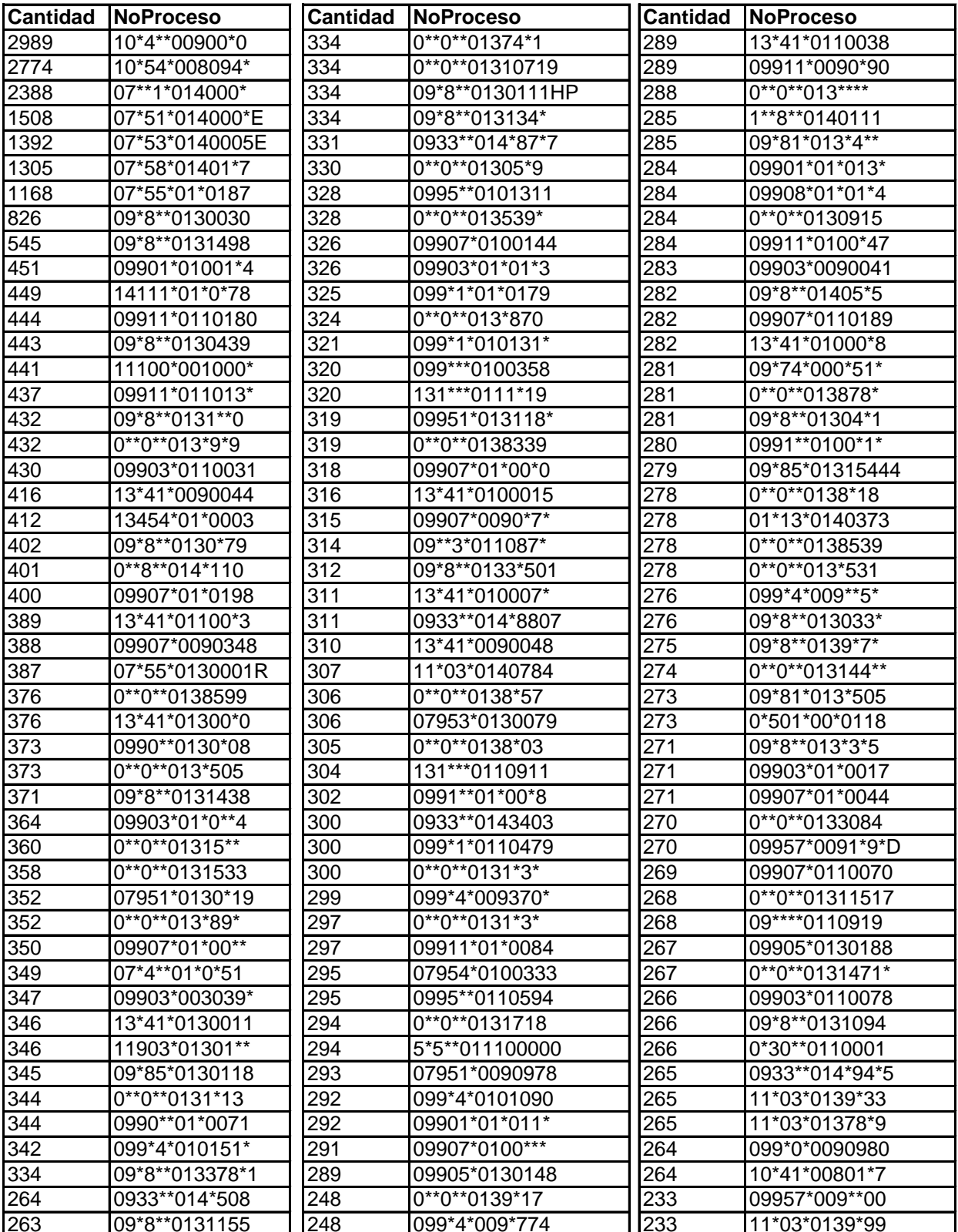

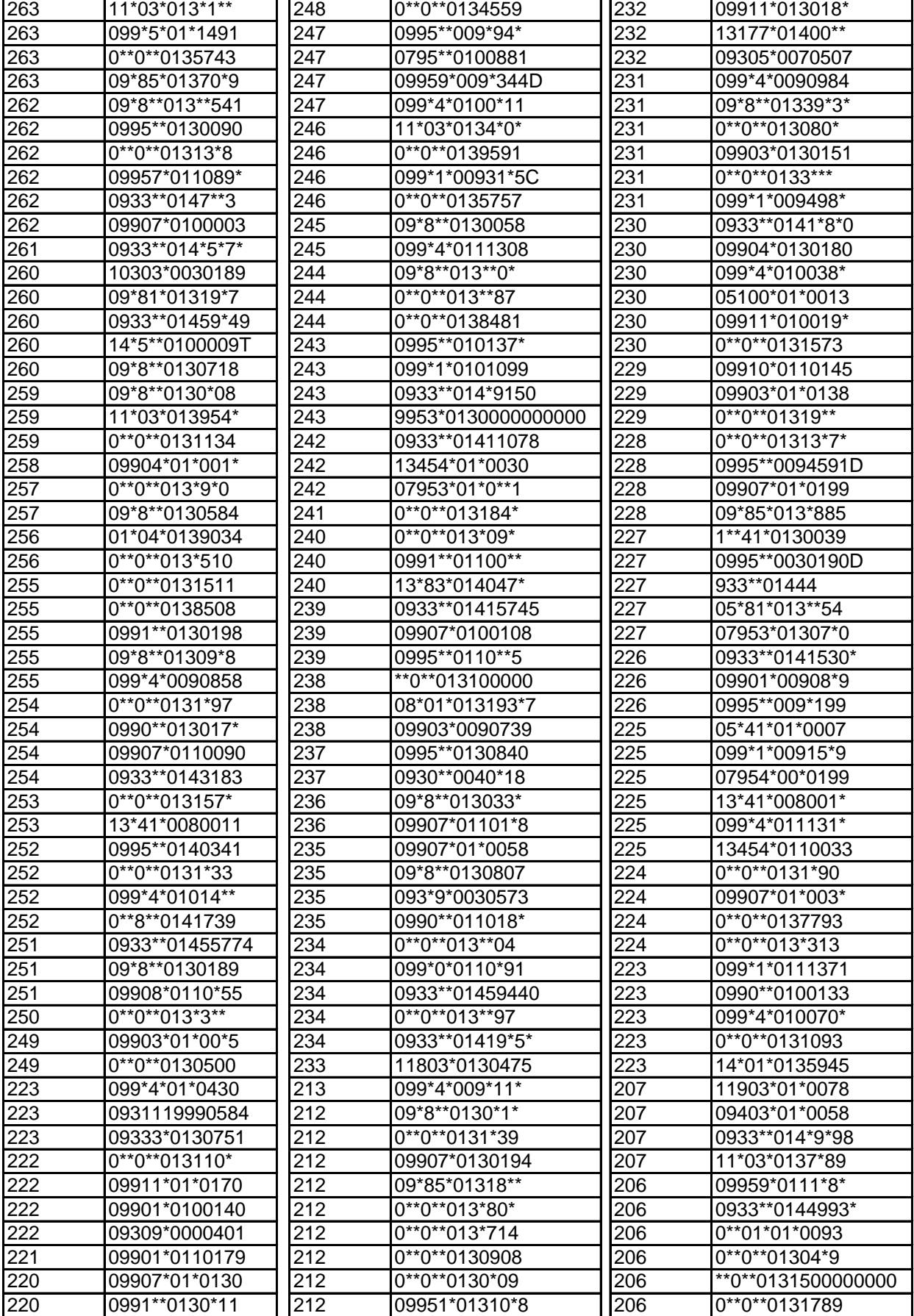

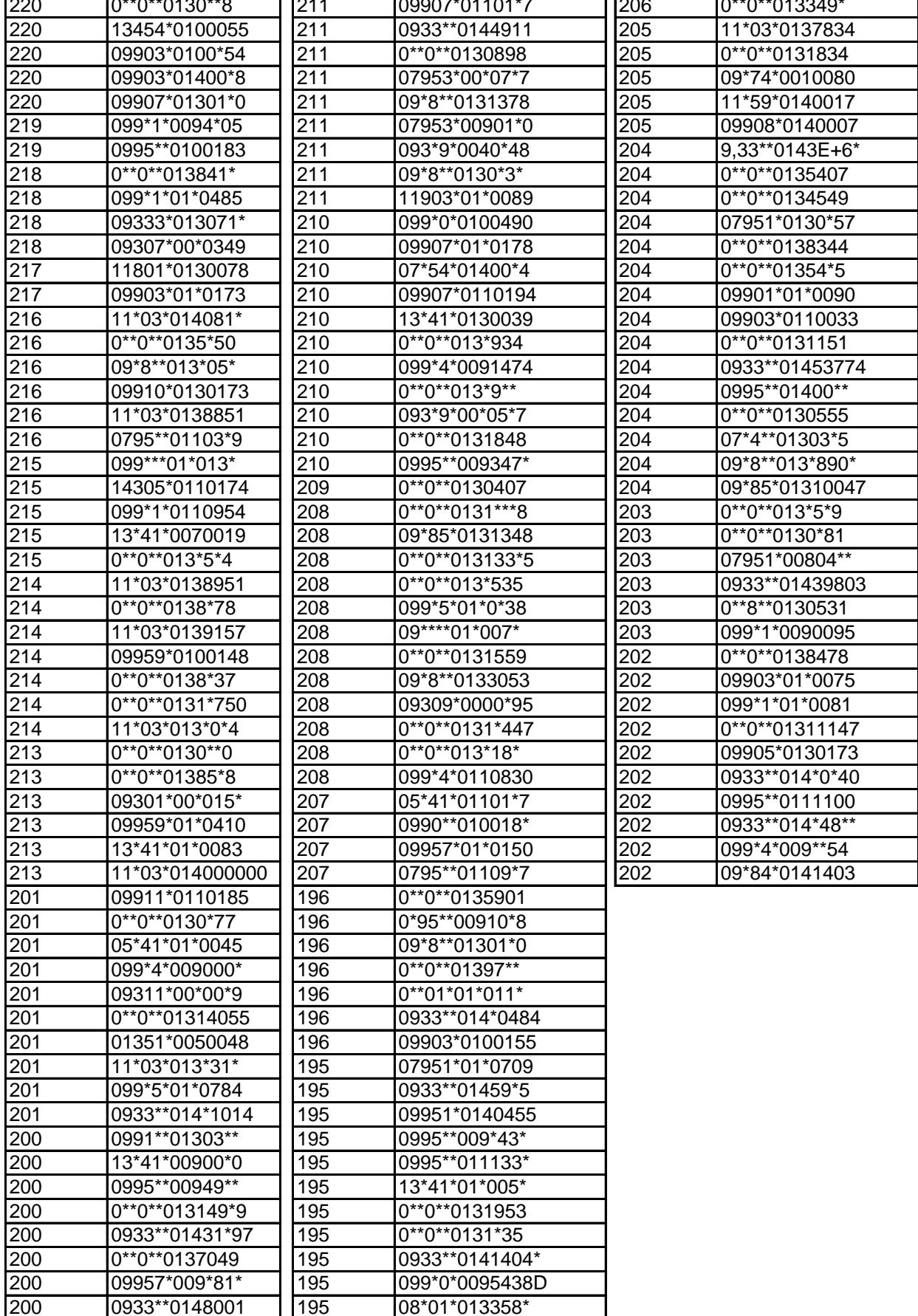

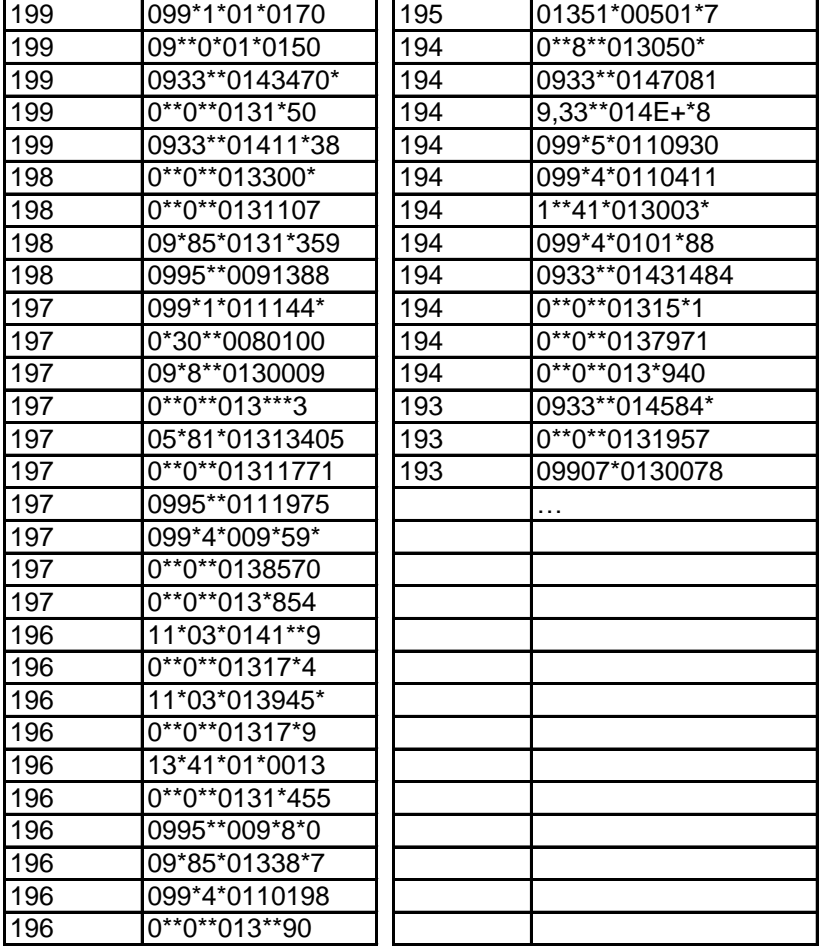

# Anexo 2

Procesos judiciales mayor peso de la suma de actuaciones judiciales asociadas. Se adjunta solo una muestra de los datos

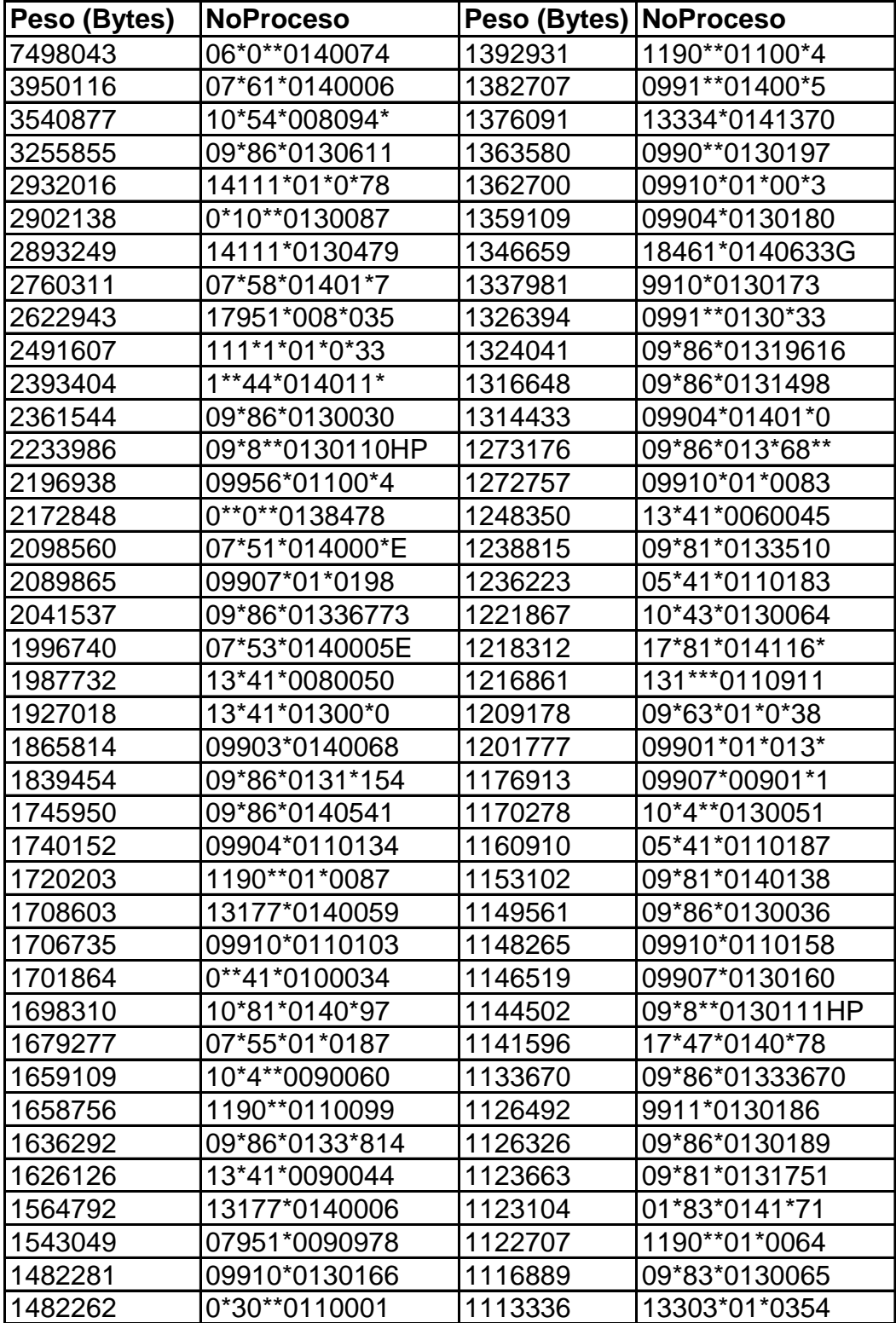

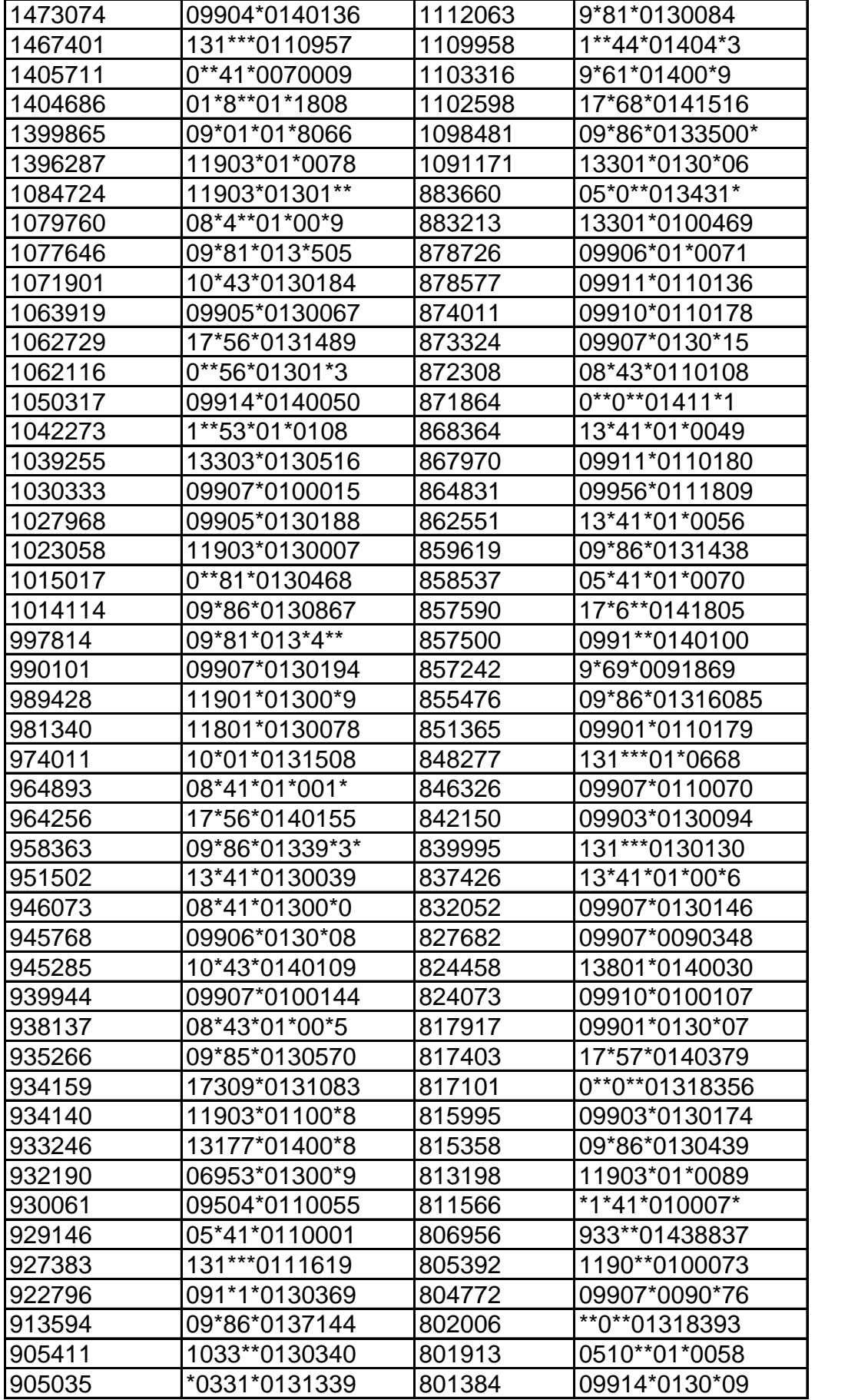

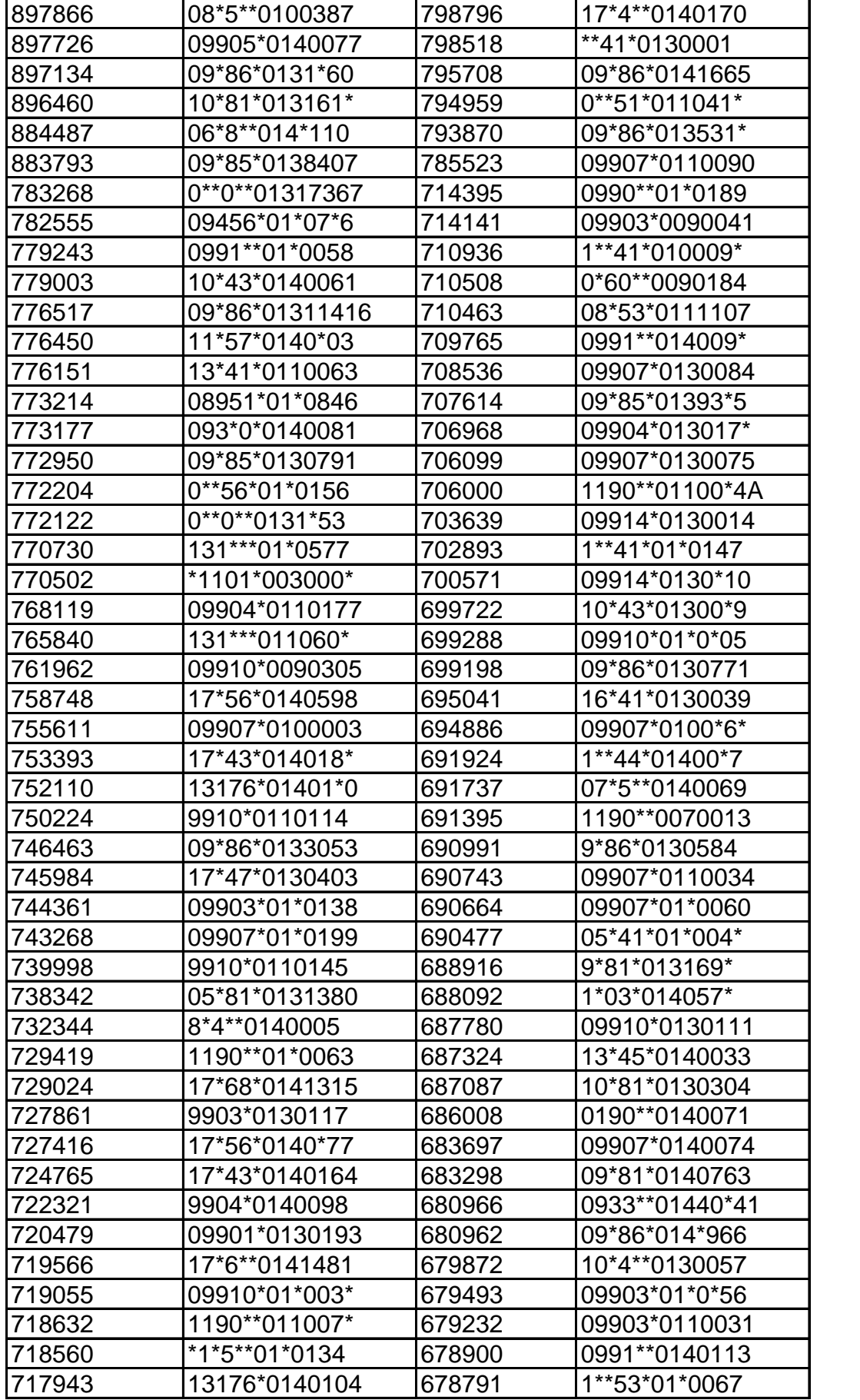
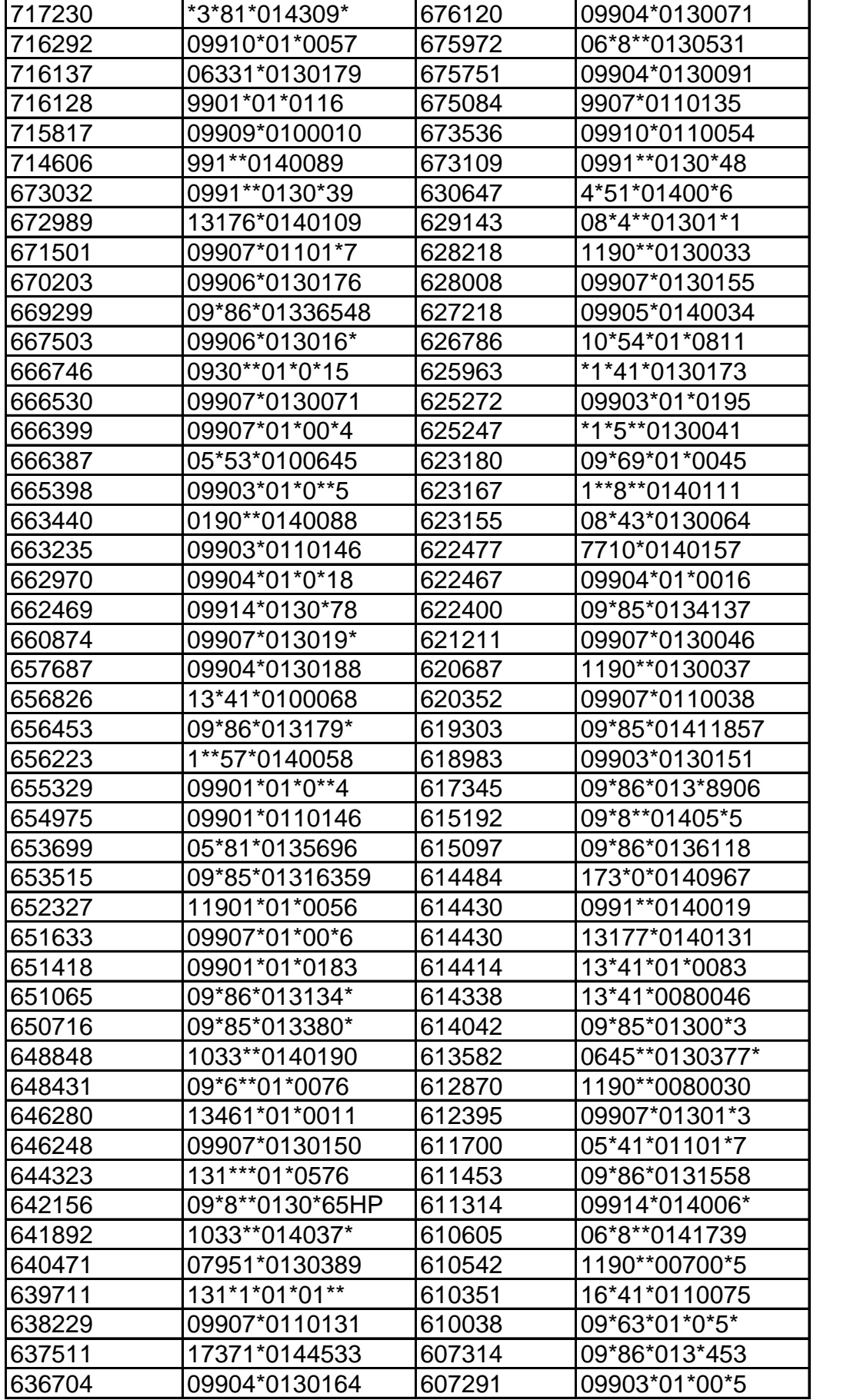

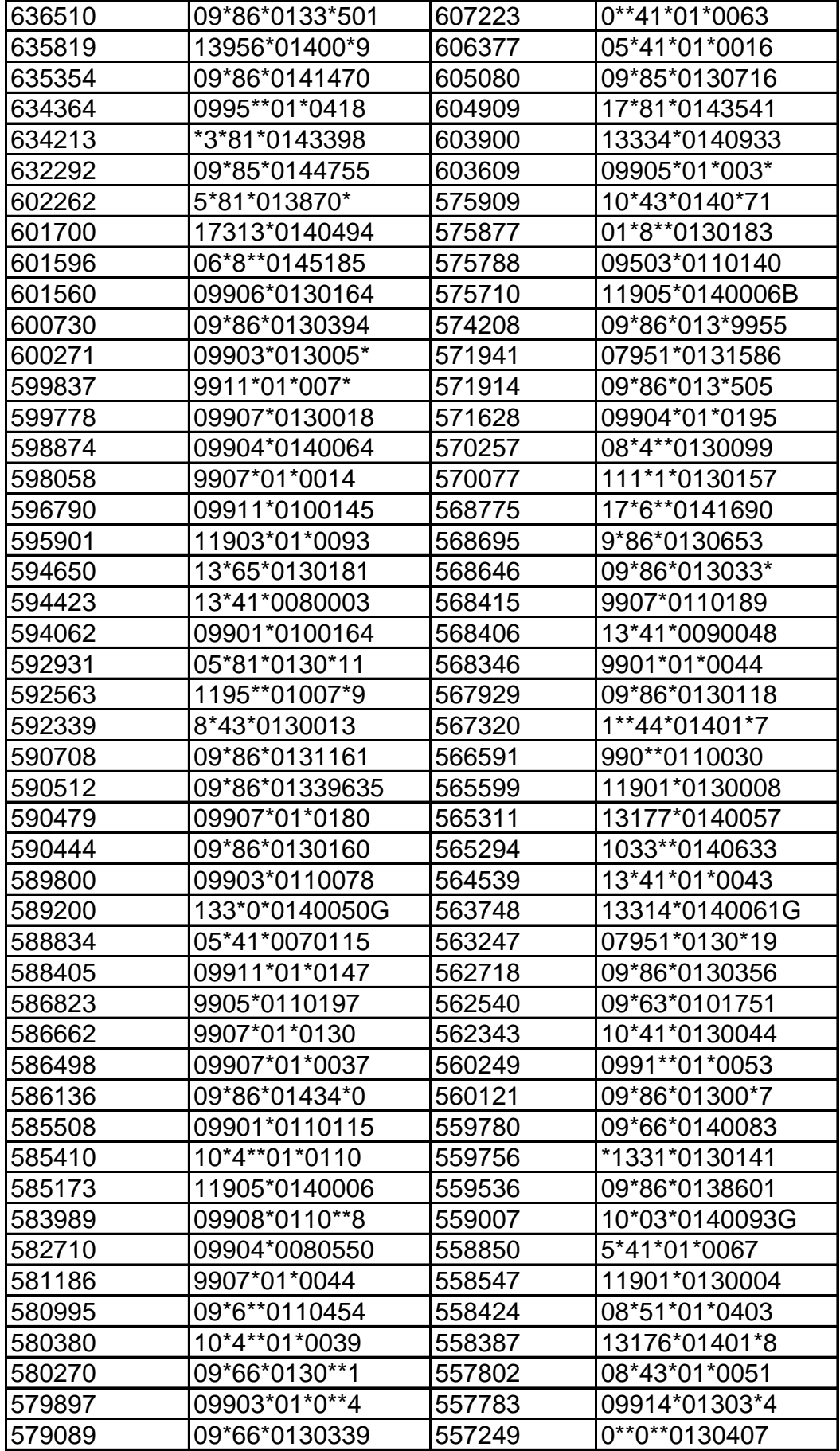

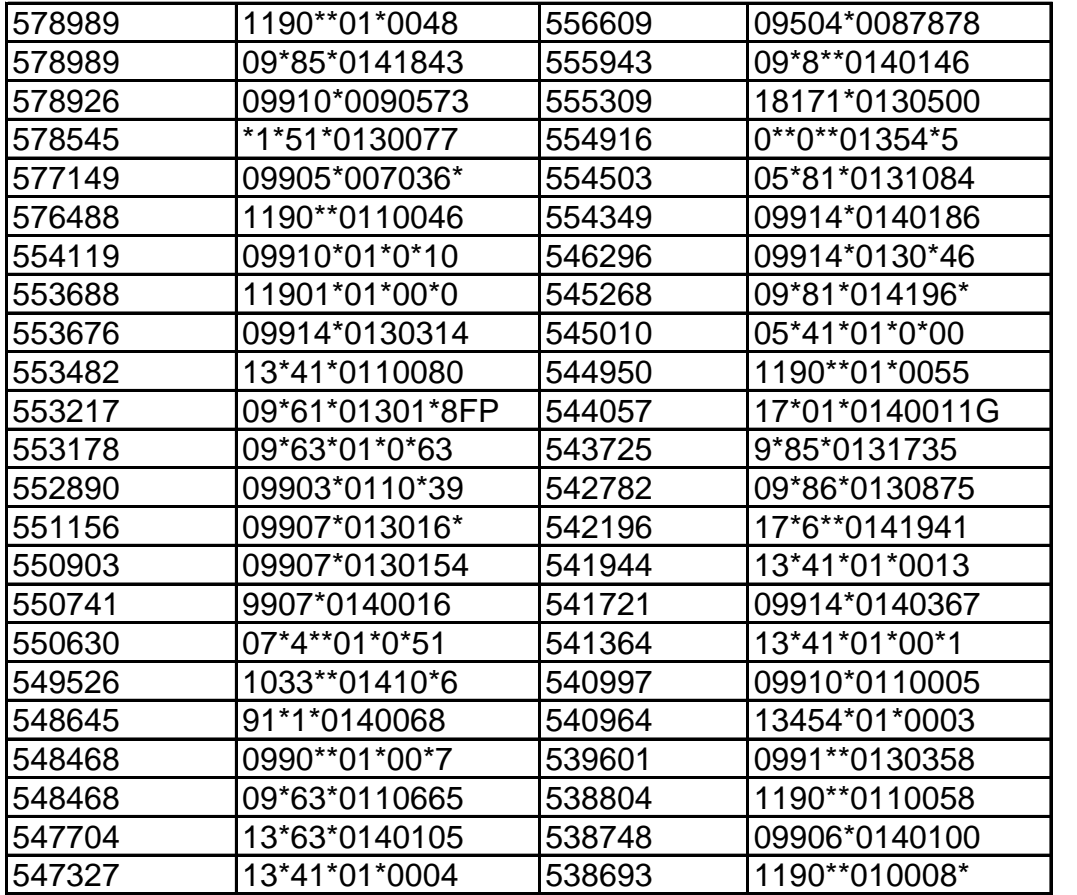

**Agreggate Graph:** Esta componente permite obtener resultados más precisos de las peticiones realizadas al servidor de pruebas. Los datos que se presentan son:

- Etiqueta (Label) : etiqueta de la muestra
- #Muestras (Samples): cantidad de Thread utilizados para la prueba.
- Media (Average): tiempo promedio en milisegundos para un conjunto de resultados.
- Mediana (Median): valor en tiempo del percentil 50.
- Línea de 90% (90% line): máximo tiempo utilizado por el 90% de la muestra, al resto de la misma le llevo más tiempo.
- Min: tiempo mínimo de la muestra de una determinada URL.
- Max: tiempo máximo de la muestra de una determinada URL.
- %Error: porcentaje de requerimientos con errores.
- Rendimiento (Throughput): rendimiento medido en los requerimientos por segundo / minuto / hora.
- KB/sec: rendimiento medido en Kbytes por segundo.

Test 1 .- 99 Procesos judiciales seleccionados de forma aleatoria sin importar cantidad o pesos de las actuaciones judiciales asociadas.

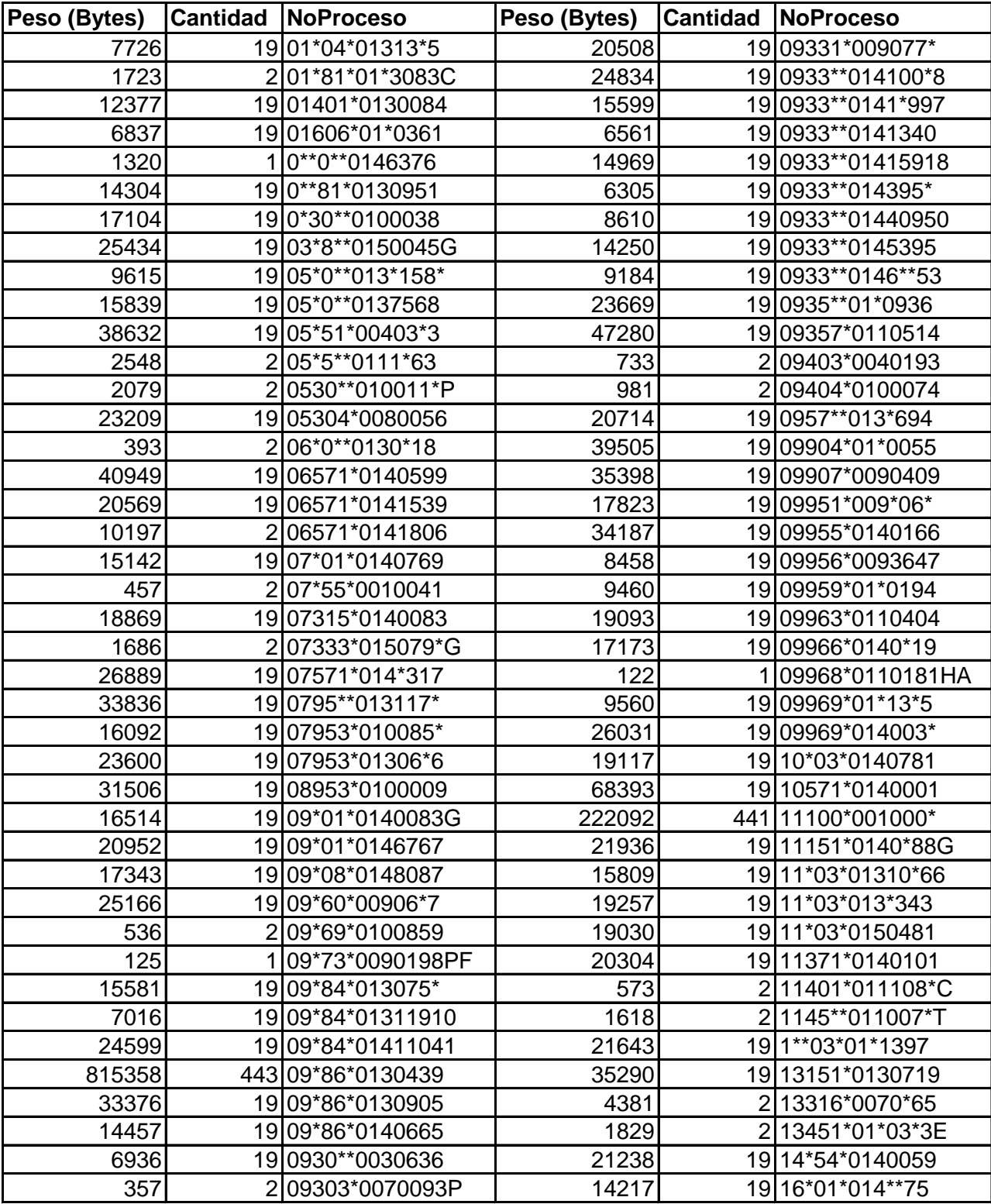

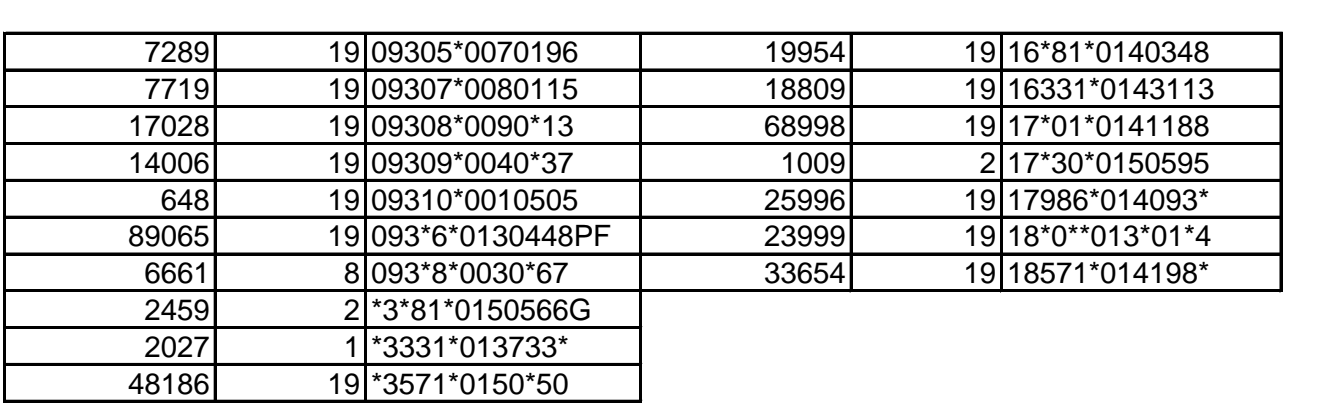

Test 2 .- 99 Procesos judiciales seleccionados de forma aleatoria del grupo de mayor peso de la suma de los bytes de las actuaciones judiciales asociadas.

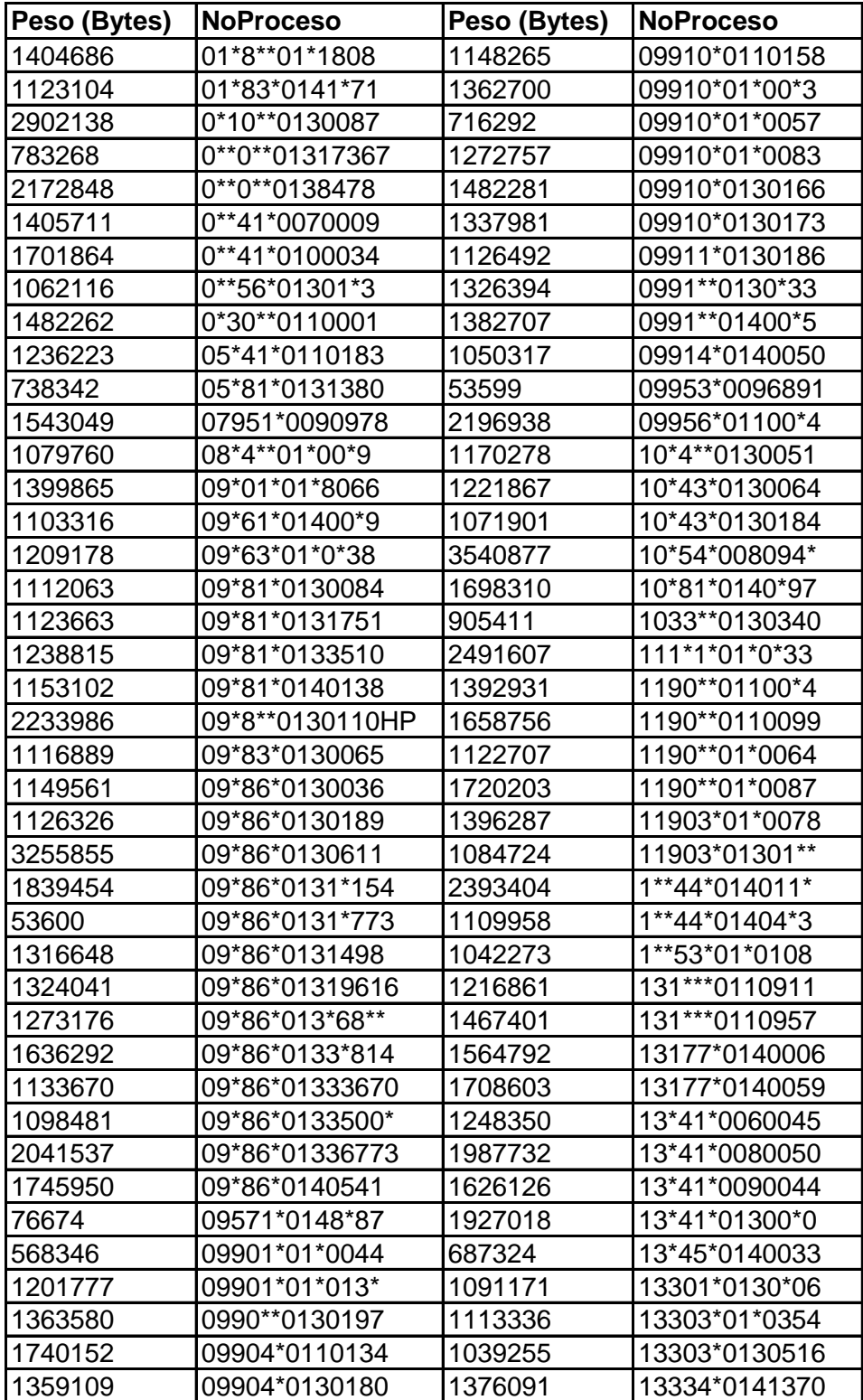

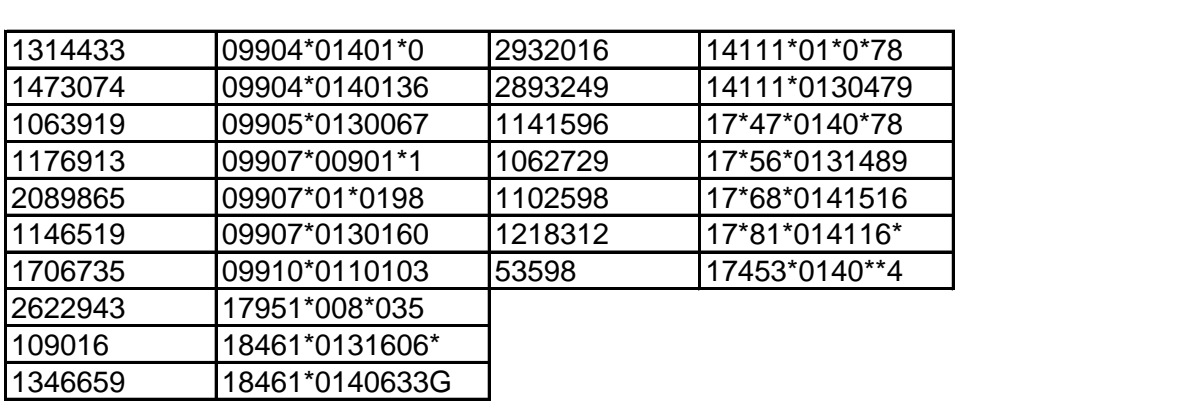

Test 3 .- 99 Procesos judiciales seleccionados de forma aleatoria del grupo de mayor cantidad de actuaciones judiciales asociadas.

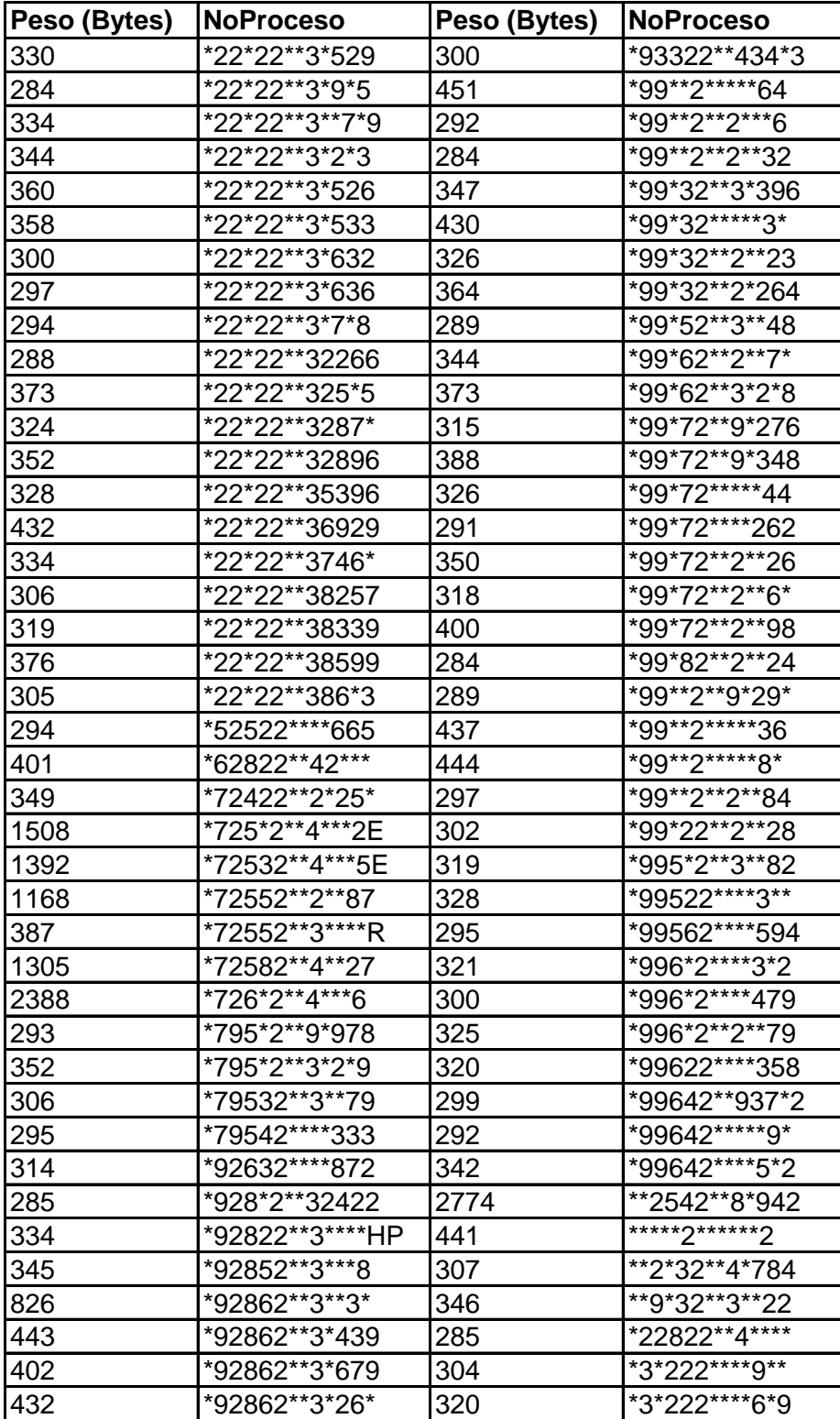

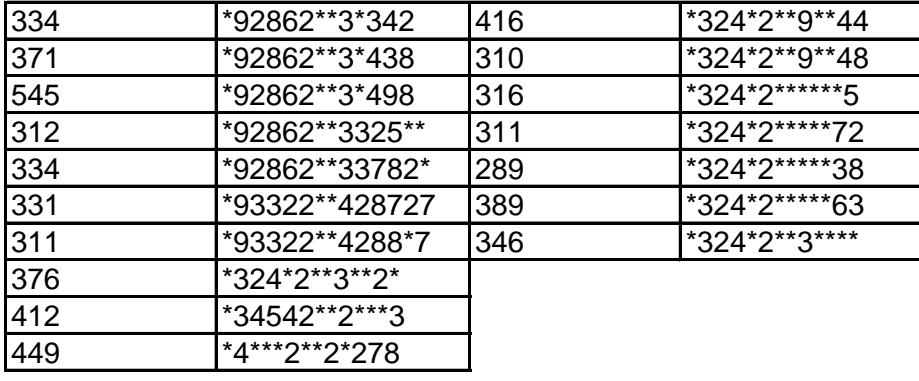